# **CAPITULO I**

# **1. ANTECEDENTES**

## **1.1. El problema**

La carencia de oficinas que sirvan para la acción de las actividades administrativas de los maestros.

## **1.1.1. Planteamiento**

Con la organización y crecimiento del plantel docente en unidades educativas, es que se hace necesaria la organización del mismo, y debido al crecimiento poblacional, es que a futuro se requerirán de más maestros, lo cual hace que el no tener ambientes donde se puedan desarrollar las actividades administrativas, derive en una falta de organización y mejora educacional a favor de la niñez y adolescencia.

Por ello se hace necesario el plantear las siguientes alternativas de solución:

- Alquiler de oficinas que sirvan de medio para las actividades administrativas del plantel docente.
- Construcción de oficinas para dicho fin.

# **1.1.2. Formulación**

Analizando la primera alternativa de solución, es descartada pues no es viable económicamente a largo plazo, además se cuenta con predios donde se puede construir la llamada "Casa del Maestro".

# **1.1.3. Sistematización**

Una vez seleccionada la alternativa de solución más viable, la construcción de la casa del maestro, es que se recalcarán las soluciones de planteamiento estructural ya definidas en la etapa de perfil:

- Estructura de cubierta, cercha metálica, y losa de viguetas.
- Estructura de entrepiso, losa alivianada de viguetas pretensadas.
- Estructura de soporte, estructura aporticada de hormigón armado.
- Estructura de cimentación, zapatas aisladas

# **1.2. Objetivos**

# **1.2.1. General**

Realizar el diseño estructural de la estructura de sustentación del proyecto "Casa del Maestro - Bermejo".

# **1.2.2. Específicos**

- Realizar el levantamiento topográfico.
- Realizar y analizar el estudio de suelos, con el cual se planteará desde el punto de vista técnico económico cual es el mejor tipo de estructura de fundación.
- Diseñar estructuralmente los elementos de la cubierta metálica bajo normativa AISI – 96 (LRFD) utilizando la herramienta SAP 2000 v14 y CYPECAD 2014.
- Realizar el diseño estructural de los elementos de sustentación de Hormigón Armado de acuerdo de la normativa CBH-87, haciendo uso de los programas estructurales SAP 2000 v14 y CYPECAD 2014.
- Realizar el diseño de una escalera autoportante y el de la escalera convencional; para posteriormente plantear desde el punto de vista técnico y económico cual tiene el mejor comportamiento estructural.
- Realizar las verificaciones manuales de los elementos estructurales más solicitados de la edificación.
- Verificar la confiabilidad de los resultados obtenidos en el programa Cypecad 2014 mediante la ayuda de otro software especializado. (Sap 2000 v14)
- Realizar el presupuesto general del proyecto "Casa del Maestro Bermejo".
- Elaborar cronograma de ejecución de actividades.

# **1.3. Justificación**

Las razones por las cuales se elabora la propuesta de Proyecto de Ingeniería Civil son las siguientes:

### **1.3.1. Académica**

Profundizar y poner en práctica los conocimientos adquiridos por el estudiante, durante el transcurso de su formación universitaria, en el análisis y diseño de elementos estructurales (elementos de fundación, estructura de soporte, elementos de entrepiso y estructura de cubierta).

#### **1.3.2. Técnica**

Con el uso de los paquetes computarizados Cypecad 2014 y Sap 2000 v.14, se realizará el análisis y diseño de la estructura idealizada.

### **1.3.3. Social – Institucional**

Ante el problema que tiene la asociación de maestros en Bermejo, se pretende colaborar a esta institución con una alternativa de solución a su problema fundamental, el cual es la inadecuada infraestructura de la misma, que permita una mejor organización por parte de este gremio.

#### **1.4. Alcance**

El proyecto contempla el "Diseño estructural de la Casa del Maestro", obteniendo su estudio de suelos, y con este, obtener el valor de la capacidad portante del terreno de fundación, además de examinar su configuración topográfica, ambas fases realizadas en la etapa de trabajo de campo, obtenidos por el estudiante, y en base a esto elaborar el planteamiento estructural y posterior verificación de sus elementos.

Este proyecto está enfocado en el diseño estructural, como prioridad, por lo tanto, no se hará referencia a los servicios básicos (agua potable, alcantarillado, pluvial, gas, red eléctrica, teléfono e internet, entre otras.)

En consecuencia, se elaborarán ejemplares plasmando el diseño estructural, el mismo que tendrá el siguiente contenido: planos estructurales, especificaciones técnicas, presupuesto del proyecto y cronograma de ejecución de obra.

## **1.4.1. Aporte académico**

Como aporte académico, se realizará el diseño estructural de una escalera autoportante, y el de una escalera convencional, para posteriormente realizar una comparación entre ambas, el cual servirá como información complementaria y/o de apoyo a estudiantes y profesionales interesados en el diseño de este tipo de escaleras.

## **1.5. Localización**

El proyecto se ubicará en la ciudad de Bermejo, que está situado en la segunda sección de la provincia Aniceto Arce, se encuentra a 208 Km. de la ciudad de Tarija, en la frontera con la república Argentina, Av. Bolívar entre Real Madrid y Av. Luis de Fuentes (B. / Luis de Fuentes).

Posee las siguientes coordenadas geográficas:

## **22°44'9.26''S 64°20'01.06''W**

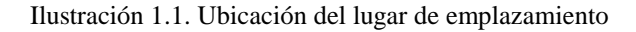

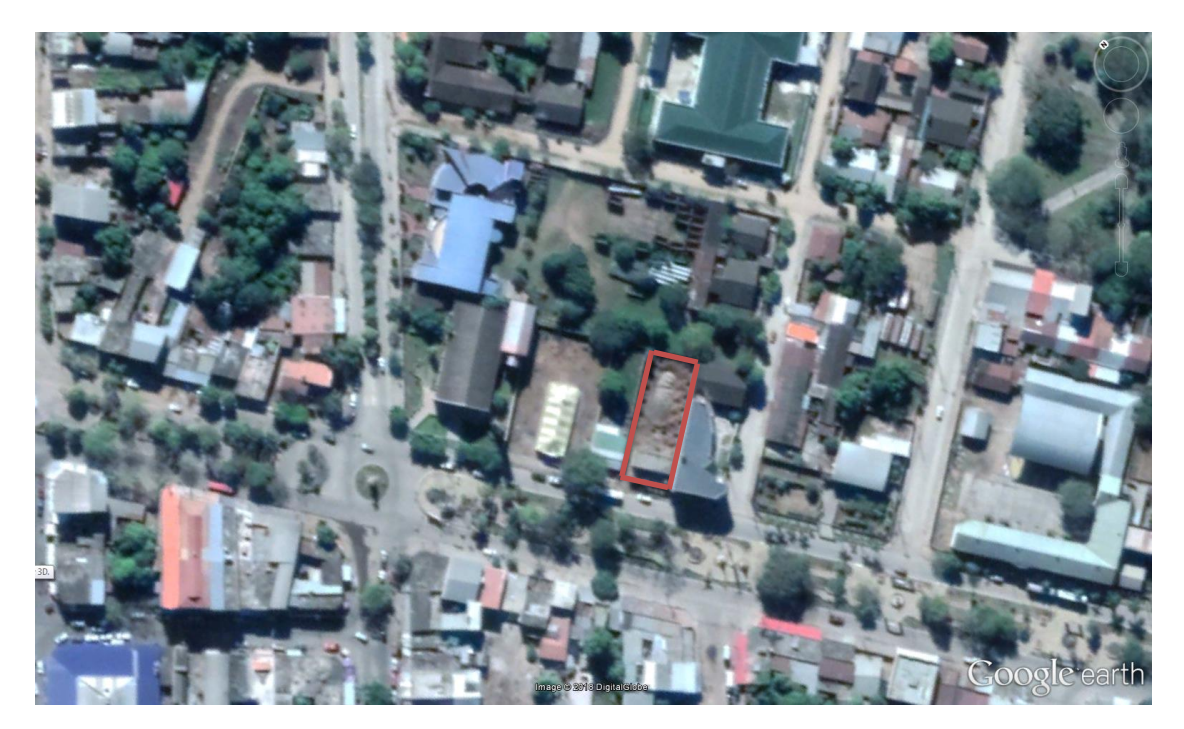

Fuente**:** Google Earth

## **CAPTULO II**

# **2. MARCO TEÓRICO**

## **2.1. Generalidades**

El logro del objetivo general del proyecto requiere tener los fundamentos básicos en que se basará la metodología de cálculo y diseño de los elementos estructurales, en el presente capitulo se definen tales aspectos utilizados en el proyecto.

# **2.2. Levantamiento topográfico**

Es el conjunto de operaciones ejecutadas sobre el terreno con los instrumentos adecuados (estación total) que permiten obtener una representación gráfica del área de estudio, configuración del mismo, con el fin de poder emplazar adecuadamente el diseño arquitectónico, y analizar las pendientes, si se considera plano o existen desniveles considerables.

# **2.3. Estudio de suelos**

Para el diseño de la estructura de cimentación es necesario conocer las propiedades del suelo, para poder estimar la capacidad portante máxima que puede soportar un terreno sin sufrir fallas por corte o asentamientos excesivos. Además de conocer las propiedades físicas de los suelos ante determinadas condiciones atmosféricas.

Para este fin uno de los métodos para determinar la capacidad portante del suelo (in situ) es el ensayo de suelo SPT (penetrómetro dinámico estándar).

## **2.3.1. Descripción del equipo SPT**

El equipo consiste en un tubo muestreador partido de 3.8 cm de diámetro y de 70 cm de largo, que se hinca a percusión y rescata muestras alteradas para identificar los suelos y realizar pruebas de índice. El número de golpes necesario para hincarlo se correlaciona con la resistencia del suelo, se hinca con un martinete de 63.5 kg de peso que se deja caer desde una altura de 76 cm, en el cual debe introducirse 45 cm contando el número de golpes para 3 segmentos de 15 cm. Se define la resistencia a la penetración estándar como el número de golpes (N) en los últimos 30 cm.

Los resultados de pruebas realizadas en laboratorio muestran que la resistencia a la penetración depende de diversos factores distintos de la compacidad relativa; la resistencia a la penetración es función de la presión de confinamiento del tipo de suelo. Además, el método lleva implícito un muestreo que proporciona muestras alteradas representativas del suelo en estudio. (Manual de Laboratorio de suelos, UAJMS,)

## **2.3.2. Clasificación de suelos sistema SUCS**

La forma original de este sistema fue propuesta por Casagrande en 1942 para usarse en la construcción de aeropuertos, emprendida por el Cuerpo de Ingenieros del Ejército durante la Segunda Guerra Mundial. En cooperación con la Oficina de Restauración de Estados Unidos, el sistema fue revisado en 1952. Hoy en día, es ampliamente usado por los ingenieros (Prueba D-2487 de la ASTM). El Sistema Unificado de clasificación se presenta en las tablas siguientes; clasifica los suelos en dos amplias categorías:

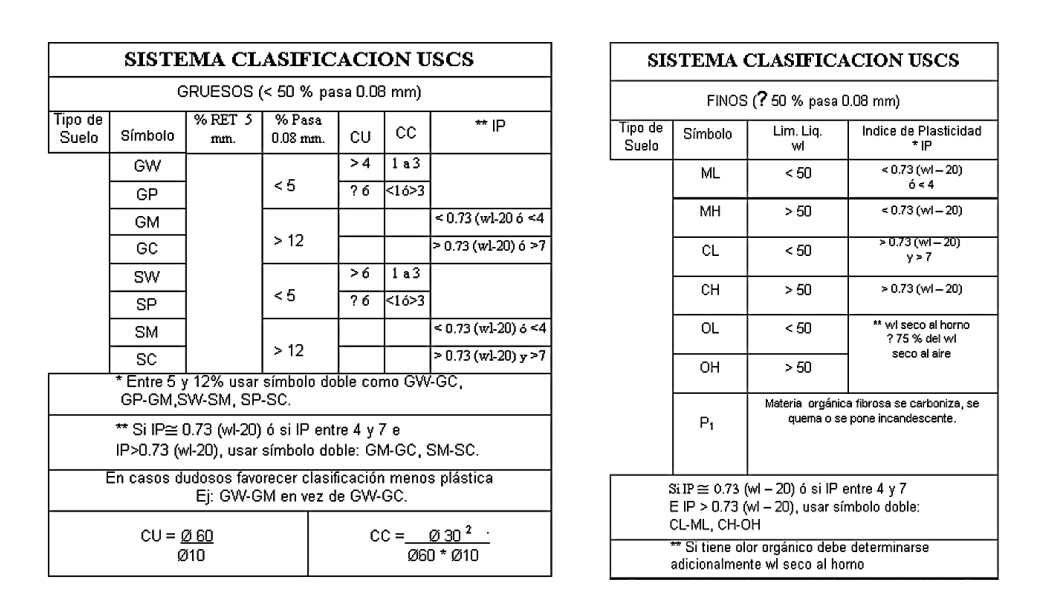

Tabla 2.1. Sistema de clasificación SUCS (Suelos gruesos y suelos finos)

Fuente: Principio de Ingeniería de Cimentaciones. Braja M. Das.

#### **2.4. Programas de cálculo estructural SAP 2000 v14 y CYPECAD 2014**

El programa SAP 2000 es un software usado en la ingeniería que permite realizar diversos tipos de análisis estructurales (estáticos, dinámicos, lineales, no lineales, etc.) en modelos tipo lineal, de área y sólidos, determinando esfuerzos y deformadas a través del método de elementos finitos.

Entre las ventajas del programa están que la discretización de estructuras es mucho más amplia que Cypecad, es decir se puede modelar estructuras de cualquier forma, la introducción de cargas es más completa y es más fácil introducir combinaciones de carga manualmente.

Entre las limitaciones del programa es que no realiza planos de ningún tipo, no realiza optimizaciones de tipo estructural. En este trabajo solo se utilizará el módulo de cálculo de esfuerzos y deformaciones del programa, para contrastarlo con los resultados de Cypecad y apreciar las diferencias.

Cypecad es un software orientado al cálculo de estructuras de hormigón armado y estructuras metálicas, el análisis de solicitaciones lo realiza mediante un modelado espacial en 3D, por métodos matriciales de rigidez.

El proceso de cálculo consiste en la discretización de la estructura y el análisis de las acciones, para poder desarrollar un sistema de ecuaciones y generar las diferentes combinaciones de acciones en base a la norma seleccionada para aplicar al análisis. Es conocido fundamentalmente como el software para el proyecto de edificios de hormigón armado que permite el análisis espacial, dimensionamiento y edición de armaduras y secciones, calcular las mediciones, sacar listados y planos.

Luego obtiene los armados de todos los elementos. El programa no optimiza las estructuras de hormigón, únicamente las calcula y si se producen errores, avisa de ellos. Optimiza los armados, es decir, dará aviso cuando una determinada viga, pilar, etc., no cumpla con los requisitos de la norma con que se está trabajando, sin embargo, su correspondiente armadura si será optimizada. [\(www.softwareShop.com\)](http://www.softwareshop.com/)

### **2.5. Idealización de la estructura**

Analizado el plano arquitectónico, se plantearon las alternativas de diseño estructural, donde se definió que para la estructura de cubierta se optaría por una estructura mixta, compuesta por zonas de cercha metálica, y otras zonas de losa vista, para la estructura de sustentación, se optó por una estructura aporticada de H°A° formada por vigas, columnas y losas alivianadas, y por ultimo para la estructura de cimentación, se optó por zapatas aisladas ya que es la solución más económicas en nuestro medio y la capacidad portante del suelo no es tan baja al extremo de requerir una losa de fundación.

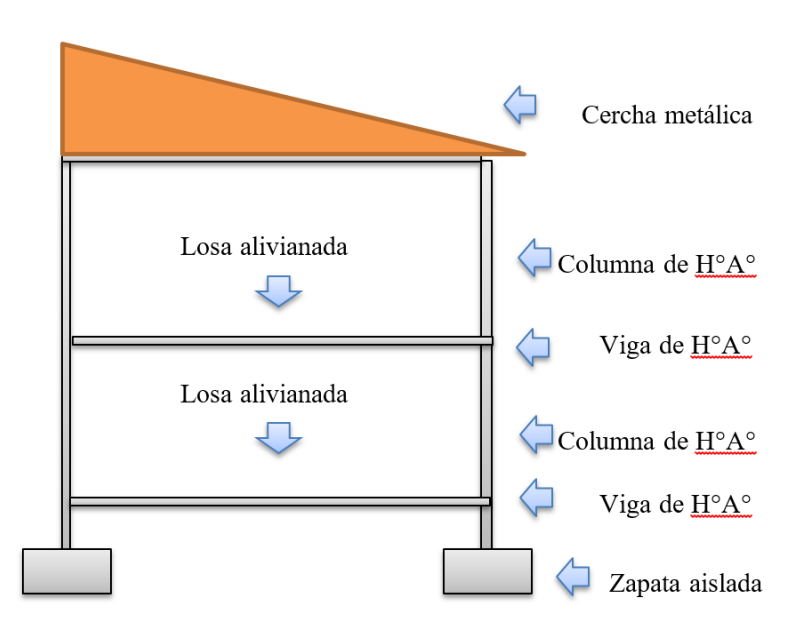

Ilustración 2.1. Imagen referencial de idealización

FUENTE: Elaboración propia

## **2.6. Diseño estructural y normativas**

El análisis de la estructura aporticada y la estructura metálica, seguirá los lineamientos de la norma Boliviana del Hormigón Armado CBH 87 y la especificación AISI 96 (usando el código LRFD).

El diseño de hormigón armado consta en la obtención del efecto de las acciones exteriores, relativo al límite en estudio, a partir de la ponderación de las acciones características, después la obtención de la respuesta de la estructura, correspondiente al estado límite en estudio, a partir de los valores minorados de las características resistentes de los materiales, debiéndose comprobarse lo siguiente:

$$
R_d \geq S_d
$$

Dónde:

Sd = Valor de cálculo de la solicitación actuante.

Rd = Valor de cálculo de la resistencia de la estructura. (CBH 87, pág. 49)

El diseño de la cubierta metálica se debe efectuar en base a los principios del Diseño por Factores de Carga y Resistencia (LRFD). Un diseño satisface los principios de la Especificación cuando la resistencia de cálculo de cada uno de los componentes estructurales es mayor o igual que la resistencia requerida determinada en base a las cargas nominales, multiplicadas por los factores de carga correspondientes, para todas las combinaciones de cargas aplicables. (AISI 96, pág. 33)

El diseño se debe efectuar de acuerdo a lo siguiente:

$$
R_u \le \phi R_n
$$

Dónde:

Ru = Resistencia requerida.

Rn = Resistencia nominal.

 $\emptyset$  = Factor de resistencia.

 $\mathcal{O}$ Rn = Resistencia de cálculo.

# **2.7. Estructura de cubierta**

### **2.7.1. Generalidades**

Como ya se mencionó en la etapa de idealización, la estructura de cubierta estará compuesta por una parte de losa, y otra de una estructura de cubierta, la cual será metálica, en este apartado se expondrá más a detalle las bases sobre las cuales se calculará la estructura metálica de cubierta.

Esta estructura, estará formada por un armazón metálico llamada comúnmente cercha, que está constituida por elementos metálicos lineales, unidos de tal forma que forman triángulos, a partir de esta base, se forma la configuración necesaria para resistir las cargas a las que estará expuesta la cubierta (plano arquitectónico). La forma que tome la cercha, además de obedecer a la arquitectura, también deberá respetar criterios mínimos de diseño, como la pendiente mínima, para evitar estancamientos, y tener en cuenta las limitantes de uno y otro tipo de material de cubierta a usar.

Tomando en cuenta las disposiciones del método de factores de carga y resistencia LRFD, las ecuaciones de mayoración de efectos son las siguientes:

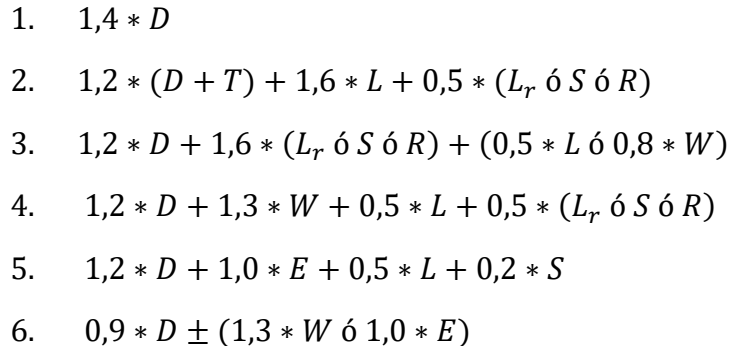

Dónde:

D= Carga permanente.

T= Carga delta temperatura.

L= Sobrecarga.

- Lr= Sobrecarga en cubierta.
- $S=$  Nieve.

R= Lluvia.

W = Viento.

 $E=$  Sismo.

#### **2.7.2. Materiales**

Para la construcción de cubiertas metálicas, se deben usar perfiles de acero ligeros, para ello se utilizarán los perfiles *conformados A36* que son los más comunes en nuestro medio, cuya resistencia es 36 Ksi (2530 Kg/cm<sup>2</sup>).

Este acero tiene una densidad de 7850  $Kg/m^3$ , y un módulo de elasticidad aproximado de 2100000 Kg/cm<sup>2</sup>.

## **2.7.3. Diseño de elementos metálicos**

### **2.7.3.1. Diseño de elementos a tracción**

Para los miembros cargados con tracción axial, la resistencia de diseño a la tracción Φ<sup>l</sup> Pn, se debe determinar de la siguiente manera, (AISI 96, pág. 51):

$$
T_n = A_n F_y
$$

$$
\Phi_l = 0.95 \text{ (LRFD)}
$$

Dónde:

 $T<sub>n</sub>=$  Resistencia nominal del miembro cuando esta traccionado.

 $A<sub>g</sub>=$  Superficie neta de la sección transversal, cm<sup>2</sup>.

 $F_Y$ = Tensión de fluencia mínima especificada, kgf/cm<sup>2</sup>.

#### **2.7.3.2. Diseño de elementos a compresión**

Este apartado aplica a los miembros en los cuales la resultante de todas las cargas que actúan sobre el mismo, pasa a través del eje centroidal de la sección. La resistencia de diseño a compresión  $\Phi_cP_n$ , se debe determinar de la siguiente manera, (AISI 96, pág. 73):

$$
P_n = F_n A_g
$$
  

$$
\Phi_c = 0.85 \text{ (LRFD)}.
$$

 $P_n$  = Resistencia axial nominal

 $F_n$  = Tensión nominal de pandeo

Ag = Área bruta de la sección considerada

Una fórmula de LRFD para F<sub>n</sub> es para columnas intermedias cortas y otra para columnas largas. En ambas ecuaciones  $\lambda_c$  es, igual a  $\sqrt{F_y/F_e}$  en donde  $F_e$  es la tensión de pandeo flexional elástico (Esfuerzo crítico de Euler), se debe determinar de la siguiente manera:

$$
F_e = \frac{\pi^2 E}{(KL/r)^2}
$$

Dónde:

- $E = M$ ódulo de elasticidad longitudinal
- $K = Factor$  de longitud efectiva
- $L =$ Longitud no arriostrada del miembro
- r = Radio de giro de la sección transversal total no reducida.

Sustituyendo este valor F<sub>e</sub>, en la ecuación de  $\lambda_c$  obtenemos la forma dada en las especificaciones LRFD.

$$
\lambda_c = \frac{KL}{r\pi} \sqrt{\frac{F_y}{E}}
$$

Para columnas intermedias cortas,  $\lambda_c \le 1.5$ :  $F_n = 0.658^{\lambda^2} * F_y$ 

Para columnas largas,  $\lambda_c > 1,5$ : 0,877  $\frac{1}{\lambda^2} * F_y$ 

El factor "K" de longitud efectiva, para calcular la esbeltez de la columna, KL/r, se determina de acuerdo a lo siguiente:

Tabla 2.2. Coeficiente de pandeo de columnas

| COEFICIENTES DE PANDEO DE COLUMAS |      |      |       |      |      |      |  |
|-----------------------------------|------|------|-------|------|------|------|--|
| Las líneas                        | a)   | b)   | c)    | d)   | e)   |      |  |
| interrumpidas                     |      |      |       |      |      |      |  |
| muestran la                       |      |      |       |      |      |      |  |
| foma                              |      |      | 02 C. |      |      | စား  |  |
| pandeada de                       |      |      |       |      |      |      |  |
| la columna                        |      |      |       |      |      |      |  |
|                                   |      |      |       |      |      |      |  |
|                                   |      |      |       |      |      |      |  |
|                                   |      |      |       |      | 77.  | ᡤᡏᢣ  |  |
|                                   |      |      |       |      |      |      |  |
| "K" Teórico                       | 0,50 | 0,70 | 1,00  | 1,00 | 2,00 | 2,00 |  |
| "K" Práctico                      | 0,65 | 0,80 | 1,20  | 1,00 | 2,10 | 2,00 |  |

FUENTE: Diseño de estructuras de acero. McCormac, cap. 5.6.

L= Longitud no arriostrada lateralmente del miembro, cm (mm).

r= Radio de giro, cm (mm).

Además, cabe hacer notar que, para miembros en compresión, se recomienda que la razón de esbeltez KL/r no sea mayor que 200.

# **2.7.3.3. Diseño de elementos a flexo tracción**

Los elementos sometidos a flexión y tensión axial, son más comunes de lo esperado, pues en una estructura siempre estará actuando el peso propio del material, por ende, una estructura soportando solamente fuerzas axiales, no existe en la práctica.

Para el diseño a flexo tracción, se deberá cumplir las siguientes ecuaciones:

$$
\frac{T_u}{\phi_t T_n} + \frac{M_{ux}}{\phi_b M_{nxt}} + \frac{M_{uy}}{\phi_b M_{nyt}} \le 1,0 \qquad \qquad -\frac{T_u}{\phi_t T_n} + \frac{M_{ux}}{\phi_b M_{nx}} + \frac{M_{uy}}{\phi_b M_{ny}} \le 1,0
$$

 $P_u$  = Resistencia de tracción axial requerida, usando combinaciones de carga LRFD.

 $P_n$  = Resistencia de tracción axial disponible.

 $M_{ux}$ ,  $M_{uy}$  = Resistencia de flexión requerida, usando combinaciones de carga LRFD.

 $M_{nx}$ ,  $M_{ny}$  = Momento resistente elástico Fy\*S.

S = Módulo elástico de la sección efectiva.

 $M<sub>nt</sub>$  = Momento resistente para la fibra traccionada extrema respecto al eje correspondiente Fy\*Sft.

 $S_{\text{ft}}$  = Módulo resistente de la sección total para la fibra traccionada extrema respecto al eje correspondiente.

x = Subíndice que indica flexión en torno al eje fuerte.

y = Subíndice que indica flexión en torno al eje débil.

 $\varnothing_b = 0.90$  (para vigas sin arriostramiento lateral).

 $\varnothing_t = 0.95$ 

# **2.7.3.4. Diseño de elementos a flexo compresión**

Para el diseño a flexo compresión se deben cumplir los siguientes requisitos:

$$
\frac{P_u}{\phi_c P_n} + \frac{C_{mx} M_{ux}}{\phi_b M_{nx} \alpha_x} + \frac{C_{my} M_{uy}}{\phi_b M_{ny} \alpha_y} \le 1,0 \qquad \frac{P_u}{\phi_c P_{no}} + \frac{M_{ux}}{\phi_b M_{nx}} + \frac{M_{uy}}{\phi_b M_{ny}} \le 1,0
$$

Cuando Pu/ΦcPn  $\leq 0.15$  en vez de las dos ecuaciones anteriores se puede utilizar la siguiente ecuación:

$$
\frac{P_u}{\phi_c P_n} + \frac{M_{ux}}{\phi_b M_{nx}} + \frac{M_{uy}}{\phi_b M_{ny}} \le 1.0
$$

Pu=Resistencia de compresión axial requerida, usando combinaciones de carga LRFD.

 $M_{ux}$ ,  $M_{uy}$  = Resistencia de flexión requerida, usando combinaciones de carga LRFD.

 $M_{nx}$ ,  $M_{ny}$  = Momento resistente elástico Fy\*S.

Pn = Resistencia a la compresión disponible.

 $Pno = Resistanceia a la compression disponible cuando Fn = Fy.$ 

 $\mathcal{O}_b$  = 0,90 (para vigas sin arriostramiento lateral).

 $\phi_c = 0.85$ 

$$
\alpha_x = 1 - \frac{P_u}{P_{Ex}} \qquad P_{Ex} = \frac{\pi^2 E I_x}{(K_x L_x)^2} \qquad \alpha_y = 1 - \frac{P_u}{P_{Ey}} \qquad P_{Ey} = \frac{\pi^2 E I_y}{(K_y L_y)^2}
$$

 $I_x =$ Momento de inercia de la sección total, no reducida, respecto al eje x.

 $I_y$  = Momento de inercia de la sección total, no reducida, respecto al eje y.

 $L_x$  = Longitud no arriostrada real para flexión respecto al eje x.

 $L<sub>y</sub>$  = Longitud no arriostrada real para flexión respecto al eje y.

 $K_x$  =Factor de longitud efectiva para pandeo respecto al eje x.

 $K_y$  =Factor de longitud efectiva para pandeo respecto al eje y.

 $C_m = 1,00$  para miembros cuyos extremos no están restringidos y están sometidos a cargas transversales entre sus apoyos. (AISI 96, pág. 71)

## **2.7.3.5. Diseño de uniones soldadas**

En este trabajo, las uniones soldadas se calcularán como soldaduras de filete, donde el esfuerzo se considera igual a la carga dividida entre el área efectiva de la garganta de la soldadura, sin tomar en cuenta la dirección de la carga. Sin embargo, las pruebas han mostrado que las soldaduras de filete cargadas transversalmente son apreciablemente más fuertes que las cargadas paralelamente al eje de la soldadura.

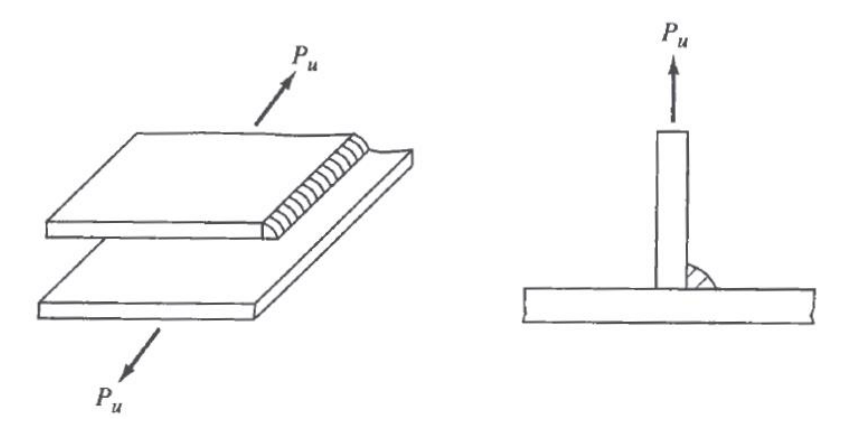

Ilustración 2.2. Soldadura de filete

FUENTE: Diseño de estructuras de acero. McCormac

La resistencia nominal al corte, P<sub>n</sub>, de una soldadura de filete se debe determinar de la siguiente manera:

Para  $L/t < 25$ 

$$
P_n = \theta \left( 1 - \frac{0.01L}{t} \right) t L F_u \qquad \theta = 0.60 \ (LRFD)
$$

Para L/t  $\geq$  25

$$
P_n = \theta * 0.75 * t L F_u \qquad \theta = 0.55 \ (LRFD)
$$

Dónde:

Pn = Resistencia nominal al corte de una soldadura de filete.

 $L =$ Longitud de la soldadura de filete.

 $t_w =$  Garganta efectiva = 0,707\*t. Donde t es el menor valor de los espesores de las placas a soldar.

Fxx = Resistencia del electrodo. (AISI 96, pág. 51)

## **2.7.4. Cargas.**

La estructura metálica se diseñará para soportar los siguientes tipos de cargas:

- Peso propio y otras cargas permanentes, considerando un estimado apropiado de la densidad del material, e incluyendo aquellas cargas provenientes de otros componentes de la edificación, estructural o no.
- Sobrecargas de servicio o cargas de mantenimiento que en el caso de estructuras de cubierta existen valores diversos según la normativa, pudiendo variar de entre 35 - 70 kg/m<sup>2</sup> para cubiertas sin acceso al público.
- Sobrecargas de sismo, vientos, nieve y temperatura. Estas deben considerarse de acuerdo a los reglamentos y códigos vigentes en la zona de ubicación de la construcción.

## **2.8. Hormigón armado**

### **2.8.1. Generalidades**

El hormigón es un material polifásico, formáceo y monolítico formado por la mezcla de áridos aglomerados (arena y grava), mediante un conglomerante hidráulico (cemento). Tiene las siguientes características:

- Buena resistencia a la compresión, pero mala a la tracción, poca corrosión.
- Buen comportamiento a la fatiga y buen comportamiento ante el fuego.
- El tiempo de ejecución es largo respecto al de las estructuras metálicas.
- Produce estructuras pesadas comparadas con las estructuras metálicas.

Para salvar su peor característica (baja resistencia a tracción) es que se incorporan armaduras metálicas a la zona traccionada, formando lo que conocemos como el hormigón armado. La adherencia hormigón-acero es el principio sobre el que descansa el funcionamiento del hormigón armado como material estructural, es la propiedad por la cual las armaduras son capaces de trabajar en conjunto con el hormigón, permite la transmisión de esfuerzos tangenciales entre el hormigón y la armadura, y también asegura el anclaje de sus extremos.

#### **2.8.2. Características de los componentes del hormigón armado**

#### **2.8.2.1. Hormigón**

La resistencia característica de hormigón f<sub>ck</sub> es el valor (asociado a un nivel de confianza del 95%) que se adopta en el proyecto para la resistencia a comprensión como base de los cálculos, y se considerará como resistencia de cálculo o de diseño del hormigón, la siguiente expresión:

$$
f_{cd} = \frac{f_{ck}}{\gamma_c}
$$

Donde γ<sub>c</sub> es un coeficiente de minoración que adopta los valores indicados en el punto 2.8.5.

A fin de no usar aceros de resistencia muy alta con hormigones de baja resistencia, la resistencia mínima del hormigón f<sub>ck</sub> en función de la del acero, no será menor que la indicada en la tabla siguiente:

| Tipo de<br>acero | Solicitación | Valor mínimo de la resistencia de proyecto<br>del hormigón a los 28 días, f <sub>ck</sub> , en MPa | Tipo de<br>hormigón |
|------------------|--------------|----------------------------------------------------------------------------------------------------|---------------------|
| AH 215 L         | Estática     | 12.5                                                                                               | H 12,5              |
| AH 400           | Estática     | 15                                                                                                 | H 15                |
|                  | Dinámica     | 20                                                                                                 | H 20                |
| AH 500           | Estática     | 17,5                                                                                               | H 17,5              |
|                  | Dinámica     | 20                                                                                                 | H 20                |
| AH 600           | Estática     | 20                                                                                                 | H 20                |
|                  | Dinámica     | 20                                                                                                 | H <sub>20</sub>     |

Tabla 2.3. Resistencia del hormigón en función del tipo de acero.

Fuente: CBH 87. Cap. 5.1.3.

*Módulo de elasticidad*, como valor medio del módulo secante de la deformación longitudinal del hormigón, se adoptará el valor dado por la siguiente expresión<sup>1</sup>:

$$
E = 9500(f_{ck} + 8)^{1/3}
$$
 [MPa]

*Coeficiente de Poisson* [µ], relativo a las deformaciones elásticas, bajo tensiones normales de utilización, se tomará un valor medio igual a 0,20.<sup>2</sup>

 $\overline{a}$ 

<sup>&</sup>lt;sup>1</sup> CBH 87. Cap. 5.1.6.

#### **2.8.2.2. Acero de refuerzo**

La *resistencia característica* del acero f<sub>yk</sub>, asociado con el 95 % de nivel de confianza del límite elástico en tracción, aparentemente fy.

Se considera como *resistencia de cálculo*, o de diseño, del acero, el valor fyd, dado por:

$$
f_{yd} = \frac{f_{yk}}{\gamma_s}
$$

 $f_{yk} =$  Limite elástico del proyecto

 $\gamma_s$  = Coeficiente de minoración

Donde γ $<sub>c</sub>$  es un coeficiente de minoración que adopta los valores indicados más</sub> adelante en el punto 2.8.5, en la anterior expresión es válida, tanto para tracción como para compresión.

*El módulo de elasticidad,* o módulo de deformación longitudinal, se tomará el siguiente valor  $3$ :

$$
E = 210000 \text{ [MPa]}
$$

### **2.8.3. Cargas sobre la estructura**

Una acción es un conjunto de: fuerzas concentradas y repartidas, y deformaciones impuestas, o impedidas parcial o totalmente, que, aplicadas a una estructura o elemento estructural, son capaces de producir en ella estados tensionales. Las acciones que en general actúan en los edificios son las que se definen a continuación:

- a) Acción gravitatoria. Es la producida por el peso de los elementos constructivos, de los objetos que puedan actuar por razón de uso.
- b) Acción del viento. Es la producida por las presiones y succiones que el viento origina sobre las superficies. (NBE-AE–88 Acciones en la edificación, Cap. V)

 $\overline{a}$ 

<sup>2</sup> CBH 87. Cap. 5.1.9.

<sup>&</sup>lt;sup>3</sup> CBH 87. Cap. 5.2.5.

La presión del viento sobre la superficie ya sea de una pared o una cubierta depende de su velocidad y dirección, además de la orientación y pendiente de la superficie.

La presión dinámica del viento *w* (kg/m²), se calcula en función de la velocidad máxima registrada o impuesta por la normativa *v* (m/s), con la siguiente fórmula:

$$
w=\frac{v^2}{16}
$$

La sobrecarga unitaria *p* (kg/m<sup>2</sup>) en la dirección de su normal, positiva (presión) o negativa (succión), de valor dado por la expresión:

$$
p = c * w
$$

Siendo *w* la presión dinámica del viento y *c* el *coeficiente eólico*, positivo para presión, o negativo para succión, el cual se lo obtiene de la siguiente tabla:

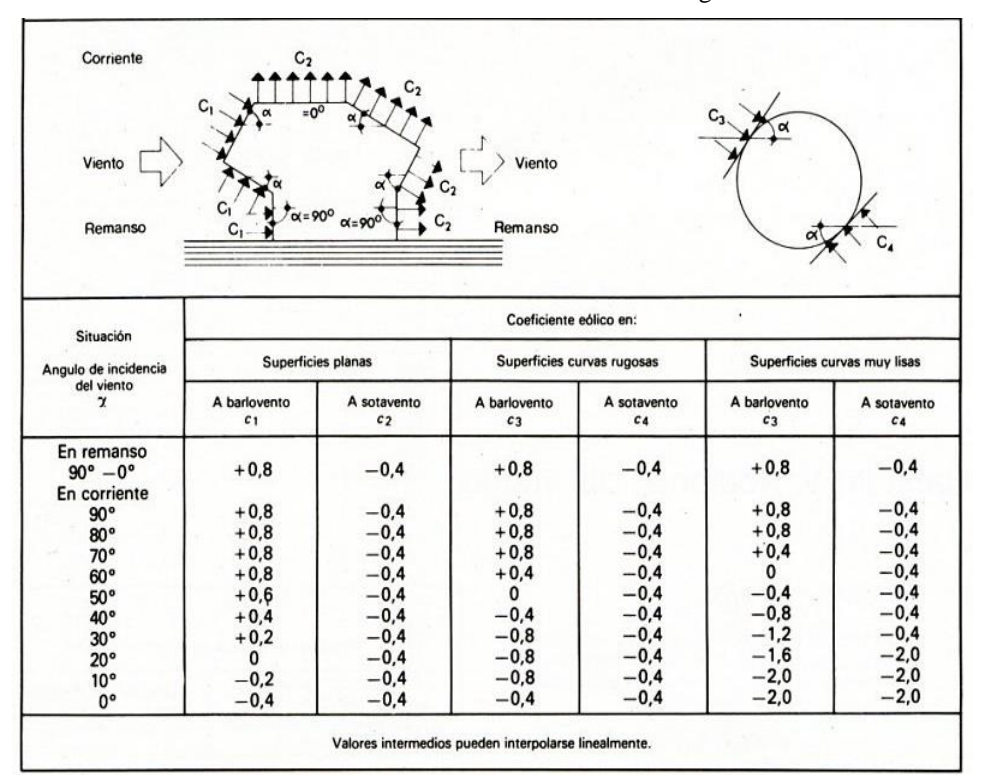

Tabla 2.4. Coeficiente eólico de sobrecarga.

Fuente: NBE AE 88 Acciones en la edificación. Cap. V

- c) Acción Térmica. Es la producida por las deformaciones debidas a los cambios de temperatura. Pueden no considerarse acciones térmicas y reológicas en las estructuras formadas por pilares y vigas cuando se disponen juntas de dilatación a una distancia adecuada.
- d) Acción Reológica. Es la producida por las deformaciones que experimentan los materiales en el transcurso del tiempo por retracción, fluencia bajo las cargas y otras causas.
- e) Acción Sísmica. Es la producida por las aceleraciones de los movimientos sísmicos.
- f) Acción del Terreno. Es la producida por el empuje activo o empuje pasivo del terreno sobre las partes del edificio en contacto con él.

## **2.8.4. Estados limites**

La norma boliviana al igual que la mayoría de las normas, utiliza el criterio de seguridad de los estados límites, que permite tener en cuenta en forma sencilla (semiprobabilista) el carácter aleatorio de las acciones y resistencia de los materiales.

La idea de este criterio es que el valor de las variables (sean peso propio, cargas muertas, sobrecargas, etc.) se evalúan mediante el producto de su valor representativo (derivado de las características aleatorias de la variable) por un coeficiente de seguridad parcial adoptado para la misma (que depende del nivel de control y varianza de la variable).

El resultado de este producto no debe ser mayor en ningún caso que el de las resistencias de los materiales debidamente minoradas, de acuerdo a los niveles de control y seguridad. Se debe verificar que la estructura no supere ningún estado límite analizado, en ese sentido la norma boliviana hace mención a dos estados límite:

a) Estado límite último: Es aquella que engloba todos los estados correspondientes a una puesta fuera de servicio de la estructura, ya sea por colapso o por rotura de la misma, o de una parte de ella. Los coeficientes de ponderación, se definirán en el apartado 2.8.5.

b) Estado límite de utilización: Se incluyen bajo esta denominación todas aquellas situaciones de la estructura para las que, la misma queda fuera de servicio (corresponde a la máxima capacidad de servicio de la estructura), por razones de durabilidad (fisuración), funcionales (vibración) o estéticas (deformación excesiva). Los coeficientes de ponderación para este estado límite, tendrán un valor de 1 en todos sus casos.

## **2.8.5. Coeficientes de seguridad**

Los coeficientes de seguridad que se introducen en la norma son los de ponderación de acciones y los de minoración de resistencias de materiales. (CBH 87 Cap. 7.3.)

Los valores básicos de los coeficientes de seguridad para el estudio de los estados límites últimos, son los siguientes:

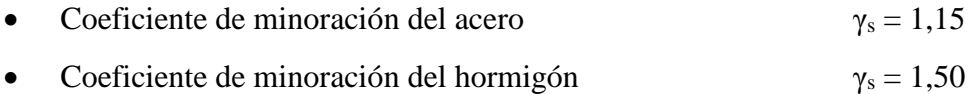

Coeficiente de ponderación de acciones:

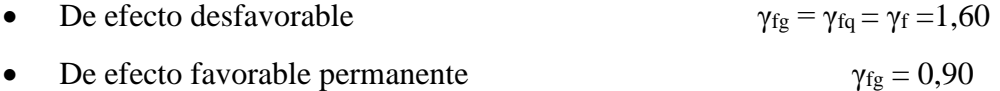

• De efecto favorable variable  $\gamma_{\text{fq}} = 0$ 

Para el estudio de los estados límites de utilización se adoptarán los siguientes coeficientes de seguridad:

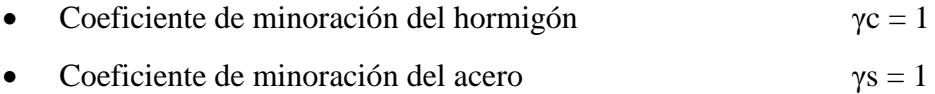

Coeficiente de ponderación de acciones:

- Acciones de carácter variable, con efecto favorable, cuando puedan actuar o dejar de hacerlo  $\gamma c = 0$
- En los demás casos  $\gamma c = 1$

#### **2.8.6. Hipótesis de carga**

Las hipótesis de carga propuestas por el CBH 87 Cap. 7.4.2., son las siguientes:

Hipótesis I:  $\gamma_{fg}$ · G +  $\gamma_{fg}$ · Q

Hipótesis II: 0,9. (
$$
\gamma_{fg} \cdot G + \gamma_{fg} \cdot Q
$$
) + 0,9.  $\gamma_{fg} \cdot W$ 

Hipótesis III:  $0,8 \cdot (\gamma_{fg} \cdot G + \gamma_{fg} \cdot Q_{eq}) + F_{eq} + W_{eq}$ 

En estas expresiones:

G = Valor característico de las cargas permanentes, más las acciones indirectas con carácter de permanencia

Q = Valor característico de las cargas variables, de explotación, de nieve, del terreno, más las acciones indirectas con carácter variable, excepto las sísmicas

Qeq = Valor característico de las cargas variables, de explotación, de nieve, del terreno, más las acciones indirectas con carácter variable, durante la acción sísmica

W = Valor característico de la carga de viento

Weq = Valor característico de la carga de viento, durante la acción sísmica. En general se tomará  $W_{eq} = 0$ 

Feq = Valor característico de la acción sísmica

# **2.8.7. Adherencia <sup>34</sup>**

Como ya se explicó anteriormente el concepto de la adherencia hormigón – acero, se debe garantizar la adherencia entre la armadura y el hormigón (verificación llevada a cabo en zapatas), para ello se usará la siguiente ecuación:

$$
\tau_b = \frac{V_d}{0.9 * d * n * u} \le \tau_{bd}
$$

Dónde:

 $\overline{a}$ 

<sup>34</sup> CBH 87 Cap. 9.8.2.2.8.

$$
\tau_{bd}=0.95*\sqrt[3]{f_{cd}^2}\left(Kg/cm^2\right)
$$

 $T_{bd}$  = Resistencia de cálculo para adherencia

#### **2.8.8. Anclaje de armaduras**

Las barras de acero deben garantizar una mutua transmisión de esfuerzos con el hormigón, de tal manera que se garantice que se logre usar toda la capacidad mecánica de la armadura, esto se logra a través de anclajes en los extremos, ya sean por prolongación recta, patilla, gancho u otro método basado en la experiencia.

Cuando tenemos la envolvente de momentos flectores y se quiere calcular la longitud de anclaje, para tener en cuenta el efecto de la fisuración oblicua debida al esfuerzo cortante, se supondrá la envolvente de momentos flectores trasladada paralelamente al eje de la pieza, en una magnitud igual al canto útil de la pieza. (CBH 87 Cap.12.1.)

Ilustración 2.3. Decalaje de envolvente de momentos flectores.

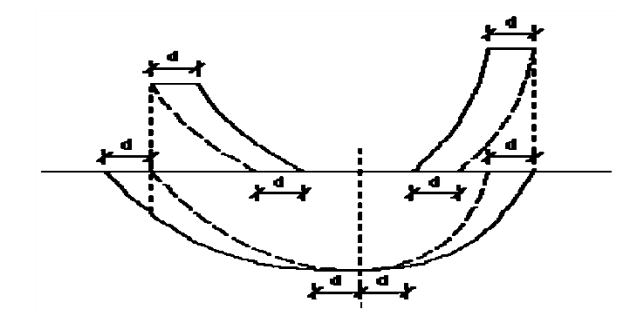

Fuente: Hormigón Armado. Jiménez Montoya. Cap. 9.5.4.

La longitud de anclaje en prolongación recta se calcula con la siguiente ecuación:

$$
lb_1 = \frac{\phi * f_{yd}}{4 * \tau_{bu}} \qquad \qquad \tau_{bu} = 0.90 * \sqrt[3]{f_{cd}^2} \left(\frac{kg}{cm^2}\right)
$$

Cuando existe mayor armadura que la necesaria, la longitud de anclaje puede reducirse en la siguiente proporción, no debiendo adoptar longitudes menores a los tres valores siguientes:

$$
lb = \frac{\phi * f_{yd} * As_{calc}}{4 * \tau_{bu} * As_{real}} \ge \begin{bmatrix} 0.30 * lb_1 \\ 10 * \phi \\ 15 cm \end{bmatrix}
$$

Y cuando el anclaje termina en un gancho, se puede tomar la siguiente reducción:

$$
lb_1 = lb - \Delta lb = (lb - 10 * \phi) \ge \begin{bmatrix} lb/3 \\ 10 * \phi \\ 15 \ cm. \end{bmatrix}
$$

## **2.8.9. Empalmes de armaduras**

Muchas veces cuando se hormigonan piezas, las barras de acero no tienen la longitud suficiente para cubrir a estas piezas, por lo q se hace necesario el uso de empalmes. Como criterio principal, se procurará que los mismos queden alejados de zonas de máxima solicitación.

Los empalmes más usuales son por traslapo, y se calculan en base a la longitud de anclaje descrita en el punto anterior, multiplicada por un coeficiente "α" dado en la siguiente tabla:

| <b>Distancia</b><br>transversal<br>"a" entre los dos<br>(2) empalmes | Porcentaje de barras traslapadas<br>trabajando a tracción, con relación a<br>la selección total de acero |         |        |     |           | <b>Barras traslapadas</b><br>trabajando normalmente a<br>compresión en cualquier |  |
|----------------------------------------------------------------------|----------------------------------------------------------------------------------------------------|---------|--------|-----|-----------|----------------------------------------------------------------------------------|--|
| más próximos                                                         | $20 \%$                                                                                                  | $25 \%$ | $33\%$ | 50% | $> 50 \%$ | porcentaje                                                                       |  |
| $\leq 10$ Ø                                                          | 1.2                                                                                                    | 14      | 1.6    | 1.8 | 2.0       | 1.0                                                                              |  |
| $>10\,\mathrm{\varnothing}$                                          | 1.0                                                                                                    |         | 1.2    | 1.3 | 1.4       | 1.0                                                                              |  |

Tabla 2.5. Valores de "α"

Fuente: CBH 87. Cap. 12.2.2.

### **2.8.10. Vigas de hormigón armado**

Las vigas son elementos estructurales lineales, que pueden tener diferentes formas de sección transversal y que, por lo general, están solicitadas principalmente a flexión. Solamente se analizará el caso de secciones rectangulares de hormigón armado, ya que este trabajo está diseñado con vigas rectangulares.

Para la determinación de las máximas solicitaciones en estos elementos, en la actualidad gracias al avance tecnológico, es posible el análisis tridimensional de grandes estructuras de hormigón gracias a los diversos paquetes computacionales, los cuales son capaces de generar las combinaciones de carga que el usuario introduzca para sacar de ellas las envolventes de esfuerzos con los cuales se puede obtener las máximas solicitaciones en la estructura.

#### **2.8.10.1. Diseño a flexión simple**

El procedimiento a seguir para el cálculo a flexión de las vigas y las ecuaciones a usar se describe a continuación, (Hormigón Armado, Jiménez Montoya, Pág. 281):

1. Se deberá calcular el momento reducido de cálculo con la siguiente ecuación:

$$
\mu = \frac{M_d}{b_w \cdot d^2 \cdot f_{cd}}
$$

Dónde:

M<sub>d</sub>: Momento de diseño (mayorado).

bw: Ancho de la viga.

d: Distancia del borde más comprimido hasta el centro de gravedad de la armadura más traccionada (llamado también canto útil).

fcd: Resistencia de diseño del hormigón.

2. Se obtiene el valor  $\mu_{\text{lim}}$  de la tabla de Valores Limites y se compara con  $\mu_d$ Tabla 2.6. Valores Límites

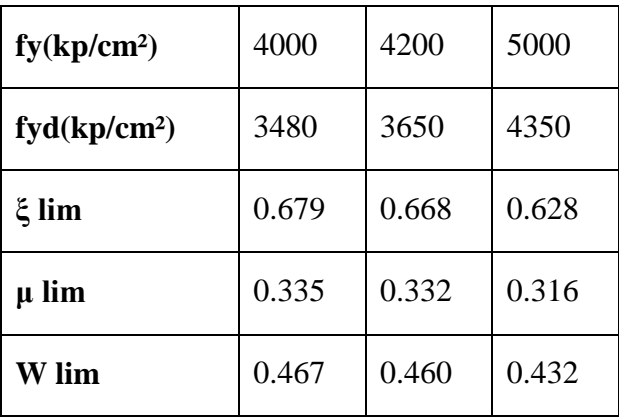

Fuente: Hormigón Armado de Jiménez Montoya.

3. Si el momento reducido de cálculo es menor al momento reducido límite, la pieza no necesita armadura de compresión, solo se deberá disponer de una armadura que soporte los esfuerzos de tracción y se deberá seguir los pasos que se mencionan a continuación:

*Si: µlim ≥ µ<sup>d</sup> no necesita armadura a compresión* 

- a. Con el valor del momento reducido se entra a la *Tabla universal* (ver Anexo 1) para flexión simple o compuesta y se obtiene la cuantía mecánica de la armadura (w).
- b. Calcular la armadura para el momento flector positivo.

$$
A_s = w_s \cdot b_w \cdot d \cdot \frac{f_{cd}}{f_{yd}}
$$

Dónde:

w: Cuantía mecánica de la armadura

fyd: Resistencia de cálculo del acero

As: Área de la armadura a tracción.

c. Calcular la armadura mínima

$$
A_{min} = w_{min} \cdot b_w \cdot d
$$

Dónde:

Amin: Área de la armadura mínima

wmin: Cuantía Geométrica mínima de la armadura (ver tabla)

(La ecuación mostrada, solo es para secciones rectangulares.)

- d. Se tomará la mayor armadura de los dos valores anteriores mencionados.
- 4. Si el momento reducido de cálculo es mayor al momento reducido límite, la pieza necesita armadura de compresión y se deberá seguir los pasos que se mencionan a continuación:

Si:  $\mu_{\text{lim}} \leq \mu_d$  necesita armadura a compresión

a. Determinar la cuantía mecánica para la armadura a tracción y compresión.

$$
\int = r/d
$$
  

$$
w_{s2} = \frac{\mu_d - \mu_{dlim}}{1 - \int} \qquad \qquad w_{s1} = w_{lim} + w_{s2}
$$

Dónde:

wlim: Cuantía geométrica mínima.

ws1: Cuantía mecánica para la armadura a tracción

ws2: Cuantía mecánica para la armadura a compresión

∫ : Relación entre el recubrimiento y el canto útil

r: Recubrimiento geométrico

b. Determinar la armadura tanto para tracción como para compresión.

$$
A_{s1} = w_{s1} \cdot b_w \cdot d \cdot \frac{f_{cd}}{f_{yd}} \qquad A_{s2} = w_{s2} \cdot b_w \cdot d \cdot \frac{f_{cd}}{f_{yd}}
$$

Dónde:

As1: Área de la armadura a tracción

As2: Área de la armadura a compresión

Ilustración 2.4. Armaduras características en vigas.

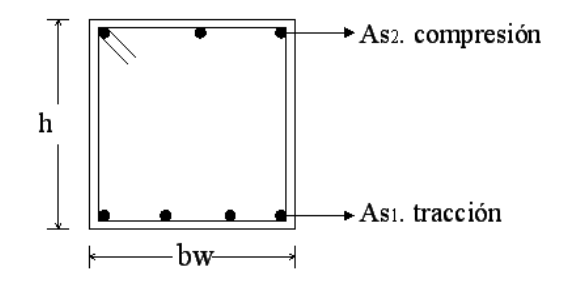

Fuente: Elaboración propia.

c.Calcular la armadura mínima

$$
A_{min} = w_{min} \cdot b_w \cdot d
$$

d.Se tomará la mayor armadura de los dos valores anteriores mencionados, tanto para  $A_{s1}$  como para  $A_{s2}$ .

| <b>ELEMENTO ESTRUCTURAL</b> |                      | <b>AH-215</b> | <b>AH-400</b> | <b>AH-500</b> | <b>AH-600</b> |
|-----------------------------|----------------------|---------------|---------------|---------------|---------------|
| <b>Pilares</b>              | Armadura total       | 0.0080        | 0.0060        | 0.0050        | 0.0040        |
| <b>Vigas</b>                | Armadura en tracción | 0.0050        | 0.0033        | 0.0028        | 0.0023        |
| Losas                       | En cada dirección    | 0.0020        | 0.0018        | 0.0015        | 0.0014        |

Tabla 2.7. Cuantías mínimas para elementos estructurales.

Fuente: CBH 87.

# **2.8.10.2. Diseño a cortante**

El procedimiento a seguir para el cálculo de corte en vigas y las ecuaciones a usar, se describen a continuación:

1. Cálculo de la resistencia virtual del hormigón al esfuerzo cortante (fvd), la contribución del hormigón al esfuerzo cortante (Vcu), esfuerzo cortante de agotamiento por compresión oblicua del alma (Vou). Cuyos valores se los calcula con las siguientes expresiones:

$$
f_{vd} = 0.5 \cdot \sqrt{f_{cd}} \rightarrow [kg/cm^2]
$$

$$
V_{cu} = f_{vd} \cdot b_w \cdot d
$$

$$
V_{ou} = 0.30 \cdot f_{cd} \cdot b_w \cdot d
$$

2. Comparar:

$$
V_d\!\leq V_{cu}
$$

3. Cuando el esfuerzo cortante real es mayor que el esfuerzo cortante que resiste la pieza es necesario colocar una armadura transversal para resistir el esfuerzo cortante de la diferencia. Verificar:

$$
V_{cu} \leq V_d \leq V_{ou}
$$

Si Vd se encuentra dentro de los parámetros de la desigualdad, se debe calcular una armadura con la diferencia, como se indica en la siguiente expresión:

$$
V_{su} = V_d - V_{cu}
$$

4. Luego calcular la armadura necesaria con la expresión:

$$
A_{st} = \frac{V_{su} \cdot t}{0.90 \cdot d \cdot f_{yd}}
$$

Dónde:

t: Longitud donde se está calculando la armadura, 1m.

5. Calcular la armadura mínima con:

$$
A_{st\;min} = 0.02 \cdot b_w \cdot t \cdot \frac{f_{cd}}{f_{yd}}
$$

6. Elegir de los dos valores el área mayor.

Nota: La armadura calculada es para dos piernas de estribo, para calcular cuántos estribos se requiere en todo el ancho "s", se debe dividir entre dos.

### **2.8.10.3. Valores admisibles para flechas en vigas**

No existe gran concordancia con los valores que deben admitirse para las flechas, pues los valores admisibles dependerán del tipo de estructura y la función que deba cumplir, y también de otros elementos que forman parte del proceso constructivo pero que no vienen a ser estructurales, como la tabiquería y su grado de deformabilidad.

En edificaciones normales y a falta de exigencias más precisas, se usan como flechas admisibles los siguientes valores:

$$
f_1 = \frac{l}{500} \qquad \qquad f_2 = \frac{l}{300}
$$

Donde L es la luz,  $f_1$  es la flecha para sobrecargas de uso y  $f_2$  para sobrecargas más cargas permanentes. (Hormigón Armado, Jiménez Montoya. Cap. 21.6.)

## **2.8.10.4. Diseño de viga curva**

Las vigas curvadas en planta se utilizan para soportar pisos curvados en edificios, balcones, rampas curvas y pasillos, embalses circulares, y estructuras similares. En una viga curva, el centro de gravedad de las cargas, actúa de manera normal al plano de curvatura, encontrándose fuera de la línea que une sus soportes. Esta situación desarrolla momentos de torsión en la viga, además de momentos de flexión y fuerzas de corte. Para mantener la estabilidad de la viga contra el vuelco, los soportes deben ser fijos o continuos.

Considerando el caso general de una viga circular fijada en ambos extremos y sometida a un uniforme. carga ω(K / ft), como se muestra en la Ilustración 2.5, los momentos de flexión y torsión se pueden calcular a partir de la siguientes expresiones:

1. El momento en la línea central del eje Mc, se puede derivar usando la expresión de energía de deformación, ec. 21.25, y puede expresarse como sigue:

$$
M_C = \frac{\omega * r^2}{K_4} [\lambda (K_1 + K_2 - K_3) + (K_1 - K_2)]
$$

Dónde

 $\lambda = EI / GI$ K1 = 2 (2 sen  $\Theta - \Theta$ )  $K2 = 2 \sin \Theta \cos \Theta = \sin 2 \Theta$  $K3 = 4 \Theta \cos \Theta$ K4 = 2  $\Theta$  ( $\lambda$ +1) - ( $\lambda$ -1) sin 2  $\Theta$  $2\Theta$  = ángulo central total de los extremos de la viga, ángulo AOB (Ilustración 2.5)

El momento de torsión en la sección,  $T_c$  es 0.

2. El momento en cualquier sección N en el haz curvo donde ON forma un ángulo con el eje de la línea central (Ilustración 2.5) es:

$$
M_N = M_C \cos \alpha - \omega r^2 (1 - \cos \alpha)
$$

3. El momento de torsión en cualquier sección N en el haz curvo en función del ángulo fue derivado antes:

$$
T_N = M_c \sin \alpha - \omega r^2 (\alpha - \sin \alpha)
$$

4. Para calcular el momento de flexión y el momento de torsión en los soportes, sustituya  $\Theta$  por  $\alpha$  en las ecuaciones anteriores:

$$
M_N = M_C \cos \theta - \omega r^2 (1 - \cos \theta)
$$
  

$$
T_N = M_C \sin \theta - \omega r^2 (\theta - \sin \theta)
$$

Ilustración 2.5. Viga circular sometida a una carga uniforme, que muestra el momento de flexión Diagrama (BMD) y el diagrama de momento torsional (TMD)

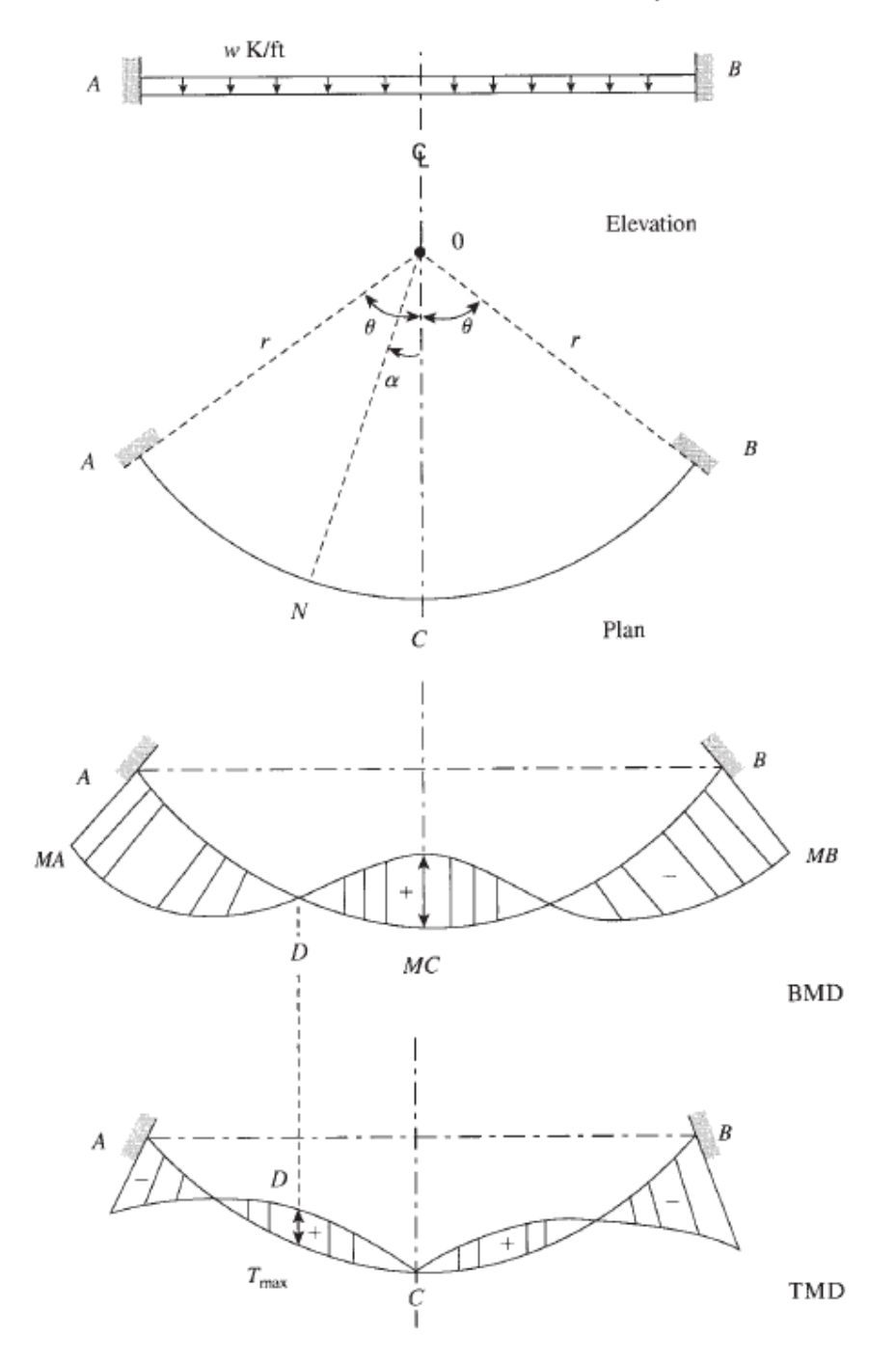

Fuente: Structural concrete, Theory and Design. M.Nadim Hassoun, Akthem Al- Manaseer

#### **2.8.11. Pilares de hormigón armado**

Los pilares de hormigón armado son elementos, generalmente verticales, en los que la solicitación normal es la predominante. Sus distintas secciones transversales pueden estar sometidas a compresión simple, compresión compuesta, o flexión esviada.

Su función principal es absorber los esfuerzos de la estructura y transmitirlos a la cimentación. Su forma común es la cuadrada y la rectangular.

La armadura está constituida por barras longitudinales que son las que absorben los esfuerzos principales junto con el hormigón, y transversales que son los estribos, tienen la función de evitar la rotura por deslizamiento, evitando el pandeo de la armadura longitudinal y absorber los esfuerzos cortantes, así mismo se debe realizar la comprobación a pandeo, de pilares aislados, estructuras porticadas y estructuras reticulares en general en las que los efectos de segundo orden no pueden ser despreciados, verificando si se trata de una estructura traslacional o instraslacional.

Y para realizar el cálculo de estas piezas se usarán diagramas de interacción adimensionales en flexión recta, los cuales podemos obtenerlos de la normativa española, en estos diagramas se obtiene para cada sección un conjunto de diagramas de interacción (N, M), aquí se obtiene un conjunto de superficies de interacción (N, Mx, My).

Estas superficies pueden representarse mediante las curvas que resultan al cortarlas por planos N=cte. En cada hoja pueden agruparse cuatro u ocho de estos gráficos, aprovechando las simetrías. Si además se preparan en forma adimensional, llevando en los ejes los esfuerzos reducidos (v, µx, µy), son válidos para una sección rectangular, cualesquiera que sean sus dimensiones y la resistencia del hormigón.

El dimensionamiento de una sección es inmediato si disponemos de una roseta preparada para la misma disposición de armaduras, recubrimientos relativos y límite elástico del acero. Basta entrar, en el sector correspondiente al valor de v del que se trate, con los valores de µx, µy, para obtener la cuantía mecánica total necesaria w (ver ábaco en roseta para flexión esviada en Anexo I).

#### **2.8.11.1. Diseño de pilares de hormigón armado**

#### **Resistencia del hormigón**

Cuando se trata de piezas de cierta altura hormigonadas verticalmente, la resistencia del hormigón debe bajarse en un 10%, previendo la pérdida de resistencia puede experimentar debido a la decantación de agregados en la mezcla.

$$
f_{cd} = 0.9 * \frac{f_{ck}}{\gamma_c}
$$

#### **Longitud de pandeo**

La longitud de pandeo lo de un soporte se define como la longitud del soporte biarticulado equivalente al mismo a efectos de pandeo, y es igual a la distancia entre dos puntos de momento nulo. En soportes pertenecientes a pórticos depende de la relación de rigideces de los soportes a las vigas en cada uno de sus extremos, y puede obtenerse del monograma que se indica en esta sección, para ellos es preciso decidir previamente si el pórtico puede considerarse intraslacional o debe considerarse traslacional.

Una estructura se llama intraslacional si sus nudos bajo solicitaciones de cálculo, presentan desplazamientos transversales cuyos efectos pueden ser despreciados desde el punto de vista de la estabilidad del conjunto. (CBH 87 Cap. 8.3.1.2.)

Las comprobaciones relativas a pilares aislados figuran en 8.3.5. En pórticos planos, las longitudes de pandeo son función de las rigideces relativas de las vigas y pilares que concurren en los nudos extremos del elemento en compresión considerado; y se pueden determinar mediante la expresión:

Longitud de pandeo 
$$
l_o = \alpha * l
$$
 (a se obtiene entrando con  $\Psi$ )

Dónde:

α = puede obtenerse del monograma de Jackson y Moreland correspondiente a la Ilustración 2.6 y *l* es la longitud real del elemento considerado.

$$
\psi_A = \frac{\sum (EI \div l) \, de \, todos \, los \, pilares}{\sum (EI \div l) \, de \, todas \, las \, vigas}; \, (igual \, para \, \psi_B)
$$

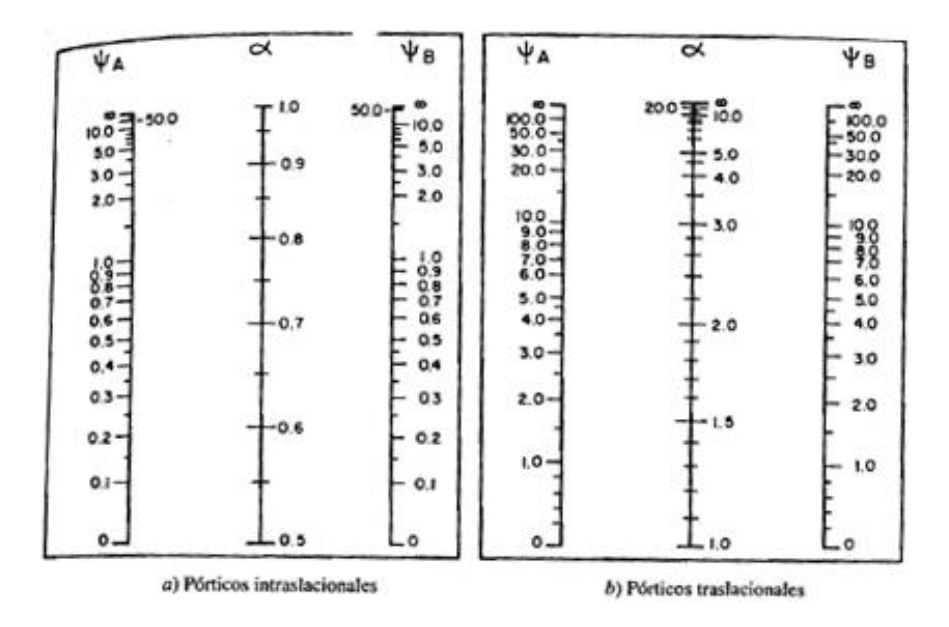

Ilustracion 2.6. Porticos traslacionales y porticos intraslacionales.

Fuente: Hormigón Armado. Jimenez Montoya. Pág. 341.

# **Esbeltez geométrica y mecánica**

Se llama esbeltez geométrica de una pieza de sección constante a la relación λg=ℓo/h entre la longitud de pandeo y la dimensión h de la sección en el plano de pandeo, y la esbeltez mecánica a la relación λ=ℓo/ίc entre la longitud de pandeo y el radio de giro ί, de la sección en el plano de pandeo. Recuérdese que ίc=√ (I/A), siendo I y A respectivamente, la inercia en dicho plano y el área de la sección, ambas referidas a la sección del hormigón. (CBH 87 Cap. 8.3)

Los valores límites para la esbeltez mecánica que recomienda la norma boliviana de hormigón armado son los que mencionan a continuación:

• Para esbelteces mecánicas  $\lambda$ <35 (equivalentes, en secciones rectangulares, a esbelteces geométricas menores a 10), la pieza puede considerarse corta, despreciando los efectos de segundo orden y no siendo necesario efectuar ninguna comprobación a pandeo.

- Para esbelteces mecánicas 35≤λ<100 (geométricas 10≤λο<29), puede aplicarse el método aproximado.
- Para esbelteces mecánicas 100≤λ<200 (geométricas 29≤λo<58), debe aplicarse el método general. para soportes de secciones y armadura constante a lo largo de su altura puede aplicarse el método aproximado de la columna modelo o el de las curvas de referencia.
- No es recomendable proyectar piezas comprimidas de hormigón armado con esbelteces mecánicas λ>200 (geométricas λo>58).

#### **Excentricidad de primer orden**

Se tomará como excentricidad de primer orden la correspondiente al extremo de mayor momento, donde  $M_1$  es el momento exterior aplicado, de primer orden y N la carga axial actuante. (CBH 87 Cap. 8.3.1.2.)

$$
e_0=\frac{M_1}{N_1}
$$

Dentro del cálculo no se consideran, excentricidades de primer orden inferiores a la excentricidad accidental.

### **Excentricidad accidental**

La norma boliviana (CBH 87 Cap. 8.3.2.3.), considera una excentricidad constructiva (dependiendo la dirección en que se está considerando el pandeo) igual al mayor de los dos siguientes valores:

$$
e_a = \frac{h}{20} \land \frac{b}{20} \geq 2cm.
$$

Dónde: h y b: es el canto total en la dirección considerada.

## **Excentricidad ficticia**

En pilares no es aplicable la teoría habitual de primer orden que desprecia las deformaciones horizontales de la estructura al calcular esfuerzos, estas deformaciones
que son inevitables, ya sean por irregularidades en la directriz o por acciones como el viento o sismo, provocan momentos de segundo orden que se tienen que considerar.

La excentricidad ficticia es aquella que incorpora los efectos de segundo orden provenientes del pandeo, viene dada por la siguiente expresión:

$$
e_{fict} = \left(0.85 + \frac{f_{yd}}{1200}\right) * \frac{c + 20 * e_0}{c + 10 * e_0} * \frac{l_0^2}{h} * 10^{-4}
$$

Dónde:

fyd = Resistencia de cálculo del acero en tracción, en MPa

c = canto medio paralelamente al plano de pandeo que se considera

 $l<sub>o</sub>$  = Longitud de pandeo

i = radio de giro de la sección total de hormigón en la dirección considerada

# **Excentricidad total**

$$
e_T = e_o + e_a + e_{\text{fict}}
$$

Valor con el cual se establece el momento flector ficticio o representativo (dónde queda incorporado el efecto del pandeo) y que juntamente con el esfuerzo normal, solicitan la pieza. (CBH 87 Pág. 88)

#### **Armadura longitudinal**

Las armaduras longitudinales tendrán un diámetro no menor a 12 mm y situarán en las proximidades de las caras del pilar. (Hormigón armado. Jiménez Montoya, Pág. 369)

Se calcula primeramente el axil reducido:

$$
v = \frac{N_d}{a_0 * b_0 * f_{cd}}
$$

Se calculan los momentos reducidos alrededor de X e Y:

$$
\mu_x = \frac{N_d * e_{total}}{a_0^2 * b_0 * f_{cd}} \qquad \mu_y = \frac{N_d * e_{total}}{b_0^2 * a_0 * f_{cd}}
$$

Con los valores obtenidos se entra en el ábaco en roseta para flexión esviada y obtenemos la cuantía mecánica w.

Se calcula la armadura necesaria y la mínima, y se elige la mayor de ellas:

$$
A_s = \frac{\omega * b * h * f_{cd}}{f_{yd}} \qquad A_{s \min} = w_{\min} * b * d
$$

#### **Armadura transversal**

Para el cálculo de la armadura transversal, se usará el mismo procedimiento que para vigas, aunque casi en la mayoría de las situaciones, simplemente basta seguir las siguientes recomendaciones de espaciamiento de estribos y diámetros mínimos para cumplir con la verificación a corte, la separación en los estribos será:

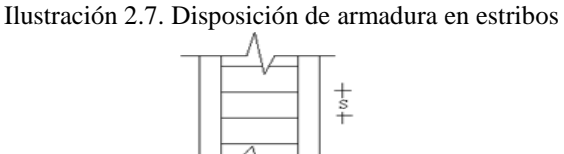

Fuente: www. ingecive.com

s ≤

 $15\text{*}\theta$ de la armadura longitudinal

El diámetro del estribo será:

$$
\emptyset_{Estribo} \ge \begin{cases} 1/4 \cdot \emptyset_{delaarmaduralongitudinal} \\ 6 \text{ mm.} \end{cases}
$$

#### **2.8.12. Fundaciones**

La fundación es aquella parte de la estructura que se coloca generalmente por debajo de la superficie del terreno y que transmite las cargas al suelo o roca subyacente. Para limitar los asentamientos de la estructura se deberá transmitir la carga de la estructura

hasta un estrato de suelo que tenga la resistencia suficiente y distribuir la carga sobre un área suficientemente grande de este estrato para mantener las presiones dentro de lo admisible.

Dependiendo de la resistencia del suelo y de la carga aportada por la estructura, se puede optar por zapatas simples, en los casos más favorables, hasta llegar a losas de cimentación o pilotajes, cuando el suelo es malo y se tienen cargas grandes.

# **Zapatas aisladas**

Son cimentaciones que se disponen para zonas aisladas de la estructura, constituyen el tipo más frecuentemente usado y se usan cuando el terreno tiene una resistencia media o alta en relación con las cargas que le transmite la estructura.

Las zapatas aisladas se clasifican en función al vuelo máximo en:

- Rígidas: cuando el vuelo es menor a dos veces el canto de la zapata.
- Flexibles: cuando el vuelo es mayor o igual a dos veces el canto de la zapata.

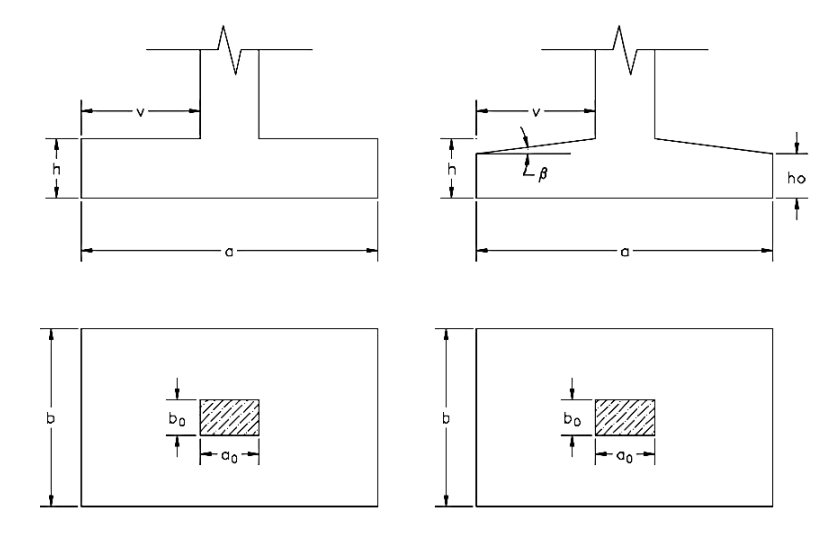

Ilustración 2.8. Formas típicas de zapatas

Fuente: Principios de ingeniería de cimentaciones. Braja M. Das

Para el análisis de tensiones en el terreno, se supone una ley trapecial, la cual es una simple aproximación, del lado de la seguridad basada en la experiencia. De entre los

tipos de zapatas que más se asemejan al comportamiento de la ley trapecial de tensiones en el terreno, las zapatas rígidas son las que mejor se aproximan, por lo cual es recomendable su uso al hacer dicha consideración.

En las zapatas de espesor variable, el canto ho en el borde debe ser ho  $\geq h/3$  y no menor que 30 cm. El ángulo de inclinación suele tomarse  $β ≤ 30°$ , que corresponde, aproximadamente, al ángulo de talud natural del hormigón fresco, con lo cual podría no ser necesario el empleo de contra encontrado si bien, en este caso, la compactación del hormigón es muy difícil.

#### **2.8.12.1. Cálculo de zapatas aisladas**

Para el cálculo se puede seguir el siguiente procedimiento:

1. Determinar el peso total "N" que soportará la zapata

Primeramente, aproximamos el peso de la zapata como el 5% del peso total "N" que llega a la zapata, entonces el peso total "N" (carga que llega a la zapata más el peso de la zapata) es:

$$
N=1,05*N^*
$$

2. Determinar las dimensiones "a" y "b" de la base de la zapata

La zapata necesita un área, de tal forma que el esfuerzo máximo que se presente en la zapata no supere al esfuerzo admisible del suelo, entonces se calcula primero un área necesaria dada por:

$$
A_{nec} = \frac{N}{\sigma_{adm}}
$$

Se escoge un área mayor a la necesaria, y con este valor se determina las dimensiones tentativas de "a" y "b", tal que:

$$
A=a^{\ast }b
$$

Debe recordarse que los valores de "a" y "b" deben ser dimensiones constructivas. Escogidos los valores de "a" y "b", se calcula el esfuerzo máximo "σ1" que se presentará en la zapata, y está dado por:

$$
\sigma_1 = \frac{N}{A} + \frac{6 * My}{a * b^2} + \frac{6 * Mx}{b * a^2}
$$

En esta etapa hay que verificar que:

$$
\sigma_1 < \sigma_{adm}
$$

Si no cumple se debe escoger otro valor de área y determinar los valores de "a" y "b" para luego repetir el paso de calcular el esfuerzo máximo en la zapata y verificar que se cumpla con la anterior desigualdad.

3. Determinar el canto útil "d" y el canto total "h" de la zapata

Primero se debe calcular la resistencia de diseño para el hormigón:

$$
f_{cd} = \frac{f_{ck}}{\gamma_c}
$$

Dónde:

f<sub>cd</sub>: Resistencia de diseño del hormigón

fck: Resistencia característica del hormigón

γc: Coeficiente de seguridad para el hormigón (1,5)

Luego se procede a calcular el coeficiente "*k*" dado por la fórmula:

$$
k = \frac{4 * f_{vd}}{\gamma_f * \sigma_{adm}}
$$

$$
f_{vd} = 0.5 * \sqrt{f_{cd}}
$$

Dónde:

 $f_{\text{cd}}$ : resistencia virtual del hormigón al corte (kg/cm<sup>2</sup>)

γf: Coeficiente que normalmente vale 1,6

 $\sigma_{\text{adm}}$ : resistencia admisible del terreno (kg/cm<sup>2</sup>)

Con el valor de "*k*" se determina el valor del canto útil, tal que:

$$
d \ge \begin{cases} d_1 = \sqrt{\frac{a_o * b_o}{4} + \frac{a * b}{2 * k - 1}} - \frac{a_o + b_o}{4} \\ d_2 = \frac{2 * (a - a_o)}{4 + k} \\ d_3 = \frac{2 * (b - b_o)}{4 + k} \end{cases}
$$

Luego se procede a definir el valor de "*r*" para el recubrimiento (≥ 5cm), y con los valores anteriores se tiene el canto total de la zapata:  $h = d + r$ 

4. Verificación de la resistencia del terreno

$$
\sigma_{calc} = \frac{N + P.P. \, zap}{a * b} < \sigma_{adm}
$$

Dónde:

N: Fuerza axil que actúa en la columna

P.P.zap: Peso propio de zapata

# 5. Cálculo de los momentos corregidos

Como existen fuerzas cortantes (Hx y Hy) en la base de la zapata, es necesario calcular los momentos corregidos debido a estas fuerzas, dichos momentos se calculan con las siguientes ecuaciones:

$$
Mx' = Mx + Hx * h
$$

$$
My' = My + Hy * h
$$

$$
N' = N + P.P.
$$

# 6. Cálculo del momento de diseño

Para el cálculo de momento en una zapata flexible debe ubicarse la sección de referencia S1, situada a una distancia "0,15 a", hacia el interior del soporte, siendo "a" la dimensión de dicho soporte<sup>4</sup>.

# Ilustración 2.9. Sección de diseño de zapata

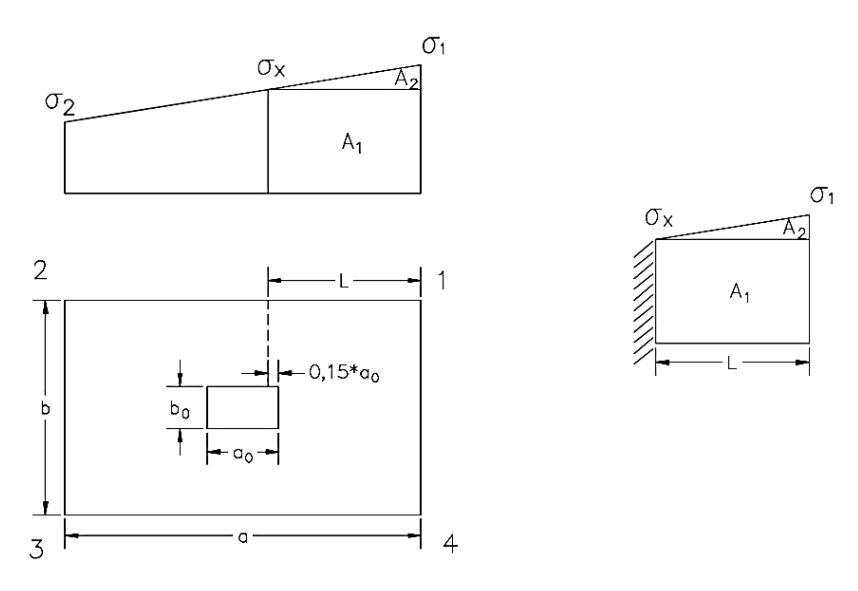

Fuente: Principios de ingeniería de cimentaciones. Braja M. Das

Se pueden deducir las siguientes ecuaciones:

$$
L = \frac{a - a_0}{2} + 0.15 \times a_0
$$

$$
\sigma_x = \left(\frac{\sigma_1 - \sigma_2}{a} \times (a - L)\right) + \sigma_4
$$

Y el momento viene dado por la siguiente expresión:

$$
M_x = \left(\frac{\sigma_x * L^2}{2} + \left(\frac{(\sigma_1 - \sigma_x) * L}{2} * \frac{2}{3} * L\right)\right) * a
$$

 $\overline{a}$ 

<sup>4</sup> CBH 87. (Cap.9.8.2.2.1)

# 7. Cálculo del área de acero

Con el momento de diseño expresado en kg-cm se determina el momento reducido dado por la siguiente expresión:

$$
\mu_d = \frac{M_d}{b * d^2 * f_{cd}}
$$

Dónde:

b: Ancho para el que se calcula, 100 cm (un metro)

d: Canto útil

 $f_{cd}$ : Resistencia de diseño del Hormigón

Md: Momento de diseño (mayorado)

Con este valor se determina la cuantía mecánica de acero dada por:

$$
\omega = \mu * (1 + \mu)
$$

Y se calcula el área necesaria y la mínima, y se elige la mayor

$$
A_s = w_s \cdot b_w \cdot d \cdot \frac{f_{cd}}{f_{yd}}
$$
 
$$
A_{s \min} = w_{\min} * b * d
$$

Siento  $w_{min} = 0,0018$  para zapatas.

8. Verificación al vuelco

La comprobación consiste en verificar que los momentos estabilizadores de las fuerzas exteriores al punto "A" superan los momentos de vuelco.

$$
(Nd + P.P.) * \frac{a}{2} \ge \gamma * (M + Q * h)
$$

Dónde:

γ: Coeficiente de seguridad al vuelco, 1,5.

## 9. Verificación al deslizamiento

Para la comprobación de la seguridad al deslizamiento, como fuerza estabilizante se contará solo con el rozamiento entre la base del elemento de cimentación y el terreno, o la cohesión de este. El posible empuje pasivo sobre la cara lateral del elemento no se tendrá en cuenta.

$$
(Nd + P.P.) * tg(\varphi) \ge \gamma_2 * Hd
$$

Dónde:

φ: ángulo de rozamiento interno

γ2: Coeficiente de seguridad al vuelco, 1,5.

10. Verificación a la adherencia

Se verifica en la sección S1 ya definida en el cálculo a flexión, debe cumplir:

$$
\tau_b = \frac{V_d}{0.9 * d * n * u} \le \tau_{bd}
$$

$$
\tau_{bd} = 2 * \sqrt[3]{f_{cd}^2}
$$

Dónde:

Vd: Esfuerzo cortante mayorado por unidad de longitud, en SI.

n: Numero de barras por unidad de longitud.

u: Perímetro de cada barra.

d: Canto útil de la sección.

 $τ_b$ : Tensión tangencial de adherencia.

τbd: Resistencia de cálculo para adherencia.

#### **2.8.13. Escaleras de hormigón armado**

Una escalera es un medio de acceso a los pisos de trabajo, que permite a las personas ascender y descender de frente sirviendo para comunicar entre sí a los diferentes niveles de un edificio. Consta de planos horizontales sucesivos llamados peldaños que están formados por huellas y contrahuellas.

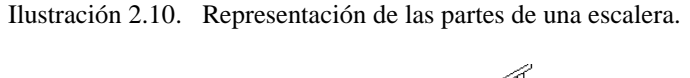

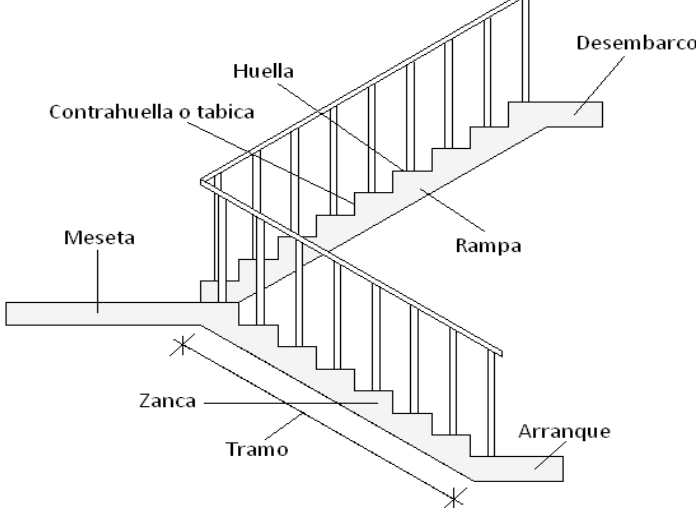

Fuente: Elaboración propia.

La escalera se calcula como si fuese una losa horizontal de ancho unitario y luego se disponen precauciones en el cambio de pendiente correspondiente a la escalera. Se calcula el momento positivo originado por las diferentes cargas que actúan en los tramos en la viga horizontal y para el refuerzo negativo se supone parcialmente empotrada en los apoyos.

Además, se considera una armadura por retracción y temperatura. Con estos momentos se determina el área necesaria y el área mínima de acero:

$$
\mu_d = \frac{M_d}{b \cdot d^2 \cdot f_{cd}} \qquad A_s = w \cdot b \cdot d \cdot \frac{f_{cd}}{f_{yd}} \qquad A_{smin} = w_{min} \cdot b_w \cdot d
$$

Dónde: "w<sub>min</sub>= 0,0018" es la cuantía geométrica mínima para losas.

#### **2.8.14. Losas alivianadas**

Las losas alivianadas son elementos estructurales unidireccionales. Las cargas que actúan sobre las losas son esencialmente perpendiculares a su plano, por lo que su comportamiento es básicamente a flexión. Este trabajo se elaborará con losas alivianadas, compuestas por viguetas prefabricadas de hormigón pretensado, una carpeta de compresión de hormigón, y complemento aligerante de plastoform.

La separación entre viguetas depende de las dimensiones del complemento aligerante que se utilice, normalmente varía entre 50 y 60 cm medida de centro a centro de viguetas, la altura del complemento aligerante depende de la luz entre apoyos de viguetas, existiendo desde 10 a 20 cm.

La losa de compresión es el concreto vaciado en obra con el acero de refuerzo requerido, el cual queda encima de las viguetas y el material aligerante, siendo su función estructural integrar y dar continuidad al sistema. Al realizarse el vaciado del hormigón en la obra, se integra de forma monolítica a la vigueta con la capa de compresión, como si toda se colara al mismo tiempo.

La resistencia mínima del hormigón colado en obra será de f'c= 210 Kg/cm<sup>2</sup>, se requiere colocar acero de refuerzo en la capa de compresión para resistir los esfuerzos de flexión que se lleguen a presentar, así como para evitar agrietamientos por cambios volumétricos debidos a variaciones de temperatura, para ello se coloca una cuantía mínima por contracción y temperatura.

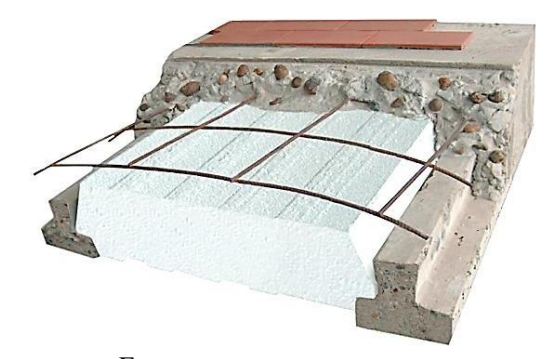

Ilustración 2.11. Vigueta pretensada.

Fuente: www.premex.com.mx.

#### **Armadura por contracción y temperatura**

En la losa de hormigón y en dirección perpendicular a los nervios, se colocará una armadura de reparto constituida por barras separadas como máximo 30 cm y cuya área As en cm2/cm, cumplirá la condición:

$$
A_s \ge \frac{50 * h_o}{f_{sd}} \ge \frac{200}{f_{sd}}
$$

Dónde:

ho = espesor, en cm de la losa de hormigón en el centro de la pieza fsd = la resistencia de cálculo del acero de la armadura de reparto, en MPa

## **2.8.15. Escaleras autoportantes**

Son aquellas escaleras que solamente cuentan con dispositivos de sujeción o apoyo, tanto en el comienzo como en el final de las escaleras, es decir, no llevan ningún apoyo adicional intermedio, ni lateral.

Por la forma de diseño y la configuración estructural, pueden ser:

- Escaleras autoportantes de tramos rectos con descanso, llamadas también escaleras lanzadas, ya que observadas físicamente se tiene la impresión de que el descanso flotara en el aire.
- Escaleras autoportantes helicoidales, se desarrollan sobre una rampa helicoidal.

Las escaleras constituyen uno de los elementos más frecuentes en cualquier construcción. La geometría de un tramo de escalera se define por medio del ángulo de inclinación α, la altura de la contrahuella c y la longitud de la huella h. Por lo tanto,

 $tan \propto = \frac{c}{b}$ ℎ Ilustración 2.12. Tramo de escalera

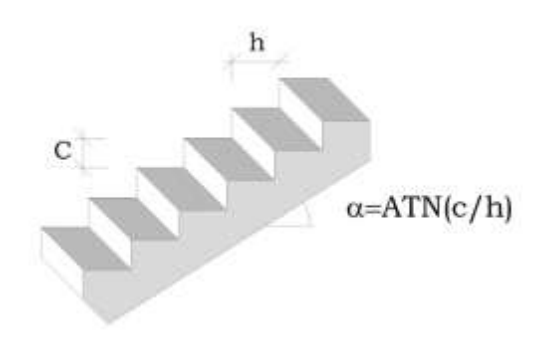

Fuente: Análisis y diseño de escaleras autoportantes en concreto reforzado según el reglamento colombiano sismo resistentes. Jorge Segura franco.

Tomando en cuenta consideraciones de comodidad y descanso, el valor de "h" como mínimo deberá ser 25 cm. Y la contra huella "c" tendrá los siguientes valores dependiendo del tipo de construcción que se lleve a cabo:

> Contrahuella "c" 18 – 20 cm Construcciones privadas 13 -15 cm Construcciones monumentales 15 – 17.5 cm Edificios de servicio público 18 cm Locales comerciales

En nuestro medio, los arquitectos acostumbran usar  $h = 0.28$  m (mínimo) y c= 0.175 m, basándose en consideraciones de comodidad y descanso. Hay que anotar que para seguridad de los usuarios la altura de todos los peldaños debe ser igual.

Existen varios tipos de escaleras de tramos rectos, entre los cuales encontramos de un solo tramo, de dos tramos, de tres y más, con o sin apoyo para el descanso, entre otras. Clasificación aparte son las escaleras con tramos curvos.

Entre la apreciable variedad de escaleras vamos a examinar desde el punto de vista estructural la denominada escalera autoportante, llamada así porque el descanso está en voladizo. Dentro de las varias posibilidades de análisis, podemos suponer que eliminamos el tramo inferior quedando el esquema estructural siguiente:

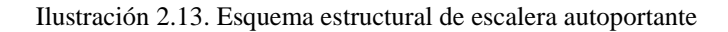

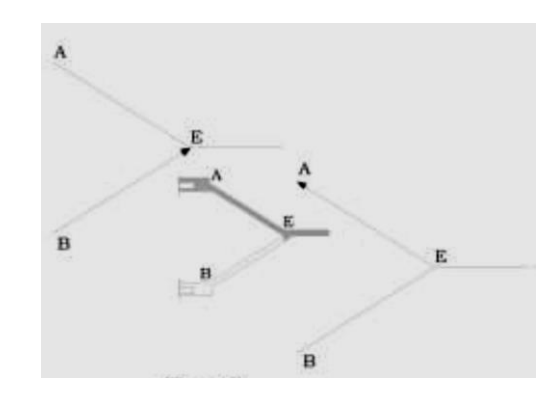

Fuente: Estructuras de concreto. Jorge Segura F.

Para el esquema que aparece en la figura 3 el problema debería resolverse por la viga A mediante un momento torsional. La existencia del tramo B-E sostiene el tramo AE en el punto E y a su vez el tramo AE actúa como un tensor para soportar el tramo BE.

Por lo tanto, los tramos inclinados pueden considerarse simplemente apoyados en un apoyo común constituido por el nudo E.

# **Análisis Estructural:**

Teniendo en cuenta el posible esquema para el análisis estructural para el análisis estructural y de acuerdo a lo antes mencionado, se presenta a continuación el proceso seguido por el diseñador A Guerrin con criterios para su evaluación y las modificaciones que nos permitimos sugerir:

Ilustración 2.14. Fuerzas actuantes en cada tramo de la escalera

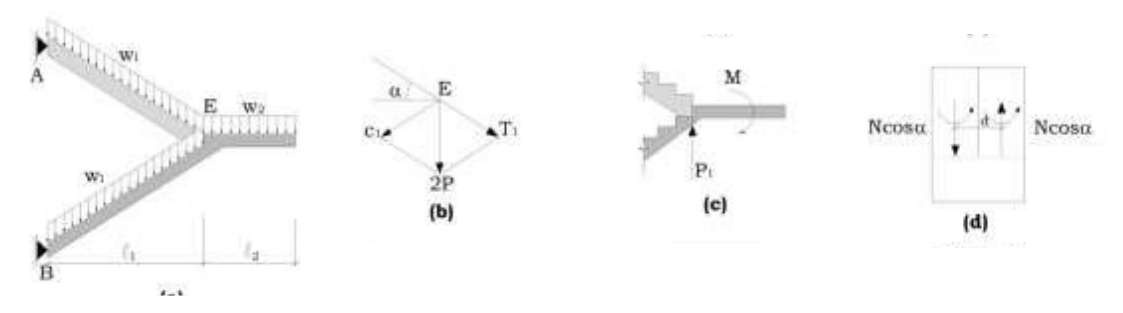

Fuente: Tratado practico de hormigón armado. Guerrin A.

Considerando P como la reacción de cada tramo en voladizo (descansos) en E, la fuerza vertical total es 2P que se descompone en una fuerza de compresión "C" y una fuerza de tracción "T"

$$
C_1 = T_1 = \frac{P}{sen \propto}
$$

Por otra parte, el voladizo de descanso se apoya en E y allí también se tiene el momento del voladizo correspondiente. Para cada tramo, con M 2, se introducen dos nuevas fuerzas:

$$
C_2 = T_2 = \frac{P_1}{2\operatorname{sen} \alpha}
$$

Por lo tanto, cada tramo puede considerarse con un cierto grado de empotramiento en A y B y una articulación en E y la fuerza normal en cada tramo.

$$
N = \frac{1}{sen \propto} (P + \frac{P_1}{2})
$$

La carga de cada tramo  $N * cos \alpha$  introduce un momento de torsión de  $N * cos \alpha * d$ , como aparece en la figura anexa figura 4d, siendo  $N \times cos \alpha \times d/2$ 

# **2.9. Estrategia para la ejecución del proyecto**

Para una buena ejecución del proyecto, es necesario, hacer un buen estudio y una evaluación del proyecto. A manera de referencia se presentan las siguientes:

- Reconocimiento de cada una de las actividades del proyecto mediante las especificaciones técnicas.
- Determinar los precios unitarios para la elaboración del proyecto.
- Determinar el presupuesto general del proyecto.
- Planeamiento y cronograma respectivo para la ejecución del proyecto.

## **2.10. Especificaciones técnicas**

Una especificación técnica es un documento en el que se describen detalladamente las características o condiciones mínimas que debe cumplir un producto geográfico, con el fin de crearlo, proveerlo y usarlo de manera estandarizada, permitiendo la interoperabilidad entre los datos y maximizando la calidad de la información. Esto se logra con base en las necesidades de los usuarios y las expectativas del diseñador.

El objetivo principal que cumplen las especificaciones técnicas en el proyecto es de definir una forma estandarizada para la documentación de los requerimientos mínimos para la ejecución del proyecto, documentación, uso y evaluación de calidad para la obra.

## **2.11. Precios unitarios**

Cuando hablamos de precio unitario nos referimos al costo de cada Ítem por su respectiva unidad de medida, pudiendo ser volumen, área, longitud, punto, según corresponda. Los elementos influyentes en el precio unitario de cada Ítem son los costos indirectos; materiales; mano de obra; maquinaria, equipo y herramientas; beneficios sociales, costos indirectos, utilidades e impuestos.

La suma de estos valores parciales, da cada precio unitario total de cada partida de trabajo o Ítem. Para optimizar este precio se debe realizar un análisis que consiste en desagregar cada actividad del presupuesto en los recursos, cantidades y rendimientos necesarios para obtener físicamente una actividad por unidad de medida, teniendo presente los precios actuales del mercado.

# **2.12. Cómputos métricos**

El objeto que cumplen los cómputos métricos dentro una obra son:

- Establecer el costo de una obra o de una de sus partes.
- Determinar la cantidad de material necesario para la ejecutar una obra.
- Establecer volúmenes de obra y costos parciales con fines de pago por avance de obra.

Los cómputos métricos son problemas de medición de longitudes, áreas y volúmenes que requieren el manejo de fórmulas geométricas. No obstante, de su simplicidad, el cómputo métrico requiere del conocimiento de procedimientos constructivos y de un trabajo ordenado y sistemático.

La responsabilidad de la persona encargada de los cómputos, es de mucha importancia, debido a que este trabajo puede representar pérdidas o ganancias a los propietarios o contratistas.

## **2.13. Presupuesto**

El presupuesto en un proyecto de construcción de obra, es uno de los factores determinantes, tanto para factibilidad como desarrollo del mismo, por lo tanto, hay que concebirlo y hacerlo con mucho criterio.

Este valor se lo determina multiplicando cada precio unitario con la respectiva cantidad que se tenga en cada Ítem, la suma de los costos de cada Ítem nos anticipa el costo total de la obra.

#### **2.14. Cronograma de ejecución**

Un proyecto define una combinación de actividades interrelacionadas que deben ejecutarse en un cierto orden antes que el trabajo completo pueda terminarse. Las actividades están interrelacionadas en una secuencia lógica en el sentido que algunas de ellas no pueden comenzar hasta que otras se hayan terminado. Una actividad en un proyecto usualmente se ve como un trabajo que requiere tiempo y recursos para su terminación.

Para poder realizar un proyecto en tiempo y costo adecuados es necesario elaborar un plan en base al cual se pueda programar y controlar una obra; y un cronograma como una [herramienta](https://retos-directivos.eae.es/landing/herramientas-management/) sencilla y accesible para fijar los tiempos de ejecución de las fases de un proyecto.

Partiendo aquí se puede entender como la planificación a la formulación de un conjunto de acciones sucesivas que sirva de guía para la realización del proyecto.

Tanto la planificación como la programación de una obra se realizan antes de comenzar el proyecto, y son herramientas importantes para poder controlar el mismo. Aunque a veces es necesario reprogramar y replantear.

# **CAPÍTULO III**

# **3. INGENIERÍA DEL PROYECTO**

# **3.1. Generalidades**

En el presente capítulo se presentarán los resultados obtenidos del trabajo de campo y la aplicación de los conceptos del marco teórico al diseño estructural.

# **3.2. Análisis del levantamiento topográfico**

De acuerdo a los requerimientos de la asociación de maestros por tener una oficina administrativa, y contando con el terreno para llevar a cabo su emplazamiento es que se realizó el levantamiento topográfico, que fue realizado con ayuda de una estación total, un navegador GPS, donde se determinó satisfactoriamente las curvas de nivel y la posición geográfica del lugar de emplazamiento.

La conclusión es que los desniveles del terreno no son de consideración, por lo cual en el diseño estructural se considerará como una superficie plana (desnivel inferior al 1%).

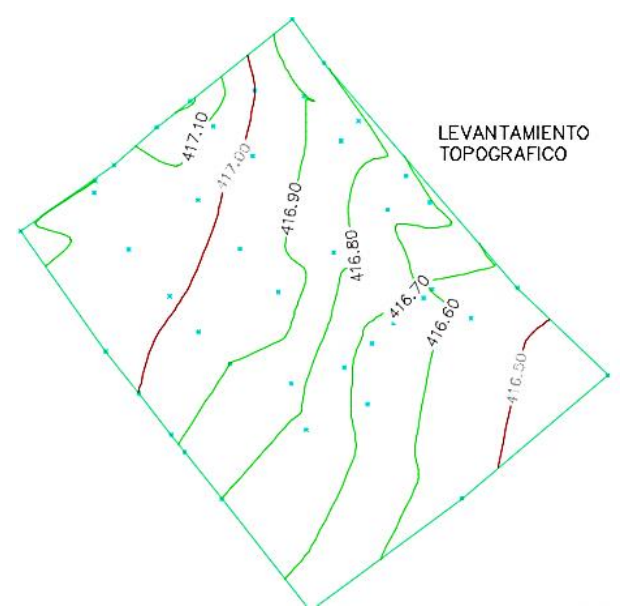

Ilustración 3.1. Levantamiento topográfico (curvas de nivel cada 0.10 m).

Fuente: Elaboración propia.

## **3.3. Análisis del estudio de suelos**

El ensayo SPT fue realizado por la empresa consultora "Eolo S.R.L." contratada por la Sub Gobernación sección Bermejo, como apoyo para la realización del presente proyecto.

Se realizaron tres pozos de exploración con profundidades de 1,60; 2,10 y 2,50 m. en las cuales no existía nivel freático, el tipo de suelo encontrado en los pozos corresponde a una arcilla con plasticidad y resistencia media, y de acuerdo a la clasificación SUCS se trata de un suelo CL Arcilla inorgánica de mediana plasticidad.

El esfuerzo admisible encontrado en los tres pozos es de  $1,35$  Kg/cm<sup>2</sup>, a una profundidad de cimentación de 2,10 m.

Considerando el esfuerzo admisible del terreno, y que no se trata de diseñar una estructura de gran magnitud es que para la estructura de cimentación se adoptará el uso de zapatas aisladas, dada la economía y facilidad en su proceso constructivo.

## **3.4. Análisis del diseño arquitectónico**

El diseño arquitectónico fue analizado por el personal técnico del área de planificación de la Casa del Maestro en el municipio de Bermejo, y revisado por las autoridades de la asociación de maestros, consta de dos plantas definidas de la siguiente manera:

#### **Planta baja:**

- o Oficinas administrativas
- o Secretaria
- o Depósito
- o Baños
- o Almacén

#### **Primera planta**

- o Depósito
- o Sala de reuniones
- o Oficinas administrativas
- o Baños

En cuanto a la funcionalidad de los ambientes tienen una buena disposición y comodidad, la escalera cuenta con un espacio óptimo para la circulación y de la misma forma los pasillos. El diseño fue realizado para contar con ambientes de trabajo cómodos y para cubrir la demanda del magisterio.

## **3.5. Planteamiento estructural**

El planteo estructural es la disposición y ubicación de los distintos elementos estructurales que serán dispuestos en función del plano arquitectónico, tomando en cuenta la luz a cubrir, aberturas de puertas y ventanas, tipo de cubierta que soportará, tipo de función de los ambientes, etc.

## **3.5.1. Estructura de sustentación de la cubierta**

La edificación consta de un solo bloque, en los que se dispondrá las cerchas metálicas (dado que esta opción es la más viable económicamente comparado con la opción de la cercha de madera) y además contará con losa de cubierta en ciertas zonas de forma que se respete la arquitectura y a la vez sea estructuralmente eficiente, tomando en cuenta todas las cargas que sean necesarias según la normativa.

Teniendo en cuenta las distancias a cubrir se optarán por el diseño técnico más económico de las correas, elementos horizontales, verticales y diagonales

El cálculo de los elementos de la cubierta se realizará por medio del paquete SAP 2000 v.14, y para validar los resultados, se calculará por medio del Cypecad 2014 para su posterior comparación y su respectiva verificación de secciones se hará manualmente.

# **3.5.2. Estructura de sustentación de la edificación**

La estructura de sustentación de la edificación de dos plantas estará constituida por pórticos tridimensionales de vigas y columnas de sección rectangular.

#### **3.5.3. Estructura de entrepiso**

Dado que las luces son de 5,00 m. en su mayor longitud es que se dispondrán viguetas pretensadas como estructura de entrepiso, puesto que, para luces cortas, la opción más viable económicamente es la vigueta pretensada.

La altura de la losa, será:

$$
h_v = \frac{l}{25} = \frac{5,00}{25} = 0,20 \ m.
$$

Pero tomando un valor más constructivo, es que se adoptará como altura final de la losa: 0,20 m.

## **3.6. Análisis, cálculo y diseño estructural**

### **3.6.1. Diseño de la estructura de cubierta**

El diseño de la cubierta metálica se lo realizará modelando la estructura en SAP 2000 y en Cypecad 2014, y se seguirán los lineamientos del código AISI – 96 (LRFD) para el diseño y verificación de secciones.

El cálculo de esfuerzos se realizará en base a un análisis lineal, suponiendo un comportamiento perfectamente elástico, con proporcionalidad entre acciones, solicitaciones y deformación.

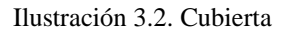

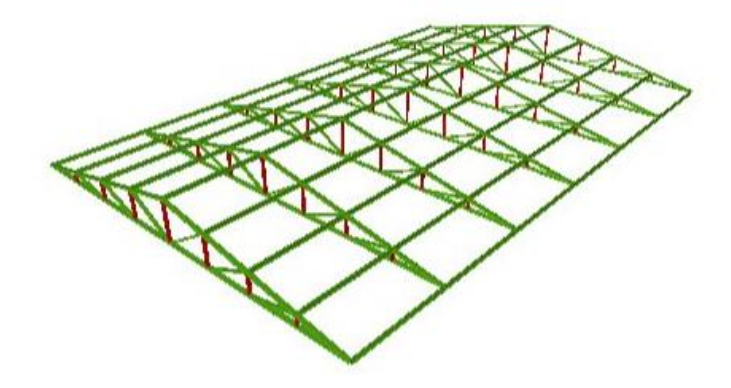

Fuente: Elaboración propia.

## **3.6.1.1. Análisis de la cubierta**

#### **Geometría**

Dada la arquitectura, y definida la estructura aporticada, se plantea como solución a la cubierta una cercha metálica tipo Howe, y se dispuso la distribución de nudos y las correas de forma simétrica.

El espaciamiento entre cerchas se lo definió en base a dos criterios, el primero, tener una distribución de cerchas uniforme, que no sea muy pequeña, pues tener espacios pequeños entre cerchas es antieconómico, y muchas veces es mejor tener mayores luces entre cerchas con correas de dimensiones suficientes, que tener correas de secciones pequeñas a costa de tener cerchas muy seguidas. Y segundo, que la sección de la cercha este lo más aprovechada posible, de manera que su eficiencia tanto en resistencia como en deformación este muy cerca de los valores admisibles, como se demuestra en el cálculo de la correa.

De acuerdo a lo anterior, la geometría de las cerchas es la siguiente:

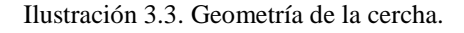

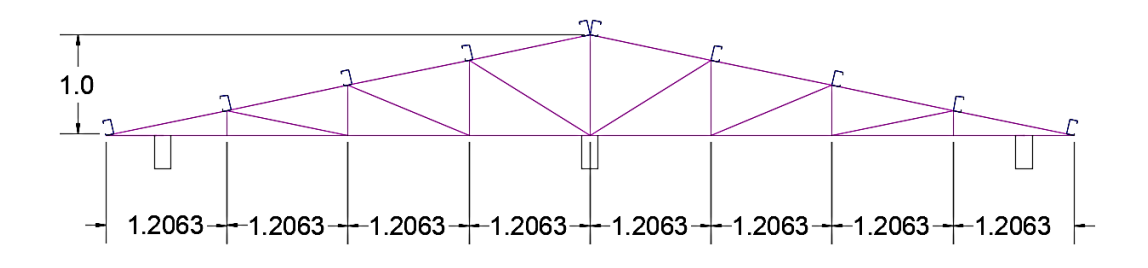

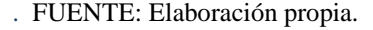

- Pendientes:  $20\%$  (izq.) y (der.).
- Ángulos de inclinación:  $\alpha_{\text{izq.der}} = 12^{\circ}$
- Altura vertical de la cercha:  $h= 1,00$  m.

# **Cargas**

Las cargas que se tomaron en cuentan son de tres tipos: permanentes, variables y extraordinarias.

 Cargas permanentes (muertas): debidas al peso propio de los elementos constructivos y el peso de la cubierta.

Peso propio de elementos constructivos

- Peso de calamina ondulada 5 Kg/m<sup>2</sup>
- Peso cielo raso:  $30,00 \text{ Kg/m}^2$
- Cargas variables: son aquellas de las que no tenemos certeza de su punto de aplicación en la estructura de cubierta.
- Sobrecarga de mantenimiento:  $50,00 \text{ Kg/m}^2$
- Sobrecarga de viento (para una  $V_{\text{min}} = 80,00 \text{ Km/h}$ ): 30,86 Kg/m<sup>2</sup> Cabe resaltar que según los datos meteorológicos de Senamhi, la máxima velocidad de viento es de 80 Km/hr, por lo cual se usará este valor para este proyecto.
- Cargas extraordinarias:
- Sobrecarga de sismo: no se considera.

# **Hipótesis de carga**

De las hipótesis de carga señaladas en el marco teórico, se utilizarán aquellas que correspondan, es decir, aquellas combinaciones donde los valores de las cargas estén definidos en el apartado anterior.

# **Materiales**

Se utilizarán aceros conformados en frio, que son los que se pueden hallar en el medio local, se planteará el uso de perfiles C rigidizados, y tienen las siguientes características:

• Módulo de elasticidad longitudinal:  $E = 2100000,00 \text{ kg/cm}^2$ • Peso específico:  $\gamma_a = 7850 \text{ kg/m}^3$ 

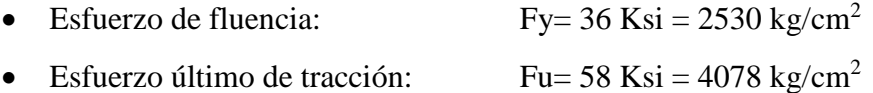

# **3.6.1.2. Cálculo de la correa**

La ubicación de las correas se hizo de tal forma que haya simetría en su disposición, además considerando que no haya un espaciamiento entre correas muy pequeño o muy grande, se optó por disponer 5 correas sobre cada nudo en la parte superior que presenta la cercha, como se ve en la ilustración 3.4, con un espaciamiento máximo entre correas de 1,23 m.

Ilustración 3.4. Espaciamiento entre correas

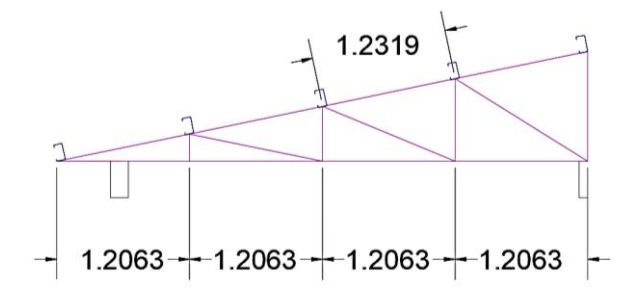

Fuente: Elaboración propia.

El cálculo y la verificación de la sección para la correa, se hará bajo una condición de viga simplemente apoyada, dado que es la condición más crítica a la que la correa podría soportar.

Como datos adicionales, se tiene la separación entre correas de 1,23 m. y el espaciamiento entre cerchas, que es 2,41 m.

En base a las consideraciones geométricas y de carga, es que se adoptará una sección, para calcular inicialmente la sección necesaria para resistir.

Después de realizar varias verificaciones con distintos tamaños de perfil U y buscando donde la sección tenga un mayor aprovechamiento, se adoptará la siguiente sección para el análisis de carga correspondiente:

# **Perfil U 50x100x2** d= 10,00 cm bf= 5,00 cm tf=  $0,20$  cm tw= 0,20 cm d A=  $3.92 \text{ cm}^2$  $Ix = 62,77$  cm<sup>4</sup> Iy=  $8,82 \text{ cm}^4$  $Zx=$  14,41 cm<sup>3</sup> Zy=  $4,81 \text{ cm}^3$

Fuente: Elaboración propia

bf

## **Análisis de carga sobre la correa:**

Peso propio de la sección adoptada

$$
D'(p, p.) = \frac{3.92}{100^2} \, \text{cm}^2 \times 7850 \, \frac{\text{kg}}{\text{m}^3} = 3.08 \, \frac{\text{kg}}{\text{m}}
$$

Peso propio de la cubierta

$$
D''\left(\text{cub.}\right) = 5,00\frac{kg}{m^2} * 1,21 \ m = 6,03 \ \frac{kg}{m}
$$

Peso por la sobrecarga de uso

$$
L (sobr.) = 50 \frac{kg}{m^2} * 1,23 m = 60,31 \frac{kg}{m}
$$

Peso por la sobrecarga de viento

Dada la inclinación de la cubierta que es 12°, los coeficientes eólicos para esta inclinación son C1= -0,18 (a barlovento) y C2= -0,40 (a sotavento).

Velocidad del viento: 80 Km/h = 22,22 m/s

Presión dinámica del viento:

$$
w = \frac{22,22^2}{16} = 30,86 \frac{kg}{m^2}
$$

Sobrecarga de viento por superficie:  $w1 = 30,86 * -0,18 = -5,56 \frac{kg}{m^2}$  $w2 = 30,86 * -0,40 = -12,35 \frac{kg}{m^2}$ 

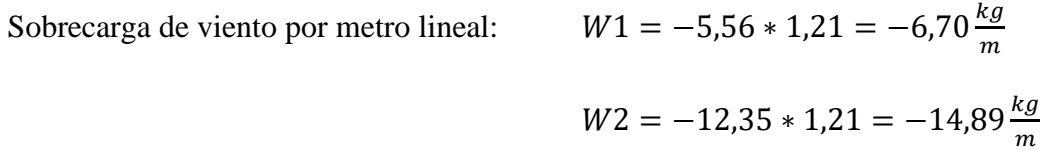

# **Descomposición de las cargas sobre los ejes principales de la sección:**

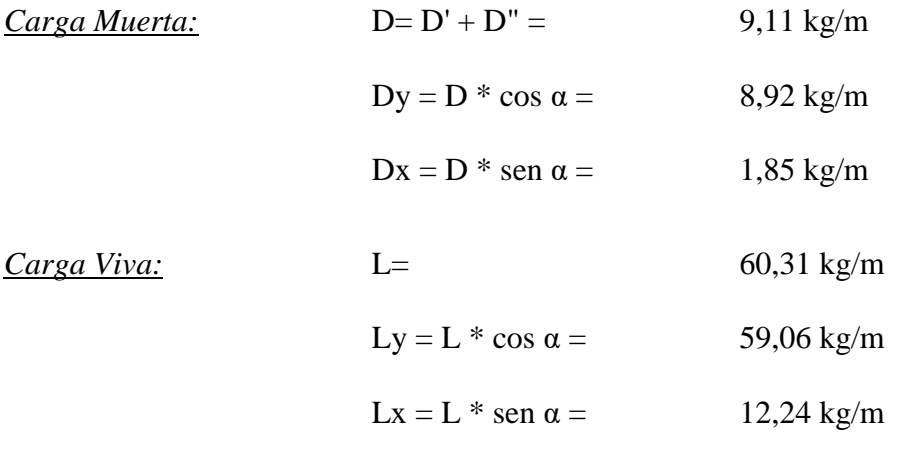

*Carga Viento:*

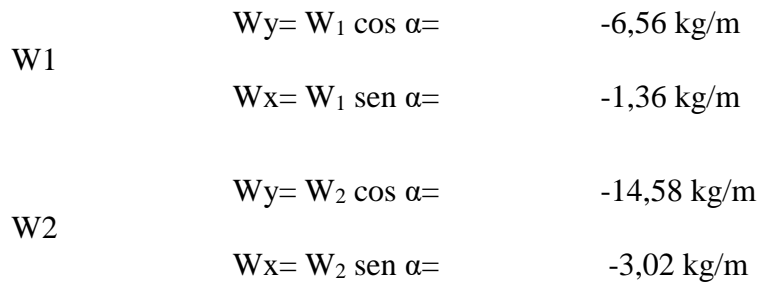

# **Combinaciones de carga y efectos mayorados:**

Combinación de carga sobre el eje "x"

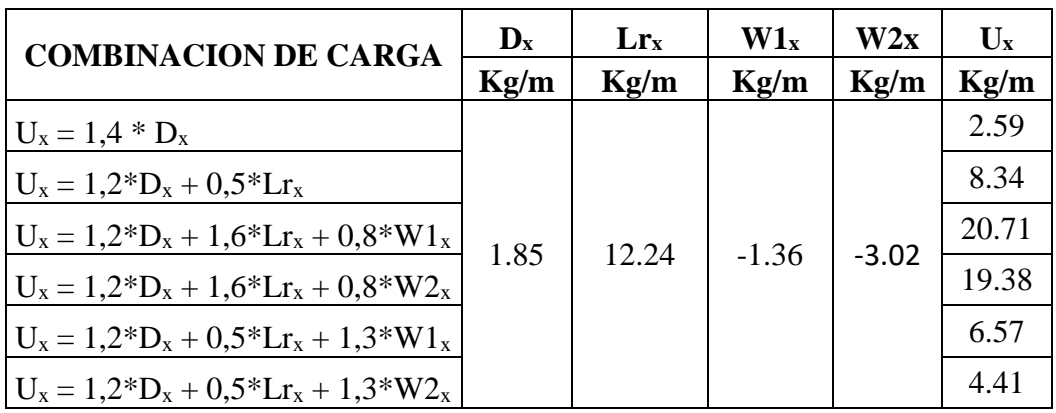

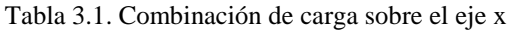

Fuente: Elaboración propia

La carga última es:  $U_x=20,71 \text{ kg/m}$ 

Combinación de carga sobre el eje "y"

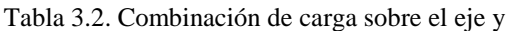

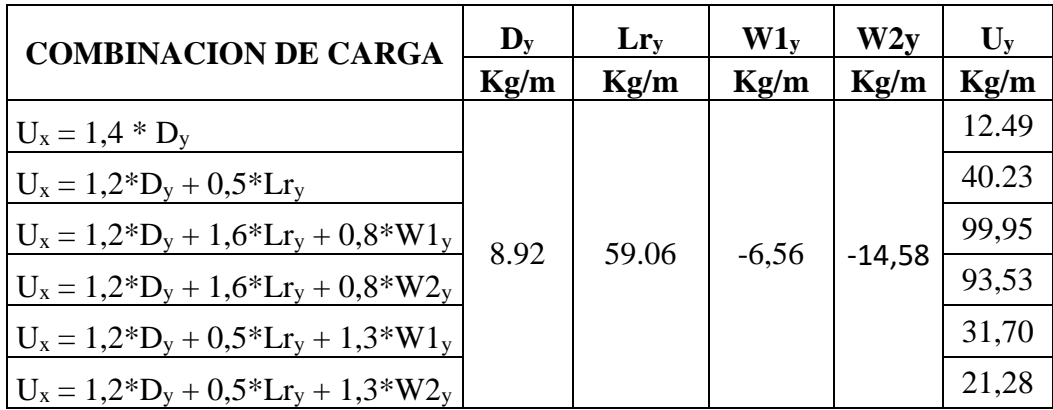

Fuente: Elaboración propia

La carga última es: Uy= 99,95 kg/m

# **Determinación del momento nominal plástico y verificación de la resistencia:**

Considerando que el elemento esta simplemente apoyado, pues esta sería la situación más desfavorable, determinamos los momentos últimos:

$$
M_{UX} = \frac{U_X * l^2}{8} = \frac{20,71 * 2,41^2}{8} = 15,04 \text{ kg} * m
$$

$$
M_{UY} = \frac{U_Y * l^2}{8} = \frac{99,95 * 2,41^2}{8} = 72,56 \text{ kg} * m
$$

Después determinamos el momento nominal que resiste la pieza  $M_n = F_y * Z$ , en base a sus propiedades geométricas:

$$
M_{nx} = 2530 * 14,41 = 36452,24 kg * cm
$$
  

$$
M_{ny} = 2530 * 4,81 = 12164,24 kg * cm
$$

Verificación de la resistencia en ambas direcciones de los ejes:

Dónde:  $\phi = 0.90$  (flexión)

$$
\left(\frac{M_{UX}}{\phi * M_{nx}} + \frac{M_{UY}}{\phi * M_{ny}}\right) \le 1
$$

$$
\left(\frac{15,04 * 100}{0,90 * 36452,24} + \frac{72,56 * 100}{0,90 * 12164,24}\right) \le 1
$$

$$
0,71 \le 1,00 \quad \text{iCumple!}
$$

# **Determinación de la flecha máxima y comparación con la admisible:**

Deformación de la viga en el eje "y":

$$
\Delta_{Ly} = \frac{5*(D+L)_y*L^4}{384*E*Ix} = \frac{5*((8.92+59.06)/100)*(2.41*100)^4}{384*2100000*62.77} = 0.23 \text{ cm}.
$$

Deformación de la viga en el eje "x":

$$
\Delta_{Lx} = \frac{5*(D+L)_x*L^4}{384*E*Iy} = \frac{5*((1,85+12,24)/100)*(2,41*100)^4}{384*2100000*8,82} = 0,33 \text{ cm}.
$$

Deformación total de la viga:

$$
\Delta = \sqrt{4_{Lx}^2 + 4_{Ly}^2} = \sqrt{0.23^2 + 0.33^2} = 0.40 \text{ cm}.
$$

Comparación con la deformación máxima admisible:

$$
f_{max} = \frac{L}{300} = \frac{241}{300} = 0,80
$$
cm.  $\geq 0,40$  cm. [Cumple!

# **3.6.1.3. Cálculo de los elementos que forman la cercha**

Recapitulando que el espaciamiento entre cerchas es de 2,41 m, se tuvo en cuenta que tener barras demasiado largas, produce barras de menores resistencias a compresión por el efecto del pandeo, por lo cual como la altura de la cercha es de 1,00 m. se intentó que ninguno de sus elementos tenga una longitud mayor a 1,50 m.

# **Cargas actuantes en la cercha:**

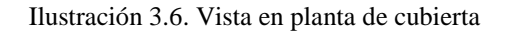

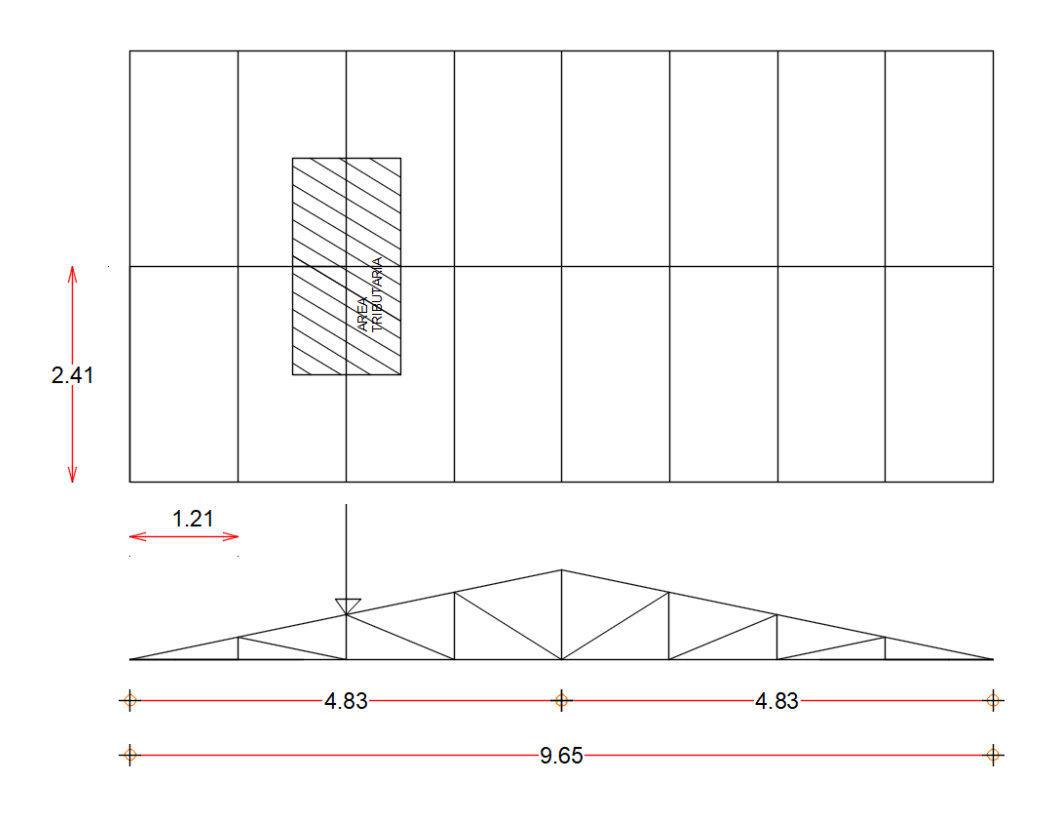

Fuente: Elaboración propia

# Área tributaria =  $2,41*1,21 = 2,916$  m<sup>2</sup>

La cercha se verificará para las siguientes cargas:

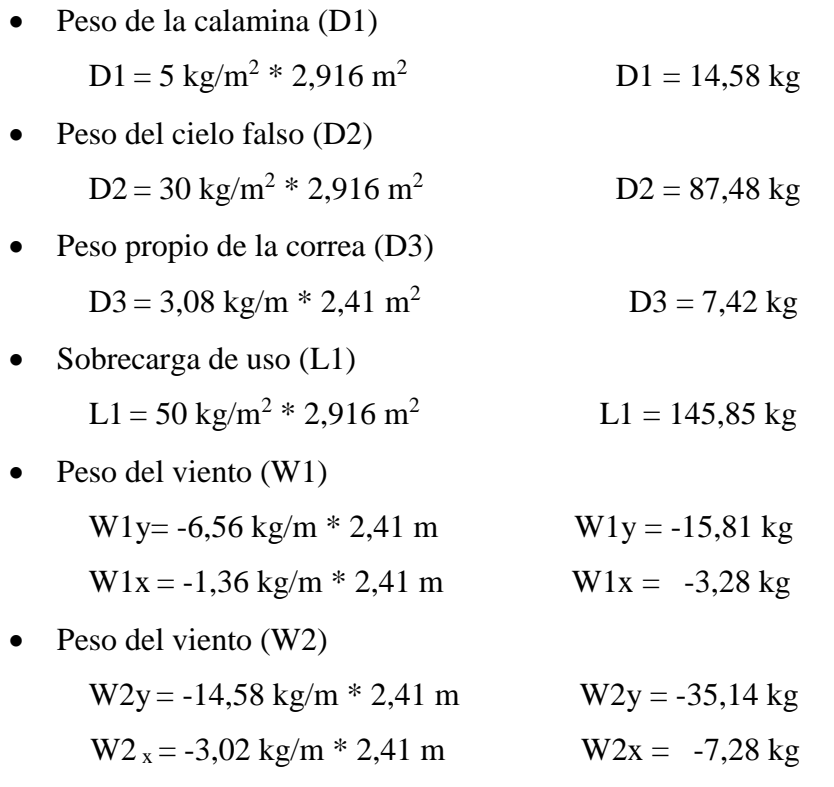

# **Discretización de la cercha:**

Se mostrarán los resultados de la idealización de la cercha, en el programa Cypecad que posteriormente se usarán para verificar las secciones que se adopten, así mismo se expondrán los resultados obtenidos por SAP 2000 en Anexo IV.

Ilustración 3.7. Numeración de barras y nudos

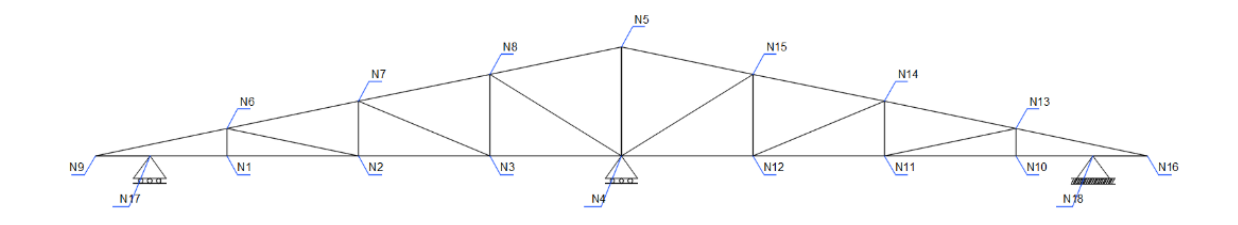

Fuente: Elaboración propia

| <b>Barra</b> | Longitud | P [axial]  | V <sub>2</sub><br>[cortante] | M3<br>[momento] | Grupo de        | Tipo de       | Porcentaje<br>de |
|--------------|----------|------------|------------------------------|-----------------|-----------------|---------------|------------------|
|              | cm       | kgf        | kgf                          | kgf-cm          | <b>Barras</b>   | <b>Fuerza</b> | eficiencia       |
| N1/N2        | 120,63   | 2291,00    | 17,00                        | 1700,00         | Cordón Inferior | Tracción      | 95%              |
| N2/N3        | 120,63   | 2181,00    | 4,00                         | $-200,00$       | Cordón Inferior | Tracción      | 91%              |
| N3/N4        | 120,63   | 1966,00    | 9,00                         | $-700,00$       | Cordón Inferior | Tracción      | 82%              |
| N4/N12       | 120,63   | 2086,00    | $-9,00$                      | $-700,00$       | Cordón Inferior | Tracción      | 87%              |
| N12/N11      | 120,63   | 2093,00    | $-4,00$                      | $-200,00$       | Cordón Inferior | Tracción      | 87%              |
| N11/N10      | 120,63   | 1999,00    | $-17,00$                     | 1700,00         | Cordón Inferior | Tracción      | 83%              |
| N13/N14      | 123,16   | $-3118,00$ | $-9,00$                      | $-1000,00$      | Cordón Superior | Compresión    | 85%              |
| N15/N14      | 123,16   | $-2517,00$ | $-3,00$                      | $-200,00$       | Cordón Superior | Compresión    | 73%              |
| N5/N15       | 123,16   | $-1866,00$ | $-5,00$                      | 400,00          | Cordón Superior | Compresión    | 64%              |
| <b>N8/N5</b> | 123,16   | $-1839,00$ | $-5,00$                      | 400,00          | Cordón Superior | Compresión    | 61%              |
| N7/N8        | 123,16   | $-2634,00$ | $-3,00$                      | $-200,00$       | Cordón Superior | Compresión    | 77%              |
| N6/N7        | 123,16   | $-3362,00$ | $-9,00$                      | $-1000,00$      | Cordón Superior | Compresión    | 89%              |
| N4/N5        | 100,00   | 631,00     | 0,00                         | 0,00            | Montante        | Tracción      | 26%              |
| N3/N8        | 75,00    | 505,00     | $-10,00$                     | $-400,00$       | Montante        | Tracción      | 21%              |
| N2/N7        | 50,00    | 261,00     | $-32,00$                     | $-900,00$       | Montante        | Tracción      | 11%              |
| N1/N6        | 25,00    | $-34,00$   | 29,00                        | 900,00          | Montante        | Compresión    | $0\%$            |
| N9/N6        | 123,16   | $-3563,00$ | 10,00                        | $-1200,00$      | Cordón Superior | Compresión    | 92%              |
| N16/N13      | 123,16   | $-3244,00$ | 10,00                        | $-1200,00$      | Cordón Superior | Compresión    | 88%              |
| N12/N15      | 75,00    | 424,00     | $-10,00$                     | $-400,00$       | Montante        | Tracción      | 18%              |
| N11/N14      | 50,00    | 127,00     | $-32,00$                     | $-900,00$       | Montante        | Tracción      | 5%               |
| N10/N13      | 25,00    | $-22,00$   | 29,00                        | 900,00          | Montante        | Compresión    | $0\%$            |
| N4/N8        | 142,02   | $-868,00$  | 4,00                         | 300,00          | Diagonal        | Compresión    | 30%              |
| N3/N7        | 130,55   | $-687,00$  | 3,00                         | 100,00          | Diagonal        | Compresión    | 25%              |
| N2/N6        | 123,16   | $-174,00$  | 3,00                         | $-400,00$       | Diagonal        | Compresión    | 10%              |
| N4/N15       | 142,02   | $-697,00$  | 4,00                         | 300,00          | Diagonal        | Compresión    | 23%              |
| N12/N14      | 130,55   | $-551,00$  | 3,00                         | 100,00          | Diagonal        | Compresión    | 21%              |
| N11/N13      | 123,16   | $-109,00$  | 3,00                         | $-400,00$       | Diagonal        | Compresión    | 4%               |
| N9/N17       | 50,00    | 1885,00    | 449,00                       | $-2500,00$      | Cordón Inferior | Tracción      | 78%              |
| N17/N1       | 70,63    | 1885,00    | $-390,00$                    | $-2500,00$      | Cordón Inferior | Tracción      | 78%              |
| N10/N18      | 70,63    | 1753,00    | 391,00                       | $-2500,00$      | Cordón Inferior | Tracción      | 70%              |
| N18/N16      | 50,00    | 1753,00    | $-448,00$                    | $-2500,00$      | Cordón Inferior | Tracción      | 70%              |

Tabla 3.3. Esfuerzos obtenidos en las barras de la combinación de carga envolvente mediante el programa Cypecad 2014

Fuente: Elaboración propia

|                | F3      |  |  |
|----------------|---------|--|--|
| <b>Nudo</b>    | kgf.    |  |  |
| N17            | 986,00  |  |  |
| N <sub>4</sub> | 1980,00 |  |  |
| N18            | 987,00  |  |  |

Tabla 3.4. Reacciones de la cercha para la combinación de cargas envolventes

Fuente: Elaboración propia

Tabla 3.5. Desplazamiento máximo obtenido bajo cargas de servicio

| <b>Nudo</b> | Dz    |  |  |
|-------------|-------|--|--|
|             | cm.   |  |  |
| N10         | 0.026 |  |  |

Fuente: Elaboración propia

La deflexión máxima admitida., para estructuras que sostienen un cielo falso es de L/350 (para la sobrecarga de uso), entonces tenemos:

$$
f = L/350
$$

L= 1,21 m (luz de uno de los vanos considerados en la cercha)

$$
f = \frac{L}{350} = \frac{121}{350} = 0,345 \, \text{cm.} > 0,026 \, \text{cm.} \quad \text{Satisfactorio.}
$$

## **3.6.1.4. Diseño y verificación de elementos a flexo compresión:**

Para ello usaremos los esfuerzos obtenidos de la barra N9/N6 (aparentemente la más solicitada), perteneciente a las barras de la cuerda superior, y lo verificaremos con una sección:

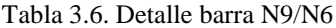

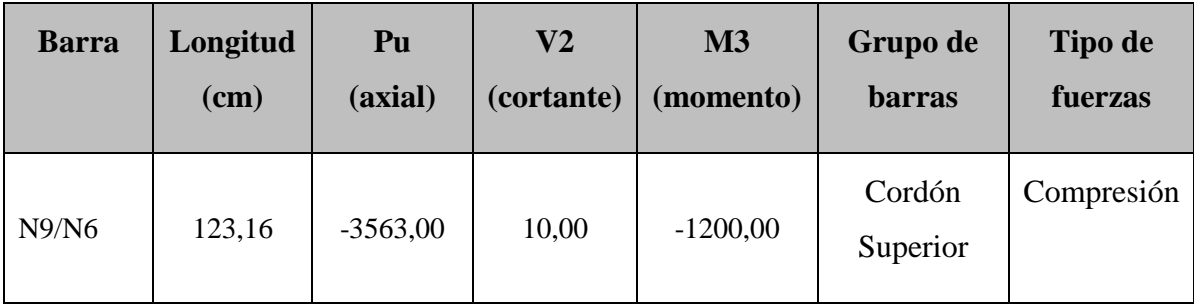

Fuente: Elaboración propia

Características geométricas del perfil C 50x100x15x2 adoptado:

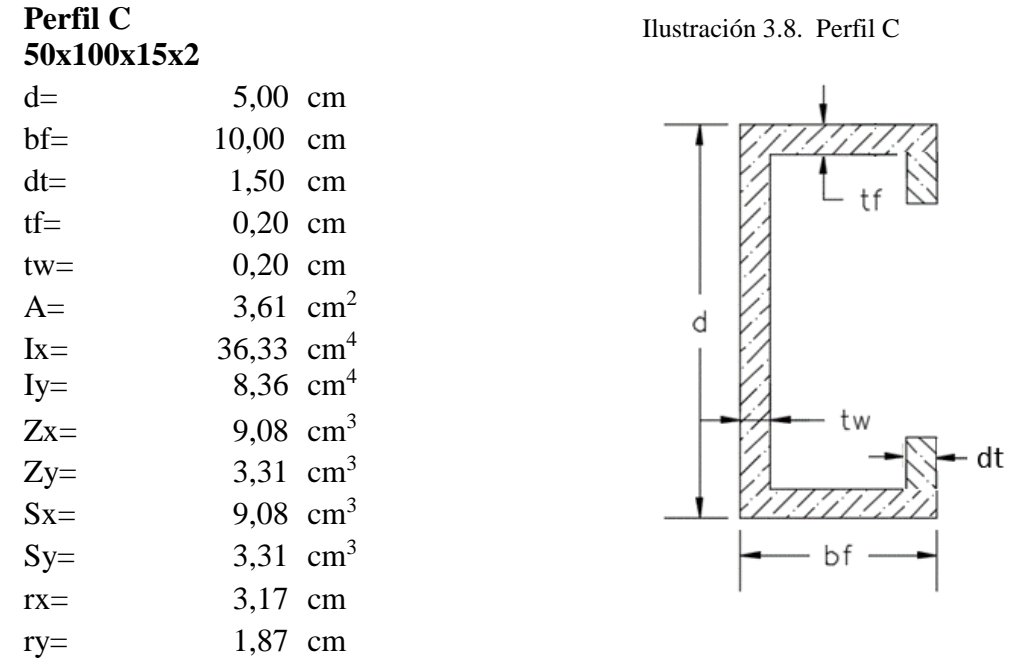

 *Fuente: Elaboración propia*

*Verificación de la esbeltez:* Para miembros a compresión es recomendable que la relación de esbeltez no sea mayor a 200.

$$
\frac{K*L}{r_{min}} \leq 200
$$

K= 0,65 (considerando los nudos empotrados, ver marco teórico)

$$
\frac{0.65 * 123.16}{1.87} = 42.76 \le 200 \rightarrow \text{Cumple!}
$$

*Clasificación de la columna como intermedia-corta o larga:*

$$
\lambda_{\rm c} = \frac{\rm KL}{\rm tr} \sqrt{\frac{\rm F_y}{\rm E}} = \frac{0.65 * 123.16}{1.87 * \pi} \sqrt{\frac{2530.00}{2100000}} = 0.47 \leq 1.50 \text{ (International-corta)}
$$

*Estimación del esfuerzo crítico o de pandeo:*

$$
F_{cr} = 0.658^{\lambda^2} * F_y = 0.658^{(0.47)^2} * 2530.00 = 2304.32 \ kg/cm^2
$$

*Resistencia nominal a la compresión:*

$$
P_n = F_{cr} * A = 2304{,}32 * 4{,}41 = 10162{,}10 kg.
$$

*Verificación a compresión simple:*

 $\phi_c = 0.85$  (LRFD, factor de minoración para elementos a compresión)

$$
P_u \le \phi_c * P_n
$$
  
3563,00 \le 0,85 \* 10162,10  
3563,00 \le 8637,75 \rightarrow Cumple!!

*Verificación a flexo compresión:* 

$$
\frac{P_u}{\phi_c P_n} = \frac{3563,00}{0.85 * 10162,10} = 0,142 \le 0,15 \rightarrow se \text{ cumple!!}
$$

Por lo tanto, se deben satisfacer las siguientes ecuaciones de interacción:

$$
\frac{P_u}{\phi_c P_n} + \frac{C_{mx} M_{ux}}{\phi_b M_{nx} \alpha_x} + \frac{C_{my} M_{uy}}{\phi_b M_{ny} \alpha_y} \le 1
$$

$$
\frac{P_u}{\phi_c P_{no}} + \frac{M_{ux}}{\phi_b M_{nx}} + \frac{M_{uy}}{\phi_b M_{ny}} \le 1
$$

Dónde:

 $C_{mx} = 1,00$  (para miembros cuyos extremos no están restringidos)  $C_{\text{my}} = 1,00$  (para miembros cuyos extremos no están restringidos)  $φ<sub>b</sub> = 0.90$  (LFRD, factor de minoración para elementos a flexión)

$$
P_{Ex} = \frac{\pi^2 EI_x}{(K_x L_x)^2} = \frac{\pi^2 * 2100000 * 70,94}{(0,65 * 123,16)^2} = 229426,80kg.
$$
  
\n
$$
\alpha_x = 1 - \frac{P_u}{P_{Ex}} = 1 - \frac{3563,00}{229426,80} = 0,984
$$
  
\n
$$
P_{Ey} = \frac{\pi^2 EI_y}{(K_y L_y)^2} = \frac{\pi^2 * 2100000 * 15,44}{(0,65 * 123,16)^2} = 49934,45 kg.
$$
  
\n
$$
\alpha_y = 1 - \frac{P_u}{P_{Ey}} = 1 - \frac{3563,00}{49934,45} = 0.929
$$
  
\n
$$
P_{no} = A * F_y = 4,41 * 2530 = 11157,3 kg.
$$
  
\n
$$
M_{nx} = S_x * F_y = 14,00 * 2530 = 35420,00 kg-cm.
$$
  
\n
$$
M_{ny} = S_y * F_y = 4,73 * 2530 = 11966,9 kg-cm.
$$

Reemplazando todos los datos anteriores en las ecuaciones de interacción tenemos:

$$
\frac{3563,00}{0,85*10162,10} + \frac{1,00*1200,00}{0,90*35420,00*0,984} + \frac{1,00*0}{0,90*11966,9*0,929} \le 1
$$

 $0.45 \leq 1 \rightarrow$  cumple la primera ecuacion!

$$
\frac{3563,00}{0,85*11157,3} + \frac{1200,00}{0,90*35420,00} + \frac{0,00}{0,90*11966,9} \le 1
$$

$$
0.41 \leq 1 \rightarrow
$$
 cumple la segunda ecuacion!

Se cumple con la sección.

Como cumple todas las verificaciones, se verificará a continuación los siguientes elementos a compresión.

| <b>Barra</b> | Sección        | Grupo de<br><b>Barras</b> | <b>Relación</b><br>de<br>esbeltez | Pu $(kg.)$ | Verificación<br>Flexo-<br>compresión |      |
|--------------|----------------|---------------------------|-----------------------------------|------------|--------------------------------------|------|
| N13/N14      | C 100*50*15*2  | Cordón Superior           | 42,76                             | 3118.00    | 0,39                                 | 0,36 |
| N15/N14      | C 100*50*15*2  | Cordón Superior           | 42,76                             | 2517,00    | 0,30                                 | 0,27 |
| N5/N15       | C 100*50*15*2  | Cordón Superior           | 42,76                             | 1866,00    | 0,23                                 | 0,21 |
| N8/N5        | C 100*50*15*2  | Cordón Superior           | 42,76                             | 1839,00    | 0,23                                 | 0,21 |
| N7/N8        | C 100*50*15*2  | Cordón Superior           | 42,76                             | 2634,00    | 0,31                                 | 0,28 |
| N6/N7        | $C100*50*15*2$ | Cordón Superior           | 42,76                             | 3362,00    | 0,42                                 | 0,39 |
| N1/N6        | $C 80*40*15*2$ | Montante                  | 10,68                             | 34,00      | 0,05                                 | 0,05 |
| N9/N6        | C 100*50*15*2  | Cordón Superior           | 42,76                             | 3563,00    | 0,45                                 | 0,41 |
| N16/N13      | C 100*50*15*2  | Cordón Superior           | 42,76                             | 3244,00    | 0,41                                 | 0,38 |
| N10/N13      | $C 80*40*15*2$ | Montante                  | 10,68                             | 22,00      | 0,05                                 | 0,05 |
| N4/N8        | $C 80*40*15*2$ | Diagonal                  | 60,64                             | 868,00     | 0,15                                 | 0,13 |
| N3/N7        | $C 80*40*15*2$ | Diagonal                  | 55,75                             | 687,00     | 0,11                                 | 0,09 |
| N2/N6        | $C 80*40*15*2$ | Diagonal                  | 52,59                             | 174,00     | 0,05                                 | 0,04 |
| N4/N15       | $C 80*40*15*2$ | Diagonal                  | 60,64                             | 697,00     | 0,12                                 | 0,10 |
| N11/N13      | $C 80*40*15*2$ | Diagonal                  | 52,59                             | 109,00     | 0,04                                 | 0,03 |

Tabla 3.7. Elementos a compresión

Fuente: Elaboración propia

# **3.6.1.5. Diseño y verificación de elementos a flexo tracción:**

Para ello utilizaremos los resultados de esfuerzos obtenidos para la barra N1/N2, (que aparentemente tienen los esfuerzos más críticos), se realizará la verificación a tracción simple y a flexo tracción. Los datos de esfuerzos para el diseño son las siguientes:
|              |          |           | V2    | M3                   |                           |                                 |
|--------------|----------|-----------|-------|----------------------|---------------------------|---------------------------------|
| <b>Barra</b> | Longitud | P [axial] |       | [cortante] [momento] | Grupo de<br><b>Barras</b> | <b>Tipo de</b><br><b>Fuerza</b> |
|              | $\rm cm$ | kgf       | kgf   | kgf-cm               |                           |                                 |
| N1/N2        | 120,63   | 2291,00   | 17,00 | 1700,00              | Cordón<br>inferior        | Tracción                        |

Tabla 3.8. Detalle de barra N1/N2

Fuente: Elaboración propia

La sección a usarse en estos elementos será la misma que para los elementos sujetos a flexo compresión, para que haya uniformidad en el diseño de la cercha.

Características geométricas del perfil C 50x100x15x2 adoptado:

Ilustración 3.9. Perfil C

#### **Perfil C 50x100x15x2**

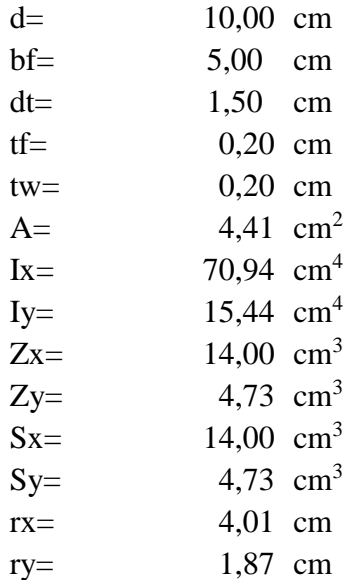

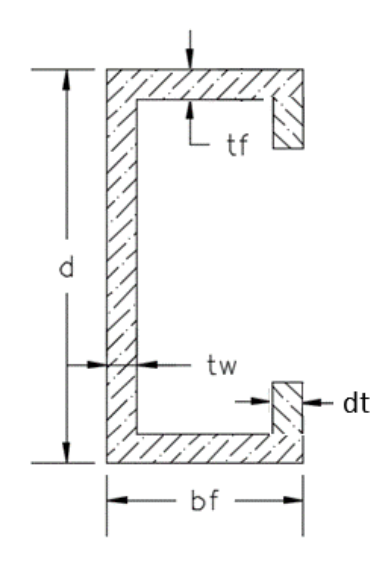

Fuente: Elaboración propia

*Verificación de la esbeltez:* Para miembros a tracción es recomendable que la relación de esbeltez no sea mayor a 300.

$$
\frac{K*L}{r_{min}} \le 300
$$

K= 0,65 (considerando los nudos empotrados, ver marco teórico)

$$
\frac{0.65 * 120.63}{1.87} = 41.89 \le 300 \rightarrow \text{Cumple!}
$$

*Verificación de tracción por fluencia:*

$$
\frac{P_u}{A_{section}} \le \phi_t * F_y
$$

$$
\frac{3467,00}{4,41} \le 0.95 * 2530
$$

$$
786,17 \le 2403,50 \frac{kg}{cm^2} \to Cumple!
$$

*Verificación de la sección a flexo tracción:*

Para esta verificación se deben satisfacer las siguientes ecuaciones de interacción:

$$
\frac{M_{ux}}{\phi_b M_{nxt}} + \frac{M_{uy}}{\phi_b M_{nyt}} + \frac{T_u}{\phi_t T_n} \le 1
$$

$$
\frac{M_{ux}}{\phi_b M_{nx}} + \frac{M_{uy}}{\phi_b M_{ny}} + \frac{T_u}{\phi_t T_n} \le 1
$$

Dónde:

 $M_{nxt} = Z_x * F_y = 14,00 * 2530 = 35420,00$  kg-cm.

 $M_{nyt} = Z_y * F_y = 4,73 * 2530 = 11971,96$  kg-cm.

 $M_{nx} = S_x * F_y = 14,00 * 2530 = 35420,00$  kg-cm.

 $M_{ny} = S_y * F_y = 4,73 * 2530 = 11971,96$  kg-cm.

 $\Phi_b = 0.90$  coeficiente minoración a flexión

$$
\frac{1700,00}{0,90*35420,00} + \frac{0}{0,90*11971,96} + \frac{3467,00}{0,95*11971,96} \le 1
$$

$$
0.38 \leq 1 \rightarrow
$$
 Cumple la primera ecuación!

$$
\frac{1700,00}{0,90*35420,00} + \frac{0}{0,90*11971,96} - \frac{3467,00}{0,95*11971,96} \le 1
$$

$$
0.27 \leq 1 \rightarrow
$$
 Cumple la segunda ecuación!

Se cumple con la sección.

Como cumple todas las verificaciones, se verificará todos los elementos sometidos a tracción.

| <b>Barra</b> | Sección         | Grupo de<br><b>Barras</b> | <b>Relación</b><br>de<br>esbeltez | Pu $(kg.)$ |      | Verificación a<br><b>Flexo-tracción</b> |  |
|--------------|-----------------|---------------------------|-----------------------------------|------------|------|-----------------------------------------|--|
| N1/N2        | $C 100*50*15*2$ | Cordón Inferior           | 41,89                             | 2291,00    | 0,38 | 0,27                                    |  |
| N2/N3        | C 100*50*15*2   | Cordón Inferior           | 41,88                             | 2181,00    | 0,21 | 0,20                                    |  |
| N3/N4        | $C100*50*15*2$  | Cordón Inferior           | 41,89                             | 1966,00    | 0,21 | 0,16                                    |  |
| N4/N12       | $C100*50*15*2$  | Cordón Inferior           | 41,89                             | 2086,00    | 0,22 | 0,17                                    |  |
| N12/N11      | C 100*50*15*2   | Cordón Inferior           | 41,89                             | 2093,00    | 0,20 | 0,19                                    |  |
| N11/N10      | $C 100*50*15*2$ | Cordón Inferior           | 41,89                             | 1999,00    | 0,24 | 0,14                                    |  |
| N4/N5        | C 80*40*15*2    | Montante                  | 42,70                             | 631,00     | 0,07 | 0,07                                    |  |
| N3/N8        | C 80*40*15*2    | Montante                  | 32,03                             | 505,00     | 0,08 | 0,04                                    |  |
| N2/N7        | $C 80*40*15*2$  | Montante                  | 21,35                             | 261,00     | 0,07 | 0,01                                    |  |
| N12/N15      | $C 80*40*15*2$  | Montante                  | 32,03                             | 424,00     | 0,07 | 0,03                                    |  |
| N11/N14      | $C 80*40*15*2$  | Montante                  | 21,35                             | 127,00     | 0,06 | 0,03                                    |  |
| N9/N17       | $C 100*50*15*2$ | Cordón Inferior           | 17,36                             | 1885,00    | 0,20 | 0,15                                    |  |
| N17/N1       | $C 100*50*15*2$ | Cordón Inferior           | 24,72                             | 1885,00    | 0,20 | 0,15                                    |  |
| N10/N18      | $C 100*50*15*2$ | Cordón Inferior           | 24,52                             | 1753,00    | 0,19 | 0,13                                    |  |
| N18/N16      | C 100*50*15*2   | Cordón Inferior           | 17,36                             | 1753,00    | 0,19 | 0,13                                    |  |

Tabla 3.9. Barras sometidas a tracción

Fuente: Elaboración propia

### **3.6.1.6. Diseño de la unión soldada**

Para el diseño de la unión soldada se considerará que el metal base tiene características de acero A36, y se utilizarán electrodos E60xx.

Se calculará la longitud de soldadura para la barra más solicitada en la cercha (N9/N6).

#### **Datos:**

| $e =$    |                | $0,2$ [cm]                      | Espesor de las barras                     |
|----------|----------------|---------------------------------|-------------------------------------------|
| $Pu =$   | $3563,00$ [kg] |                                 | Fuerza axial                              |
| $W =$    |                | $0,30$ [cm]                     | Tamaño mínimo permisible del filete       |
| $E60 =$  |                | $4200,00$ [kg/cm <sup>2</sup> ] | Resistencia del electrodo                 |
| $\phi =$ | 0,75           |                                 | Factor de resistencia                     |
| $Fy =$   |                | $2530,00$ [kg/cm <sup>2</sup> ] | Tensión del límite elástico del acero A36 |
| $t =$    |                | $0,20$ [cm]                     | Espesor mínimo de elementos a unir        |

Tabla 3.10. Características de acero para el diseño de unión soldada

Fuente: Programa CYPECAD

La resistencia del metal de soldadura para el electrodo E60 es:

$$
F_w = 0.6 * FE_{xx} = 0.6 * 4200 = 2520 \frac{\text{kg}}{\text{cm}^2}
$$

La capacidad por centímetro es:

$$
0.707 * w * \phi * F_w = 0.707 * 0.30 * 0.75 * 2520 = 400.87 \frac{kg}{cm}
$$

La longitud de filete requerida es:

$$
L = \frac{3563,00 \text{ kg}}{400,87 \frac{\text{kg}}{\text{cm}}} = 8,89 \text{ cm}.
$$

La longitud mínima por norma es:

$$
L = 4 * w = 4 * 0,30 = 1,20 \, \text{cm}.
$$

De las longitudes anteriores tomamos la mayor, y adoptamos una longitud constructiva que bien podría ser 10 cm. Esta longitud de soldadura es válida para todos los elementos de la cercha pues cumplirá satisfactoriamente con todas las solicitaciones.

### **3.6.1.7. Diseño de la placa de anclaje**

La dimensión de la placa de anclaje será la misma para toda la cercha, adoptándose la reacción más desfavorable obtenida del análisis de fuerzas de la cercha metálica.

De lo anterior se tiene qué, la reacción más desfavorable de la cercha se encuentra en el nudo 4.

#### **Se selecciona el apoyo fijo de la cercha, nudo 5, con los siguientes datos:**

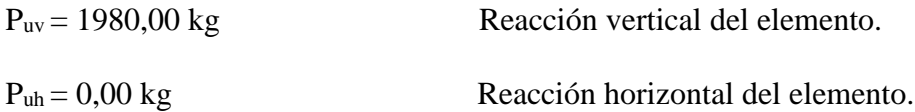

**Calculo de la longitud mínima de apoyo perpendicular al muro por fluencia del alma en el soporte:**

$$
R_n = (2.5 * k + N) * F_y * t_w
$$

k: Coeficiente de relación de resistencia al pandeo lineal de una placa = 0,6

N: Longitud mínima del apoyo en el soporte

tw: Ancho del alma de la sección = 0,2 cm.

 $F_y$ : Esfuerzo de fluencia = 2530 kg/cm<sup>2</sup>

 $R_n = P_{uv}$ : Resistencia nominal por fluencia

Despejando el valor de N y reemplazando en la ecuación anterior, se tiene:

$$
N = \frac{P_{uv}}{F_y * t_w} - 2.5 * k = \frac{1980,00}{2530 * 0.2} - 2.5 * 0.60 = 2.41 \text{ cm}.
$$

#### **Verificación al aplastamiento del alma en el soporte:**

El aplastamiento es el pandeo del alma causado por la compresión transmitida a través del patín.

Para una cara o cerca del soporte (distancia no mayor que la mitad del peralte de la viga desde el extremo), la resistencia nominal es:

$$
\frac{N}{d} = \frac{25 \text{ cm}}{8 \text{ cm}} = 3.125 > 0.2
$$

Entonces usamos la siguiente ecuación:

$$
R_n = \phi * 68 * t_w^2 * \left[ 1 + \left( 4 \frac{N}{d} - 0.2 \right) \left( \frac{t_w}{t_f} \right)^{1.5} \right] * \sqrt{\frac{F_y * t_f}{t_w}}
$$

Dónde:

ɸ: 0,75

 $t_w$ : Espesor del alma = 0,2 cm.

d: Altura del elemento viga = 8 cm.

t<sub>f</sub>: Espesor del ala o patín =  $0,2$  cm.

Fy: 2530 Kg/cm<sup>2</sup>

Despejando el valor de N se tiene que:

$$
N = 23,56 \, \text{cm}
$$
.

De los dos valores obtenidos anteriormente se selecciona el mayor:

$$
N = 23,56 \, \text{cm}
$$
.

**Cálculo de la dimensión B de la placa:**

$$
\phi * f'_c * A_1 \ge P_{uv}
$$

$$
A_1 = N * B
$$

 $\phi = 0, 60$ 

$$
f'_{c} = 140 \text{ kg/cm}^2
$$

Reemplazando en la ecuación anterior se tiene que:

$$
B \ge \frac{R_u}{\phi * f'_c * N} = \frac{1980,00}{0,60 * 140 * 23,56} = 1,00 \text{ cm}.
$$

Las dimensiones encontradas son pequeñas, y finalmente por razones constructivas y teniendo una suposición conservadora se tomará las siguientes dimensiones de la placa de anclaje:

$$
N=25 \, \text{cm}.\qquad \qquad B=25 \, \text{cm}.
$$

**Cálculo del espesor de la placa:**

$$
n = 12.5 - 2 = 10.5 \, \text{cm}
$$

$$
t = \sqrt{\frac{2 * R_n * n^2}{0.9 * B * N * F_y}} = \sqrt{\frac{2 * 1980.00 * 10.5^2}{0.9 * 25 * 25 * 2530}} = 0.55
$$
 cm

Constructivamente se usarán dos placas, una empotrada en el hormigón armado y la otra se fijará en el perfil metálico de la cercha, para que de este modo la transmisión de esfuerzos sea lo más óptimo posible. Por lo tanto, se tomará un espesor conservador de la placa de 1 cm cada una.

**Finalmente, las dimensiones de la placa son las siguientes:**

$$
PL\ 25 \times 25 \times 1 \ (cm)
$$

#### **3.6.1.8. Diseño de los pernos de anclaje**

a) Determinar el área del perno de anclaje:

$$
A_g = \frac{T_u}{0.75 * \phi_t * Fu}
$$

$$
d = \sqrt{\frac{4 * A_g}{\pi}}
$$

Dónde:

Tu = Puv = 1980,00 Kg. Es la fuerza aplicada al perno, la reacción sobre la placa.

Fu = Es la fuerza que resiste el perno, dada según el tipo de acero utilizado, para el caso de aceros A36 vale 58 Ksi (4080 Kg/cm<sup>2</sup>).

 $\phi$ t = Factor de resistencia tomado para aceros A36, vale 0,75

$$
Ag = 0.86 \, \text{cm}^2 \qquad d = 1.04 \, \text{cm}.
$$

Por lo tanto, se usará un diámetro de:

$$
d=1/2"
$$

b) Determinar el área de la superficie requerida:

$$
A_{psf} = \frac{T_u}{4 * \phi_t * \sqrt{f_c'}}
$$

Tu: Fuerza axial sobre la placa.

f'c: Resistencia característica del hormigón a los 28 días, vale 140 Kg/cm<sup>2</sup>

ɸt = Factor de resistencia tomado para aceros A36, vale 0,75

$$
A_{\text{psf}} = 55,78 \text{ cm}.
$$

c) Determinar la longitud del perno de anclaje:

$$
L = \sqrt{\frac{A_{psf}}{3,14}} = 4,21 \text{ cm}.
$$

Pero según las recomendaciones de la normativa, la longitud mínima del perno es de 12\*d y la longitud mínima del perno dentro del hormigón es de  $5 * d > 10$ cm.

$$
12 * d = 15,24
$$
 cm.

Se adoptará como longitud del perno de anclaje:

$$
L = 15,00 \, \text{cm}
$$
.

#### **Resumen general de los resultados obtenidos para la placa y el perno de anclaje**

El diseño de las uniones, de la placa base y del perno de anclaje será el mismo para toda la estructura con las siguientes dimensiones:

Dimensiones de la placa base: N x B x e

$$
PL \t 25 x 25 x 1 cm.
$$

Longitud y diámetro del perno de anclaje:

$$
L = 15
$$
 cm.  $D = 1/2$ <sup>2</sup> = 1,27 cm.

Las dimensiones de la placa base, en el apoyo móvil, serán las mismas que para el apoyo fijo, con la única variante de que el agujero de la placa de apoyo móvil, deberá ser ovalado con un largo de 2,5 veces el diámetro del perno (h=2,5d) y el ancho será el del diámetro del perno, para simular el apoyo móvil.

### **3.6.2. Diseño de la estructura de hormigón armado**

#### **3.6.2.1. Análisis de cargas**

En la estructura de hormigón armado se considerarán las siguientes cargas: el peso propio de la estructura, el cual los programas calculan automáticamente de acuerdo a la geometría de los elementos estructurales introducidos; las cargas permanentes, producidas por elementos no estructurales, como ser revoques, muros, barandas, cielo falso, y otros; la sobrecarga de uso, que depende del tipo de uso que se vaya a dar en la edificación; y por último la sobrecarga de viento, que por criterio de seguridad se va a considerar, dado que es una recomendación en muchas normativas de acciones en estructuras.

Las cargas que no se consideraran en la estructura son las siguientes: las acciones térmicas y reológicas, la norma boliviana permite omitir esos efectos cuando la estructura no es mayor a 25 m. de longitud en alguna de sus direcciones o tiene juntas

de dilatación con separación máxima entre juntas de 25 m.  $^{1}$ . Y las acciones sísmicas, ya que la aceleración del suelo probable para Tarija es  $0.90$  (cm/s<sup>2</sup>)<sup>2</sup>, que según la escala de Mercalli modificada se clasifica como de grado II débil y solo perceptible por personas en reposo ubicadas en pisos superiores de edificios.

## **Estimación de cargas**

## **Carga muerta en la losa de entre piso**

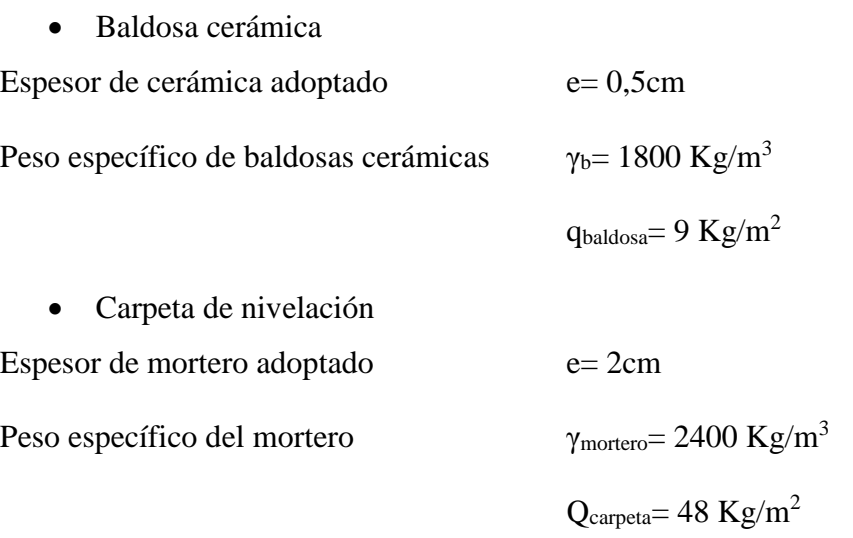

• Cielo raso

 $q_{cielo\, raso}=30$  kg/m<sup>2</sup>

La carga muerta para introducirse, es la siguiente:

$$
CM = (9 + 48 + 30) \frac{kg}{m^2} = 87 \frac{kg}{m^2}
$$

### **Muro de ladrillo**

Los muros en los planos arquitectónicos se encuentran sobre las vigas, con un espesor de 15 cm, ahora se va a determinar el peso por metro lineal de esos muros.

 $\overline{a}$ 

<sup>&</sup>lt;sup>1</sup> CBH 87. Cap. 10.4.  $2$  CBH

## Características técnicas del muro de ladrillo (e= 15 cm.)

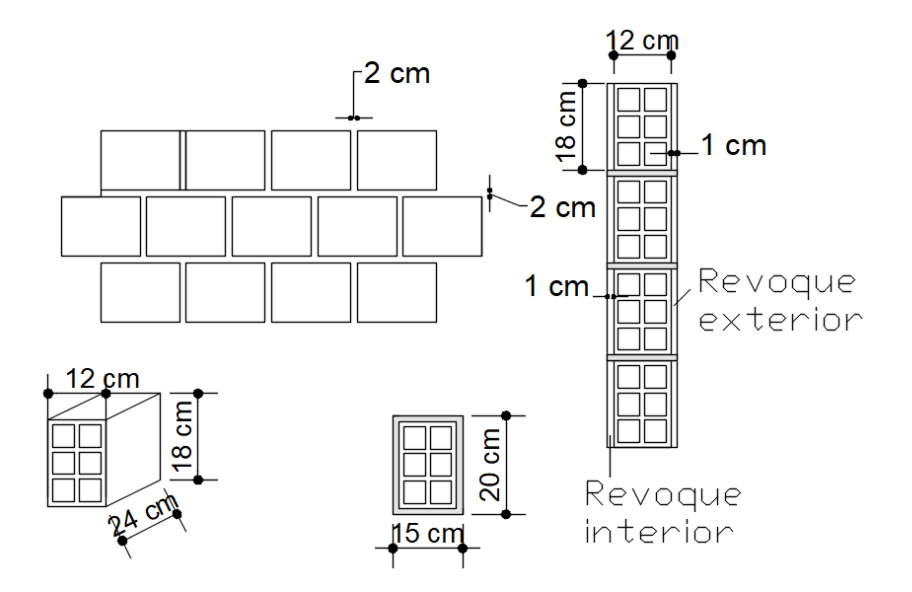

Ilustración 3.10. Características típicas muro de ladrillo e= 15 cm

Fuente[: www. Monografias.c](http://www.monografias/)om

| Dimensiones del ladrillo:                          | $12 \times 18 \times 24$ cm. |
|----------------------------------------------------|------------------------------|
| Peso por unidad ladrillo:                          | $2,8$ kg/pza.                |
| Peso específico del mortero:                       | 2400 kg/m <sup>3</sup>       |
| Peso específico del mortero para revoque interior: | 2400 kg/m <sup>3</sup>       |
| Área de 1 ladrillo:                                | $0.0288$ m <sup>2</sup>      |
| Área de 1 ladrillo más mortero:                    | $0,0364 \text{ m}^2$         |
| Volumen del mortero:                               | $0,001368$ m <sup>3</sup>    |
| Peso del mortero:                                  | $3,28$ kg                    |

$$
P_{muro\; e15} = \frac{2,8}{0,0288} + 2*0,015*2400 + 0,02*2400 = 146 \; kg/m^2
$$

Este es el peso del muro por metro cuadrado, y para obtener su carga lineal que actúa en las vigas, hay que multiplicarla por la altura entre pisos, menos la altura de la viga del nivel siguiente.

Por lo que el peso del muro sobre la viga es:

$$
P_{sobre \, viga} = 146 \frac{Kg}{m^2} * (3,60 - 0,40)m = 466 \, kg/m
$$

## **Cargas variables**

#### **Sobrecargas de uso**

De acuerdo a la norma NBE AE 88 Acciones en la edificación, se tiene las siguientes sobrecargas de uso  $\frac{\text{kg}}{m^2}$ :

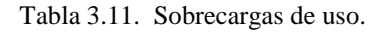

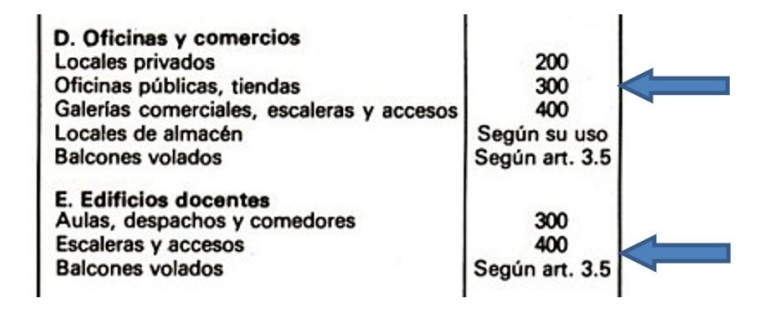

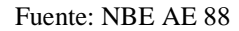

De la anterior tabla usamos los siguientes datos:

Tabla 3.12. Sobrecargas de uso seleccionadas.

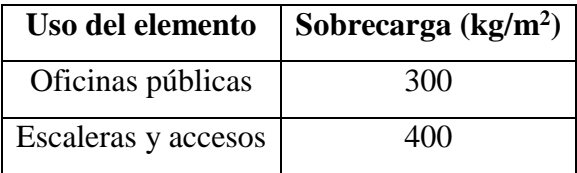

Fuente: Fuente: NBE AE 88

#### **Viento**

La velocidad máxima en Bermejo según registros de Senamhi corresponde a una velocidad de 80 km/hr.

Velocidad del viento en Bermejo =  $80 \text{ km/hr} = 22,22 \text{ m/s}$ 

Cálculo de la presión del viento en función a la velocidad:

$$
q = \frac{v^2}{16} \left[ \frac{kg}{m^2} \right] = 30,86 \frac{kg}{m^2}
$$

El valor obtenido de la presión debe ser afectado por un coeficiente que depende del ángulo de inclinación:

$$
p = C * q
$$

C: Coeficiente que depende de la inclinación de la superficie.

q: Presión en función de la velocidad del viento en kg/m².

Angulo de inclinación (paredes de la estructura) = 90°

$$
C_1 = +0,80
$$
  $p = 24,69$  [kg/m<sup>2</sup>] (presión) para barlovento  
 $C_2 = -0,40$   $p = -12,34$  [kg/m<sup>2</sup>] (succión) para sotavento

## **Verificación de los elementos de la estructura aporticada**

Se realizó el análisis del edificio del proyecto (CASA DEL MAESTRO-BERMEJO) mediante el programa CYPECAD 2014, donde se hará el análisis de los elementos estructurales.

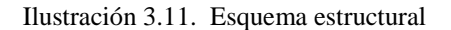

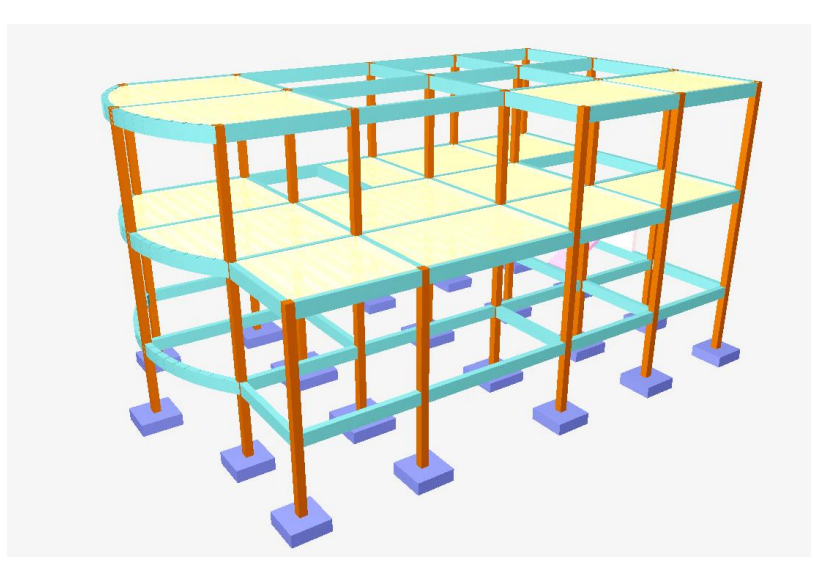

Fuente: Programa Cypecad 2014

A continuación, se muestran los datos geométricos de los grupos y plantas creados para el cálculo de la obra:

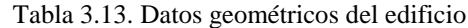

| Grupo          | Nombre del grupo   | Planta | Nombre planta | Altura | Cota    |
|----------------|--------------------|--------|---------------|--------|---------|
|                | Nivel azotea       |        | Azotea        | 1,10   | 8.70    |
| 3              | Nivel losa y techo | 3      | Piso 2        | 3.60   | 7.60    |
| $\mathfrak{D}$ | Nivel losa         | 2      | Piso 1        | 3.60   | 3.20    |
|                | Nivel suelo        |        | Sobrecimiento | 2,50   | 0.40    |
| 0              | Nivel cimentación  |        | Cimentación   |        | $-2.10$ |

Fuente: Elaboración propia

Materiales utilizados:

- Hormigones: para todos los elementos estructurales, control normal;  $f_{ck}$ =210  $kg/cm^2$ ;  $y_c = 1.50$
- Acero de refuerzo: para todos los elementos estructurales de la obra, control normal;  $f_{yk} = 5000 \text{ kg/cm}^2$ ;  $y_s = 1.15$

# **3.6.2.2. Diseño de elementos a flexión (Vigas) Determinación de la armadura a flexión**

Se calculará la viga 14 del grupo 2, pórtico 2, tramo 2, entre las columnas C12 y C13

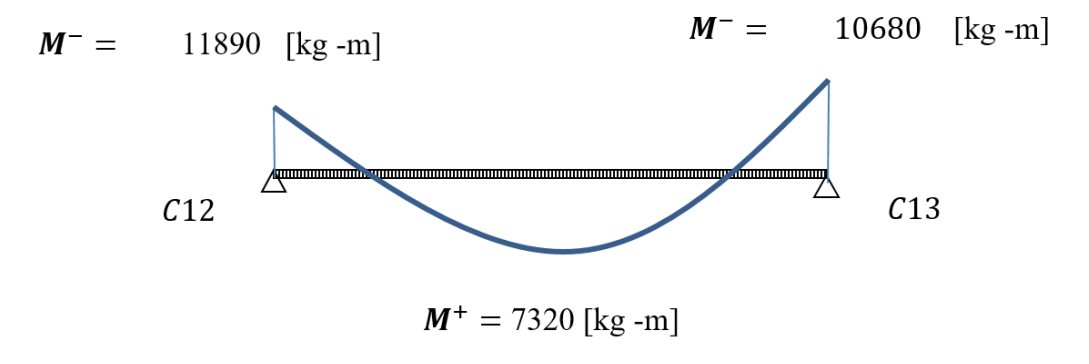

Ilustración 3.12. Envolvente de momento flector

Fuente: Elaboración propia

## **Armadura negativa izquierda**

Datos:

M (-) Izq. = 1189000.00 [kg-cm] Momento de diseño h = 45.00 [cm] Altura de la sección b = 20.00 [cm] Base de la sección r = 2.50 [cm] Recubrimiento de armaduras fck = 210.00 [kg/cm<sup>2</sup> ] Resistencia característica del hormigón fyk = 5000.00 [kg/cm<sup>2</sup> ] Resistencia característica del acero ɣc = 1.50 [cm] Coeficiente de minoración del hormigón ɣs = 1.15 [cm] Coeficiente de minoración del acero d = 42.50 [cm] Altura efectiva

### **Procedimiento de cálculo**

Resistencia de diseño del hormigón y del acero

$$
f_{cd} = \frac{f_{ck}}{y_c} = \frac{210}{1.5} = 140,00 \text{ [kg/cm}^2\text{]}
$$

$$
f_{yd} = \frac{f_{yk}}{y_s} = \frac{5000}{1.15} = 4347,83 \text{ [kg/cm}^2\text{]}
$$

Momento reducido

$$
\mu_d = \frac{M_d}{b_w * d^2 * f_{cd}} = \frac{1189000}{20 * 42.5^2 * 140} = 0.235
$$

Cuantía geométrica

Se toma el valor correspondiente de la tabla del marco teórico, según el valor del momento reducido:

$$
w = 0.284 \qquad [valor interpolation]
$$

Cuantía geométrica mínima para aceros de grado 5000.

$$
w \text{ min} = 0.0028
$$

Se calcula las armaduras necesarias, y se escoge la mayor:

$$
A_s = w * b * d * \frac{f_{cd}}{f_{yd}} = 7.77 \text{ [cm}^2\text{]}
$$

 $A_{s\,min} = w_{min} * b * d = 2{,}52$  [cm<sup>2</sup>]

$$
A_S = 7.77 \text{ [cm}^2\text{]}
$$

Distribución de armadura:

2 Barras de  $\phi$ 16 = 4,02  $\text{[cm}^2$ 2 Barras de  $\phi$ 16 = 4,02  $\text{cm}^2$ As total  $=$  $8,04$  [cm<sup>2</sup>]

## **Armadura positiva**

Datos:

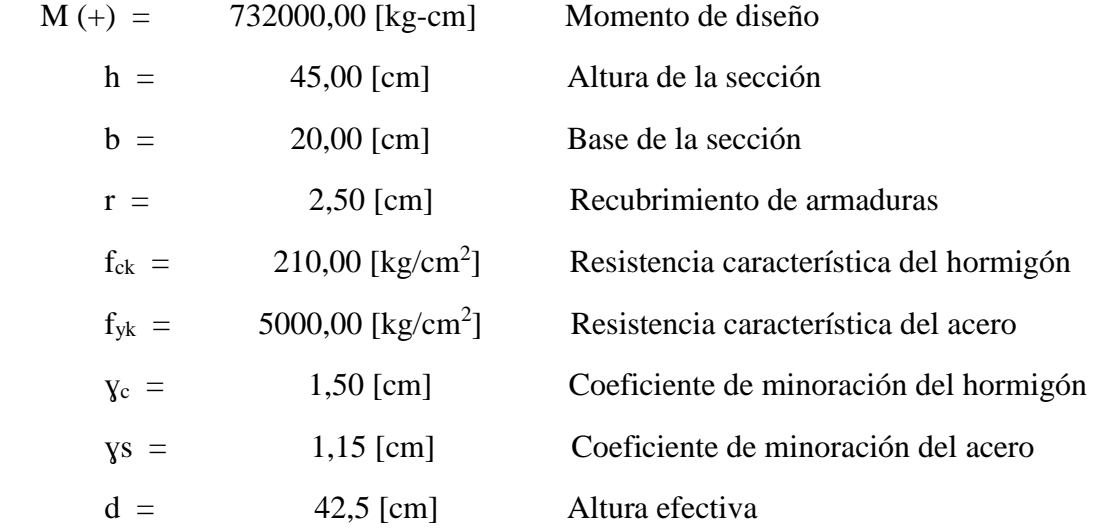

## **Procedimiento de cálculo**

Se determina las resistencias minoradas, tanto del hormigón como del acero.

$$
f_{cd} = \frac{f_{ck}}{\gamma_c} = 140 \text{ [kg/cm}^2\text{]}
$$

$$
f_{yd} = \frac{f_{yk}}{\gamma_s} = 4347.83 \text{ [kg/cm}^2\text{]}
$$

Se calcula el momento reducido (debe ser menor al límite  $\mu_{\text{lim}}=0,252$ 

$$
\mu_d = \frac{M_d}{b_w * d^2 * f_{cd}} = \frac{732000}{20 * 42.5^2 * 140} = 0.145
$$

Cuantía geométrica

Se toma el valor correspondiente de la tabla del marco teórico, según el valor del momento reducido:

$$
w = 0.160 \quad [valor interpolation]
$$

Cuantía geométrica mínima para aceros de grado 5000

$$
w \text{ min} = 0.0028
$$

Armadura necesaria:

$$
A_s = w * b * d * \frac{f_{cd}}{f_{yd}} = 4,39 \text{ [cm}^2\text{]}
$$

$$
A_{s\,min} = w_{min} * b * d = 2.52 \, [\text{cm}^2]
$$

Se comparan las armaduras y se escoge la mayor

$$
A_S = 4,39 \text{ [cm}^2\text{]}
$$

Distribución de armadura:

2 Barras de 
$$
\phi
$$
12 = 2,26 [cm<sup>2</sup>]  
2 Barras de  $\phi$ 12 = 2,26 [cm<sup>2</sup>]  
As total = 4,52 [cm<sup>2</sup>]

## **Armadura negativa derecha**

Datos:

M (-) Der. = 1068000,00 [kg-cm] Momento de diseño  
\nh = 45,00 [cm] Altura de la sección  
\nb = 20,00 [cm] Base de la sección  
\nr = 2,50 [cm] Recubrimiento de armaduras  
\nf<sub>ck</sub> = 210,00 [kg/cm<sup>2</sup>] Resistencia característica del hormigón  
\nf<sub>yk</sub> = 5000,00 [kg/cm<sup>2</sup>] Resistencia característica del acero  
\n
$$
v_c = 1,50 [cm] Coeficiente de minoración del hormigón\n
$$
v_s = 1.15 [cm] Coeficiente de minoración del acero\nd = 42.50 [cm] Altura efectiva
$$
$$

### **Procedimiento de cálculo**

#### Momento de diseño

El momento que se obtiene del programa ya está mayorado con los coeficientes respectivos

$$
Md = 1068000,00 \quad [kg-cm]
$$

Resistencia de diseño del hormigón y del acero

$$
f_{cd} = \frac{f_{ck}}{\gamma_c} = \frac{210}{1.5} = 140,00 \text{ [kg/cm}^2\text{]}
$$

$$
f_{yd} = \frac{f_{yk}}{\gamma_s} = \frac{5000}{1.15} = 4347,83 \text{ [kg/cm}^2\text{]}
$$

Momento reducido

$$
\mu_d = \frac{M_d}{b_w * d^2 * f_{cd}} = \frac{1068000}{20 * 42.5^2 * 140} = 0.211
$$

Cuantía geométrica

Se toma el valor correspondiente de la tabla del marco teórico, según el valor del momento reducido:

$$
w = 0.248 \qquad [valor interpolation]
$$

Cuantía geométrica mínima para aceros de grado 5000.

$$
w \text{ min} = 0.0028
$$

Armadura necesaria:

$$
A_s = w * b * d * \frac{f_{cd}}{f_{yd}} = 6,80 \quad \text{[cm}^2\text{]}
$$

$$
A_{s\ min} = w_{\min} * b * d \qquad 2.52 \qquad \text{[cm}^2\text{]}
$$

Se comparan las armaduras y se escoge la mayor

$$
As= 6,80 \text{ [cm}^2\text{]}
$$

Distribución de armadura:

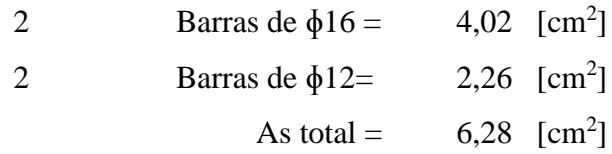

## **Determinación de la armadura a corte (estribos)**

Se calculará la viga 14 del grupo 2, pórtico 2, tramo 2, entre las columnas 12 y 13

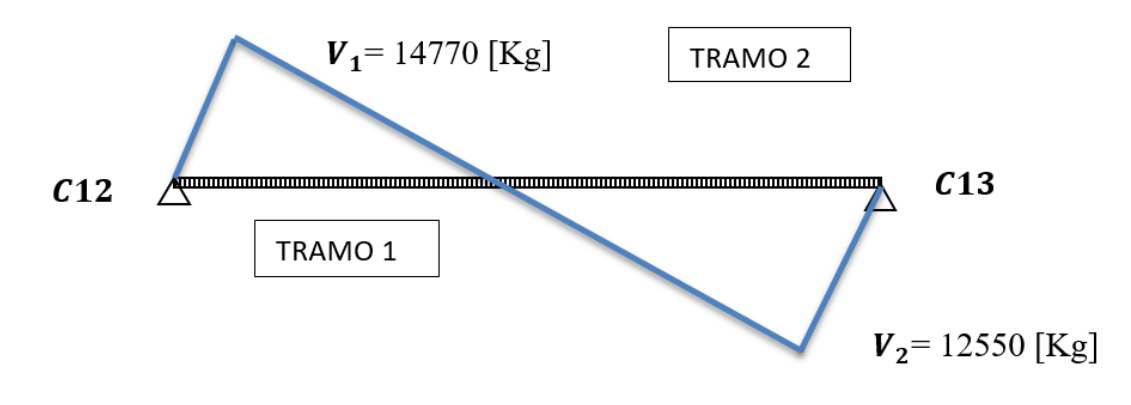

Ilustración 3.13. Cortante en viga

Fuente: Elaboración propia

**Cortante (Tramo 1)**

Datos

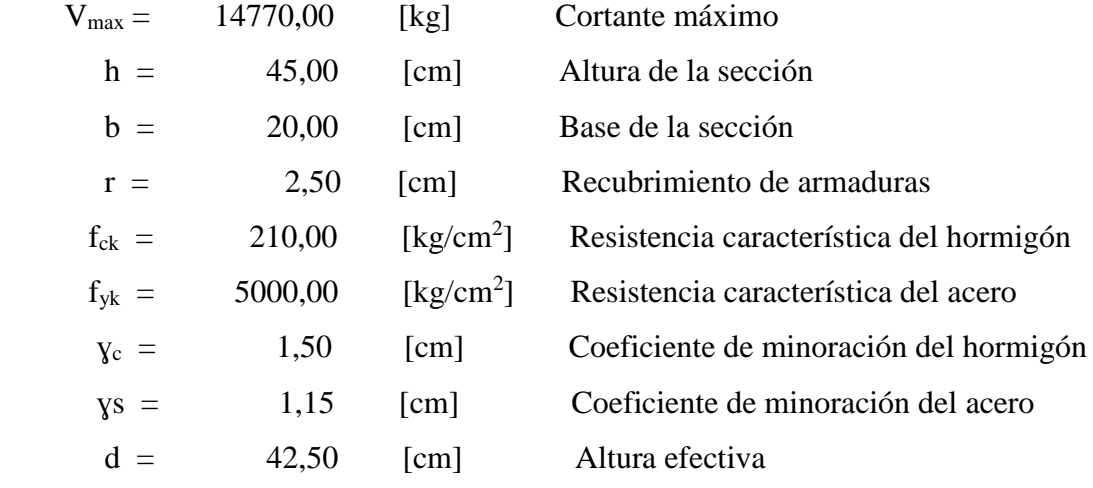

### **Procedimiento de cálculo**

Resistencia de diseño del hormigón y del acero:

$$
f_{cd} = \frac{f_{ck}}{\gamma_c} = \frac{210}{1.5} = 140,00 \text{ [kg/cm}^2\text{]}
$$

$$
f_{yd} = \frac{f_{yk}}{\gamma_s} = \frac{5000}{1.15} = 4347,83 \text{ [kg/cm}^2\text{]}
$$

Resistencia cortante convencional del hormigón

$$
f_{vd} = 0.5 * \sqrt{f_{cd}} = 5.92 \text{ [kg/cm}^2\text{]}
$$

Contribución del hormigón al esfuerzo cortante

$$
V_{cu} = f_{vd} * b * d = 5028.67 \text{ [kg]}
$$

Verificación

$$
Vd = 14770 > Vcu = 5028,67
$$

El cortante de diseño es mayor a la contribución del hormigón al esfuerzo cortante, necesita armadura de corte.

Esfuerzo debido a la ruptura por compresión oblicua del alma

$$
V_{ou} = 0.30 * f_{cd} * b * d
$$
  

$$
V_{ou} = 35700,00
$$
 [kg]

Debe cumplirse:

$$
V_{cu} < V_d \le V_{ou}
$$
\n
$$
5028,67 < 14770 < 35700,00 \qquad \text{Correcto}
$$

Cortante resistido por el acero:

$$
V_{su} = V_d - V_{cu} = 14770 - 5028.67 = 9741.33
$$
 [kg]

## **Determinación de la armadura transversal para una longitud unitaria (t=100cm)**

Armadura transversal necesaria por metro:

$$
A_s = \frac{V_{su} * t}{0.90 * d * f_{yd}} = 5.86 \quad \text{[cm}^2/\text{cm]}
$$

Armadura mínima:

$$
A_{s\ min} = 0.02 * b * t * \frac{f_{cd}}{f_{yd}} = 1.29 \quad \text{[cm}^2/\text{cm]}
$$

Se escoge la mayor:  $\text{As} = 5,86 \text{ [cm}^2/\text{cm} \text{] (Para dos piernas)}$ 

Armadura para una pierna:  $A_{\rm s}$  $\frac{q_s}{2}$  = 2,93 [cm<sup>2</sup>/cm]

Diámetro de las barras

10 Barras de 
$$
\phi
$$
 6 =  2,80 [cm<sup>2</sup>/m]

Separación entre barras

$$
s = \frac{t}{N^{\circ} \, \text{barras}} = 10 \, \text{[cm]}
$$

Distribución por metro:

10 Barras de  $\phi$ 6 c/10 [cm]

**Cortante (Tramo 2)**

Datos

| $V_{max}$ =  | 12550,00 [kg]                 | Cortante máxima                         |
|--------------|-------------------------------|-----------------------------------------|
| $h$ =        | 45,00 [cm]                    | Altura de la sección                    |
| $b$ =        | 20,00 [cm]                    | Base de la sección                      |
| $r$ =        | 2,50 [cm]                     | Reculorimiento de armaduras             |
| $f_{ck}$ =   | 210,00 [kg/cm <sup>2</sup> ]  | Resistencia característica del hormigón |
| $f_{yk}$ =   | 5000,00 [kg/cm <sup>2</sup> ] | Resistencia característica del acero    |
| $\gamma_c$ = | 1,50 [cm]                     | Coefficiente de minoración del hormigón |
| $\gamma_s$ = | 1.15 [cm]                     | Coefficiente de minoración del acero    |
| $d$ =        | 42.5 [cm]                     | Altura efectiva                         |

### **Procedimiento de cálculo**

Resistencia de diseño del hormigón y del acero.

$$
f_{cd} = \frac{f_{ck}}{\gamma_c} = \frac{210}{1.5} = 140,00 \text{ [kg/cm}^2\text{]}
$$

$$
f_{yd} = \frac{f_{yk}}{\gamma_s} = \frac{5000}{1.15} = 4347,83 \text{ [kg/cm}^2\text{]}
$$

Resistencia cortante convencional del hormigón

$$
f_{vd} = 0.5 * \sqrt{f_{cd}}
$$
  
fvd= 5.92 [kg/cm<sup>2</sup>]

Contribución del hormigón al esfuerzo cortante

$$
V_{cu} = f_{vd} * b * d
$$
  
Vcu= 5028,67 [kg]

Verificación

$$
Vd = 12550,00 \text{ [kg]} > Vcu = 5028,67 \text{ [kg]}
$$

El cortante de diseño es mayor a la contribución del hormigón al esfuerzo cortante, necesita armadura de corte.

Esfuerzo debido a la ruptura por compresión oblicua del alma

$$
V_{ou} = 0.30 * f_{cd} * b * d = 35700 \text{ [kg]}
$$

Debe cumplirse:

$$
V_{cu} < V_d \le V_{ou}
$$
\n
$$
5028,67 < 12550,00 < 35700,00 \quad \text{Correcto}
$$

Cortante resistido por el acero:

$$
V_{su} = V_d - V_{cu} = 7521.33 \text{ [kg]}
$$

## **Determinacion de la armadura transversal para una longitud unitaria (t=100cm)**

Armadura transversal necesaria por metro:

$$
A_s = \frac{V_{su} * t}{0.90 * d * f_{yd}} = 4.52 \quad \text{[cm}^2\text{]}
$$

Armadura mínima:

$$
A_{s\,min} = 0.02 * b * t * \frac{f_{cd}}{f_{yd}} = 1.29 \quad \text{[cm}^2\text{]}
$$

Se escoge la mayor:  $\text{As} = 4.52$   $[\text{cm}^2]$  (Para dos piernas).

Armadura para una pierna:

$$
A_{s\,pi}= \frac{A_s}{2} = 2.26 \, \text{[cm}^2\text{]}
$$

Diámetro de las barras

8 Barras de ɸ6 = 2,26 [cm<sup>2</sup> ]

Separación entre barras

$$
s = \frac{t}{N^{\circ}\,barras},
$$

$$
s = 12,50 \text{ [cm]}
$$

Distribución por metro:

8 Barras de  $\phi$ 6 c/ 12,50 [cm]

## **3.6.2.3. Resultados (armaduras) Manual – Programa (Cypecad) de viga**

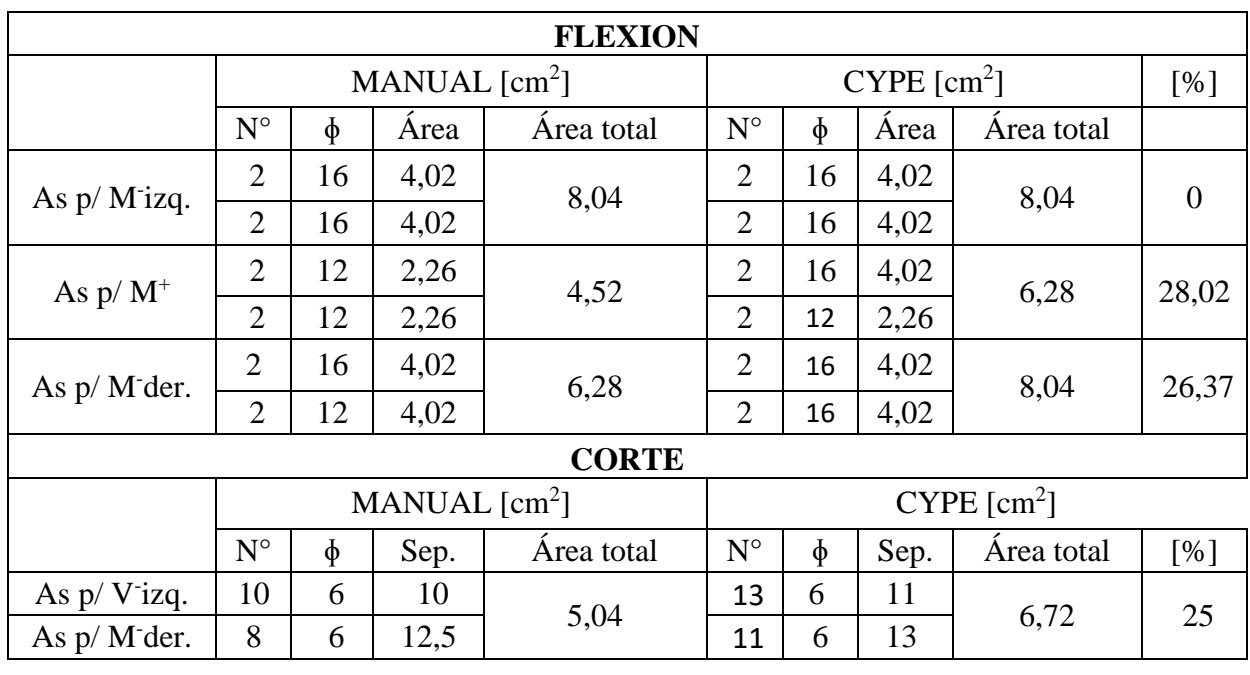

Tabla 3.14. Comparación de resultados de armadura de la viga

Fuente: Elaboración propia

## **Disposición de armadura de la viga más solicitada**

Ilustración 3.14. Viga 14, pórtico 2, grupo2 (entre columnas 12 y 13)

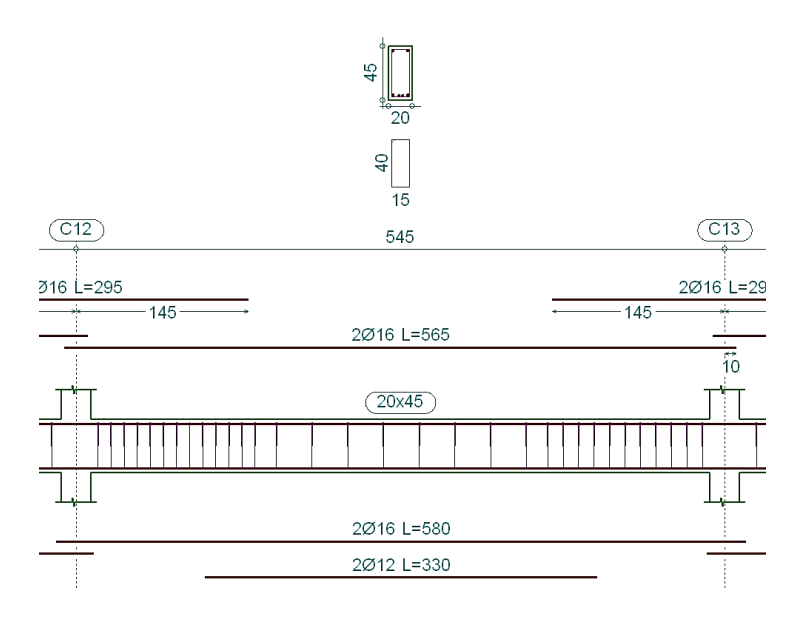

Fuente: Programa Cypecad 2014

## **3.6.2.4. Comprobación de la flecha de la viga**

Deflexión admisible para vigas:

 $l = 5,40$  m. (Longitud de la viga)

$$
f_{adm} = \frac{l}{300} = \frac{5,40}{300} = 0.018 \, m = 1,8 \, cm
$$

Flecha real existente, obtenido por el programa Cypecad:

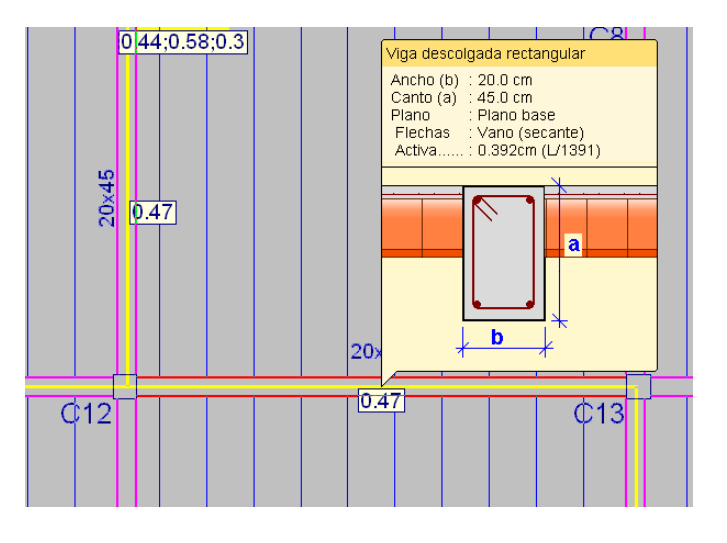

Ilustración 3.15. Información de viga 14

Fuente: Programa Cypecad 2014

Deflexión máxima (CYPECAD) = 0,392

VERIFICACIÓN

 $F_{\text{adm}} = 1,8 \text{ cm} > f_{\text{total}} = 0,392 \text{ cm}$ 

## **3.6.2.5. Diseño de viga curva**

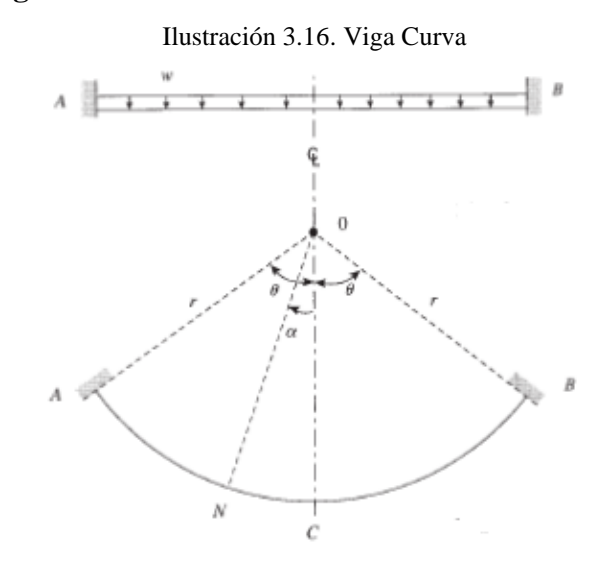

Fuente: Structural concrete, Theory and Design. M.Nadim Hassoun, Akthem Al- Manaseer

Datos

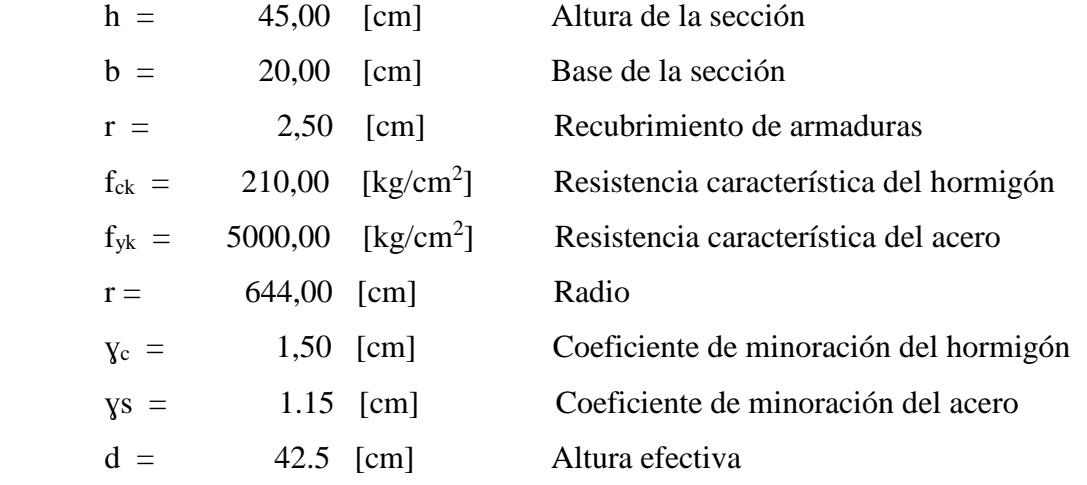

Para una sección rectangular con y/x=2,25 se obtiene los valores de  $\lambda$ 

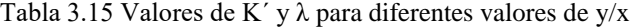

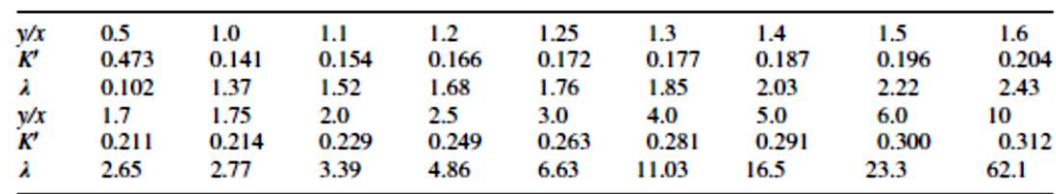

Fuente: Structural concrete, Theory and Design. M.Nadim Hassoun, Akthem Al- Manaseer

$$
\lambda = EI / GI = 4,125
$$
  

$$
K = 0,239
$$

Dónde:

 $E =$ Modulo de elasticidad

I = Momento de inercia de la sección

 $G =$  Modulo de rigidez

J = Constante de rotación de la sección

K' y λ = Coeficientes factorados

Se usará una carga total sobre la viga de  $\omega = 682,00$  (kg/m). Los momentos de flexión y torsión se pueden calcular utilizando las ecuaciones:

$$
M_C = \frac{\omega * r^2}{K_4} [\lambda(K_1 + K_2 - K_3) + (K_1 - K_2)]
$$

Para  $\Theta$  =37° (dato extraído de la viga curva a diseñar)

$$
K_1 = 2(2 \sin 0.6458 - 0.6458) = 1,1158
$$
  
\n
$$
K_2 = \sin 0,6458 = 0,6018
$$
  
\n
$$
K_3 = 4 * 0,6458 * \cos 0,6458 = 2,0630
$$
  
\n
$$
K_4 = 2 * 0,6458 * (4,125 + 1) - (4,125 - 1) * \sin 2 * 0,6458 = 3,6155
$$

Remplazamos:

$$
M_C = \frac{\omega * r^2}{3,6155} [4,125(1,1158 + 0,6018 - 2,0630) + (1,1158 - 0,6018)]
$$
  

$$
M_C = -0,2519 \omega r^2
$$

Para  $\omega$  = 682 kg/m y r=6,44; se tiene un Mc = - 724,99 kg  $*$  m; Tc = 0

$$
M_N = M_C \cos \alpha - \omega r^2 (1 - \cos \alpha) = \omega r^2 (1,2519 * \cos \alpha - 1)
$$
  

$$
T_N = M_C \sin \alpha - \omega r^2 (\alpha - \sin \alpha) = \omega r^2 (1,2519 * \sin \alpha - \alpha)
$$

Para los momentos en los soportes,  $\alpha = \Theta = 0.6458$ 

$$
M_A = M_B = \omega r^2 (1,2519 \times \cos 0,6458 - 1) = -0,00021 \omega r^2
$$
  
= -0,00021\*682\*6,44<sup>2</sup> = -2115,93 kg - cm  

$$
T_A = T_B = \omega r^2 (1,2519 \times \sin 0,6458 - 0,6458) = -0,1076 \omega r^2
$$
  
= -0,1076\*682\*6,44<sup>2</sup> = -243,46 kg - cm

Para M<sub>N</sub> = 0; 1, 2519  $\ast$  cos  $\alpha$  - 1 = 0 ó cos  $\alpha$  = 0,7988 y  $\alpha$  = 37°=0,6458 rad Para calcular  $T_{N \max}$ , sea 1,2519cos α-1=0. Entonces cos $\alpha$  = 0,7988 y  $\alpha$ =37°

$$
T_N(\text{max}) = \omega r^2 (1.2519 * \sin 37 - 0.6458) = 0.1076 \omega r^2
$$

$$
T_N(\text{max}) = 0.1076 \times 682 \times 6.44^2 = 243.46 \text{ kg} - \text{cm}
$$

La cortante producida en los apoyos es:

$$
V_A = V_B = \frac{P}{2} = \omega \Theta r = 682 \times 0.6458 \times 6.44 = 2836.41 kg
$$

El cortante absorbido por el hormigón será:

$$
V_c = 0.5\sqrt{f_{cd}} * b_w * d = 5324.47 kg = \frac{V_c}{2} = 2662.24
$$

$$
V_c = 2662.24 \le V_U = 2836.41 kg
$$

 $\ddot{\phantom{a}}$ 

Comprobación que demuestra que se requiere de armadura transversal

Se requiere refuerzo torsional cuando:

$$
T_u > T_a = \phi \sqrt{f_c'} \left(\frac{A_{cp}^2}{P_{cp}}\right)
$$
  
\n
$$
A_{cp} = b_w * d = 20 * 0,45 = 900 \text{ cm}^2
$$
  
\n
$$
P_{cp} = 2(b_w + d) = 2 * (0,20 + 0,45) = 130 \text{ cm}^2
$$
  
\n
$$
T_a = 0.75\sqrt{5000} \left(\frac{900^2}{130}\right) = 33,04 \text{ kg} - \text{cm}
$$
  
\n
$$
T_u = 243,46 \text{ kg} - \text{cm} > T_a = 33,04 \text{ kg} - \text{cm}
$$

Por lo tanto, se requiere refuerzo torsional.

## **ARMADURA**

## **Por flexión:**

Armadura longitudinal: Se realiza un cálculo en forma aproximada de la armadura principal de flexión.

$$
A_s = w_{min} * b * d = 2.52 \text{ cm}^2
$$

## **Por torsión:**

Armadura de estribos

A de viga=  $20*45 = 900$  cm<sup>2</sup>

S= Separación entre estribos

$$
A_{st} = \frac{T*S}{2*A*f_{yd}} = \frac{143,46*12,5}{2*900*4347,83*100 \frac{cm}{m}} = 0,38 \text{ cm}^2
$$

La sección necesaria de un estribo será:

$$
A_{s1} = A_{st} * s = 0.38 \frac{cm^2}{m} * 0.20 m = 0.08 cm^2
$$

La armadura de estribos definitiva será adoptada luego de conocer la necesaria para absorber el corte.

Armadura longitudinal por torsión

$$
A_{lt} = \frac{T*Uk}{2 Ak * f_{yd}} = \frac{243,46*130}{2*130*4347,83} = 2,28 \, \text{cm}^2
$$

Uk= Perímetro de la sección de dimensionamiento=130 cm  $Ak = 900 \text{ cm}^2$ 

Esta armadura se debe repartir en las cuatro caras, preferentemente disponer al menos 2 barras en correspondencia con las caras largas, zona de máximas tensiones tangenciales.

La sección necesaria en cada cara será:

 $A_{lt} = 2{,}28 \text{ cm}^2 / 4 = 0{,}57 \text{ cm}^2 / \text{cara}$ 

### **Por corte:**

Armadura transversal (estribos)

Cortante resistido por el acero:

$$
V_s = V_c - V_A = 2836,41 - 2662,24 = 174,17
$$

$$
A_{s,min} = 0.02 * b * t * \frac{f_{cd}}{f} = 1,29 \text{ cm}^2
$$

Para  $t=100$  cm

$$
A_{s\,min} = 0.02 * b * t * \frac{f_{cd}}{f_{yd}} = 1.29 \, cm^2
$$

### **Armaduras totales:**

Armadura de estribos:

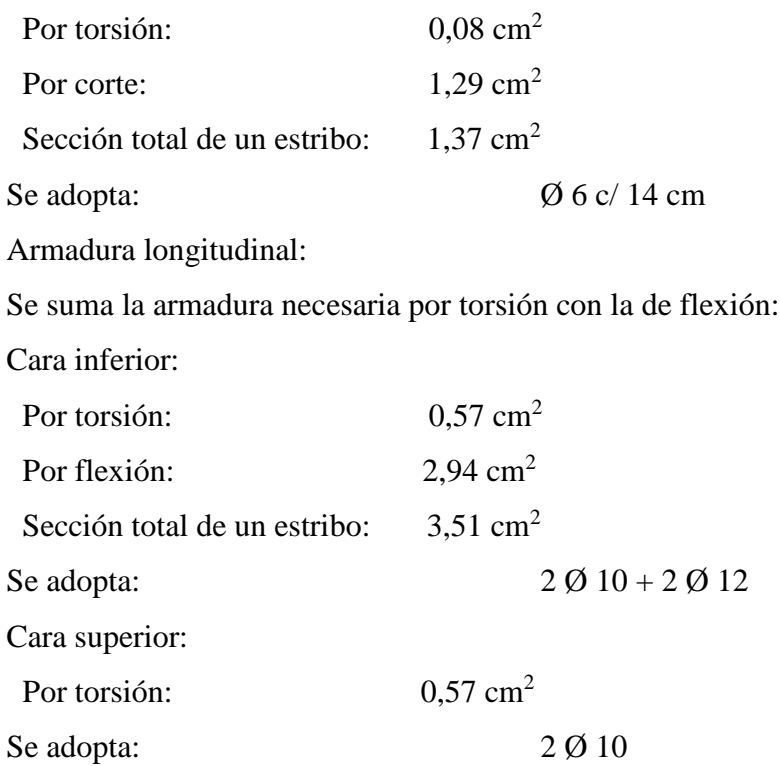

Se suma la armadura necesaria por torsión con la de corte:

Ilustración 3.17. Disposición de armadura de viga curva

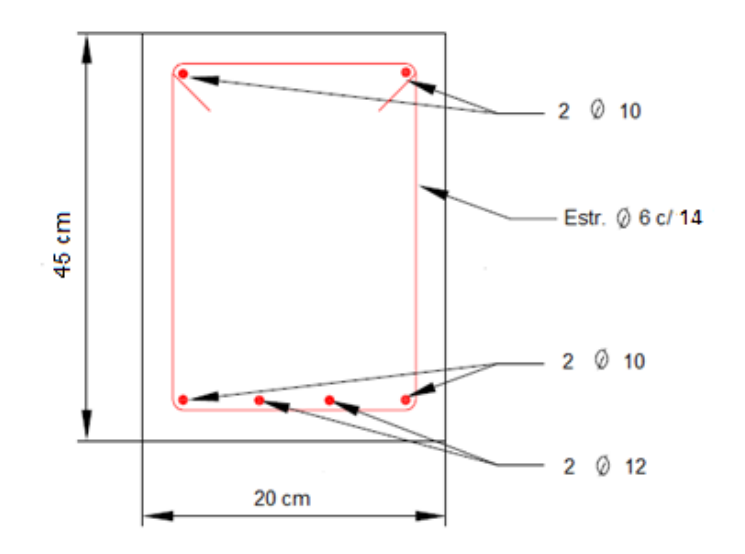

Fuente: Elaboración propia

#### **3.6.2.6. Diseño de losa alivianada**

La verificación se lo realizara en aquella losa correspondiente al pórtico N° 3 y pórtico N° 2. (Véase Ilustración 3.18)

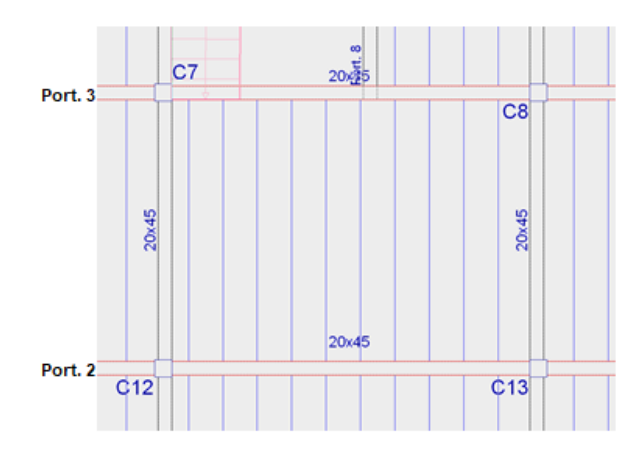

Ilustración 3.18. Losa alivianada a diseñar

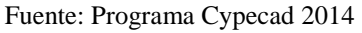

La losa alivianada o forjado unidireccional está formada por:

- Viguetas pretensadas.
- Complementos o aligerantes de plastoform.
- Losa superior de hormigón.

## **Información inicial antes de abordar los cálculos correspondientes a este elemento**

Coeficientes parciales de seguridad. - Para el estado limite último se tiene que el coeficiente de minoración de la resistencia de los materiales para el hormigón  $(y_c)$  y para el acero  $(y_x)$ , son las siguientes:

$$
\gamma_c = 1,50 \qquad ; \qquad \gamma_s = 1,15
$$

Hormigón. - La práctica actual pide una resistencia de 350 a 500 kg/cm<sup>2</sup> para el concreto presfrozado, mientras el valor correspondiente para el concreto reforzado es de 200 a 250 kg/cm<sup>2</sup> aproximadamente.

Adoptándose las siguientes resistencias características:

 $f'_{cp} = 350 \text{ kg} / \text{cm}^2$  Hormigón pretensado  $f_{ck} = 210 \text{ kg} / \text{cm}^2$  Hormigón armado

Acero. - El acero de alta resistencia debe ser capaz de producir preesfuerzo y suministrar la fuerza de tensión en el concreto presforzado. La tensión de rotura última del acero pretensado (según la guía de productos CONCRETEC), es:

$$
f_{p\max k} = 18000 \text{ kg/cm}^2
$$

Límite elástico característico del acero:

 $F_{yk} = 5000 \text{ kg/cm}^2$ 

Luz de cálculo. -La luz de cálculo de cada tramo de forjado se medirá, en general, entre ejes de los elementos de apoyo. Las viguetas se dispondrán enfrentadas entre si y apoyadas en un mínimo de 5 cm.

 $L = 4$  m Luz de cálculo para las viguetas pretensadas

**Propiedades geométricas de los materiales:**

**Dimensiones del plastoform.-** 15\*40\*100 cm (Según la guía de productos de CONCRETEC)

Ilustración 3.19. Características geométricas del complemento aligerante

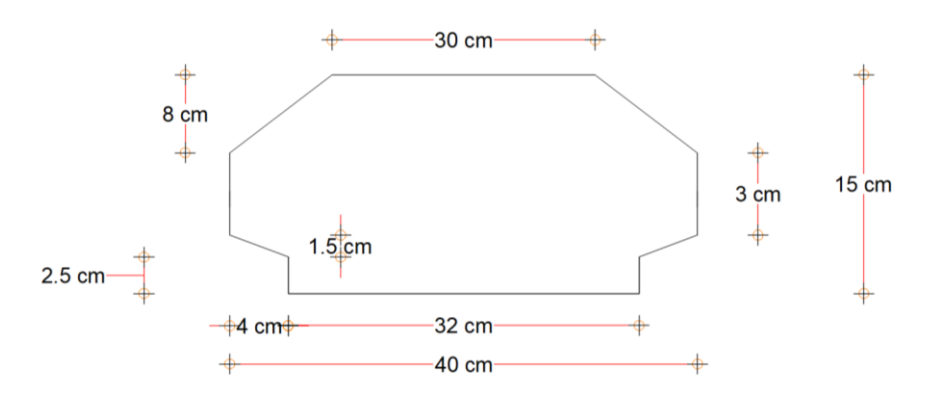

Fuente: Elaboración propia

**Dimensiones de la vigueta pretensada. -** (Según la guía de productos CONCRETEC) Armadura: Variable en función de cargas actuantes, espesor de la losa, longitud de viguetas y complementos.

Altura: 12 cm

Ancho: 12cm

**Losa superior de hormigón armado. -** Elementos formado por hormigón vertido en obra y armaduras, destinado a repartir las distintas cargas aplicadas sobre el forjado.

El espesor mínimo  $h_0$  (Véase Ilustración 3.20) de la losa superior hormigonada en obra, con pieza aligerante, no deberá ser menor a 50 mm, además cumplirá la siguiente condición:

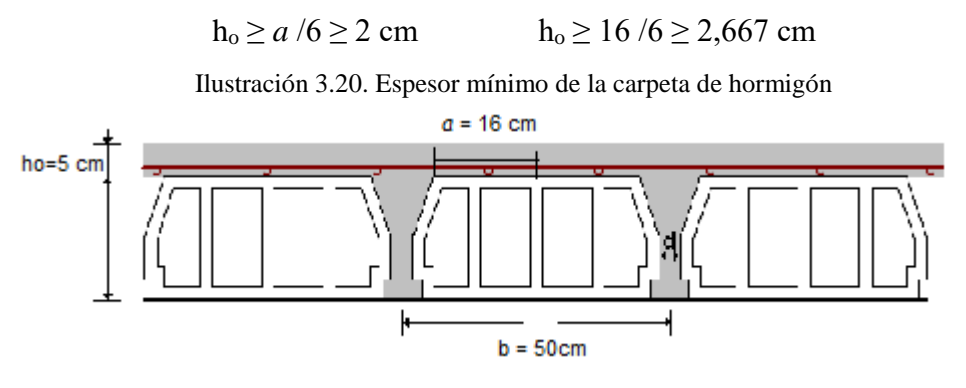

Fuente: Programa Cypecad 2014

Finalmente se toma una altura mínima de:  $h_0 = 50$ mm

**Cálculo del ancho efectivo (be). -** En ausencia de una determinación más precisa, se puede asumir que es igual al caso de vigas en T que supone, para las comprobaciones a nivel de sección, que las secciones normales se distribuyen uniformemente en un cierto ancho reducido de las alas llamado ancho efectivo b. 3

De forma aproximada puede suponerse que, en la cabeza de compresión, el ancho efectivo del ala es igual al ancho del nervio más un quinto de la distancia entre puntos de momento nulo, sin sobrepasar la anchura real del ala, de este modo se tiene que:

$$
b_e = b_0 + \frac{1}{5} * l_0 \le b
$$

b<sup>e</sup> =Ancho efectivo (cm)

 $\overline{a}$ 

 $b_0 = 4$  cm Ancho del nervio de la vigueta pretensada

 $l_0 = 4$  m luz entre puntos de momentos nulos

b= 50 cm Separación real entre viguetas

$$
b_e = 4 + \frac{1}{5} * 400 = 84,00 \, \text{cm}
$$

Como en ningún caso el ancho efectivo será mayor que la separación real entre viguetas, entonces se tiene que:  $b_e = 50,00$  cm

<sup>3</sup> Instrucción de Hormigón Estructural, EHE-1998: Notación, Secretaria General Técnica del Ministerio de Fomento, Madrid, 1998. Apartado 18.2.1.

**Cálculo de la relación modular o coeficiente de equivalencia. –** Los esfuerzos elásticos en una viga compuesta se verán afectados por la diferencia de rigideces de los concretos. Esta diferencia se puede tomar en cuenta en los cálculos usando el concepto de la sección transformada, mediante el cual el concreto colocado in situ en menor calidad puede transformarse en una sección equivalente más pequeña de concreto precolado de más alta calidad. Si se desea transformar del hormigón armado al hormigón pretensado:

$$
f_c = \frac{E_c}{E_{cp}} * f_{cp} \qquad f_c = n * f_{cp}
$$

Dónde:

fc ;E<sup>c</sup> : Esfuerzo, módulo de deformación del hormigón armado respectivamente.

fcp;Ecp: Esfuerzo, módulo de deformación del hormigón pretensado.

n: Relación modular de los concretos, dónde el concreto colocado in situ de menor calidad puede transformarse en una sección equivalente más pequeña de concreto precolado de más alta calidad.

$$
n = \frac{E_C}{E_{cp}} = \frac{19000 * \sqrt{f_{ck}}}{19000 * \sqrt{f_{cp}}} = \sqrt{\frac{f_{ck}}{f_{cp}}} = \sqrt{\frac{210}{350}} = 0.775
$$

#### **Cálculo de las características geométricas:**

Ilustración 3.21. Características geométricas de la vigueta pretensada

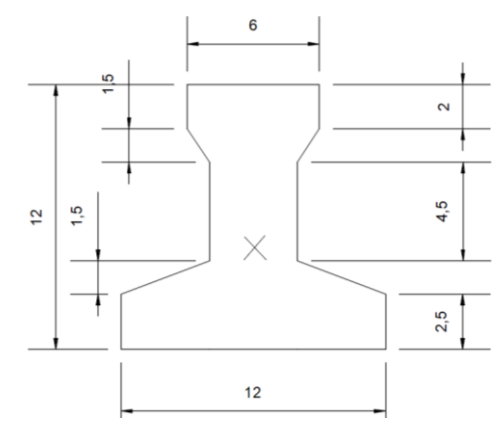

Fuente: Elaboración propia

 $A_c = 79,50 \text{ cm}^2$  Área de la sección transversal de la vigueta

 $C_1 = 7{,}104$  cm Brazo mecánico superior

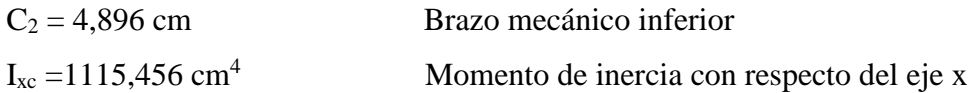

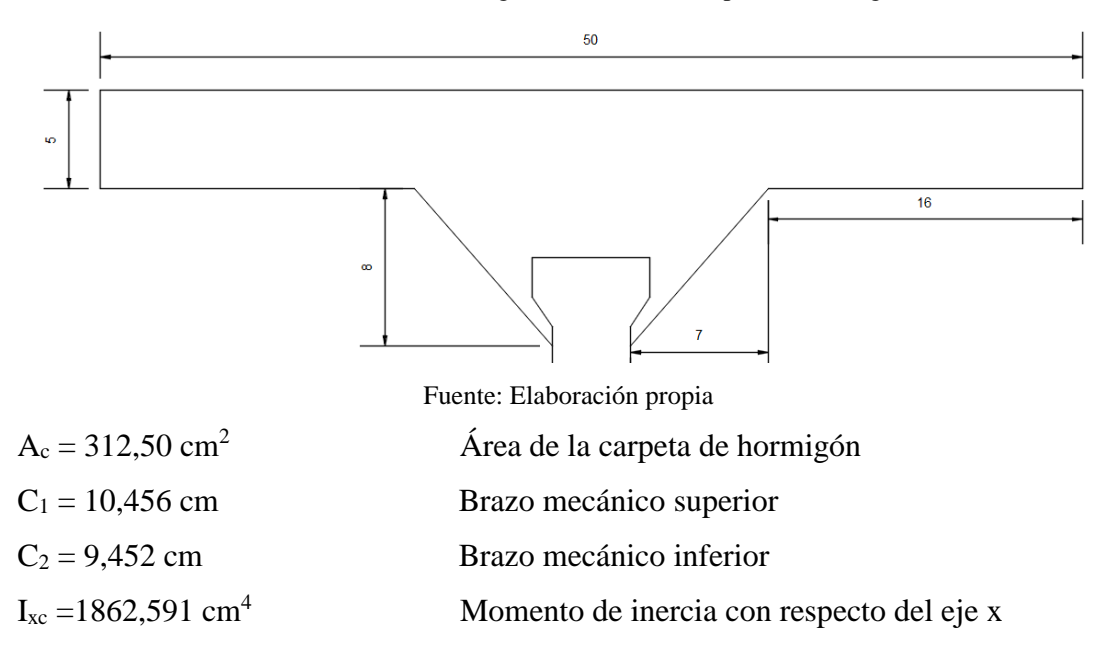

Ilustración 3.22. Características geométricas de la carpeta de hormigón in situ

Ilustración 3.23. Características geométricas de la sección compuesta de la losa.

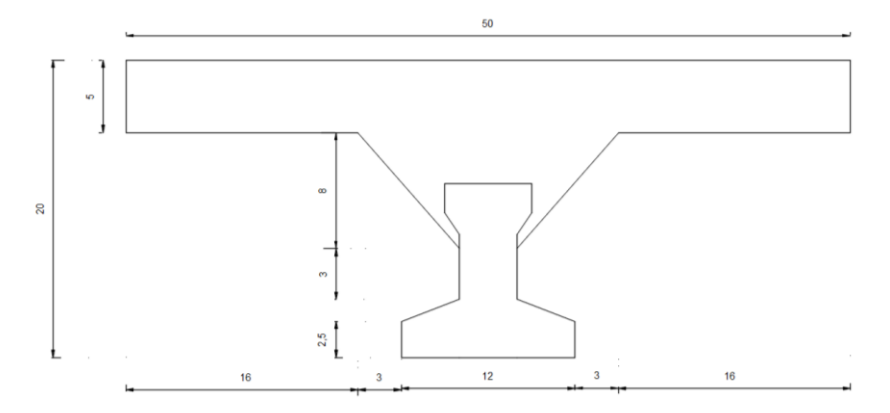

Fuente: Elaboración propia.

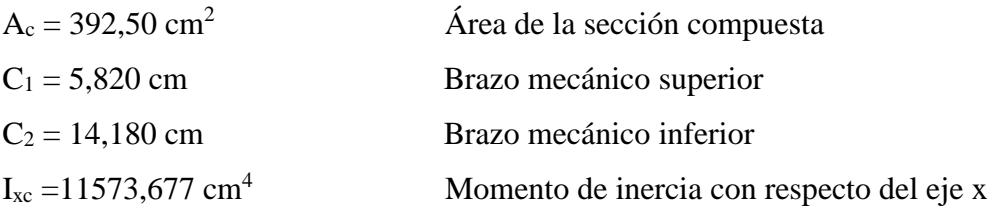
**Aplicando el coeficiente modular se tienen las siguientes características. –**

Haciéndose que las secciones tomen la forma de una sección en T.

$$
I = \frac{b * h^3}{12} \qquad \longrightarrow \qquad b = \frac{I * 12}{h^3}
$$

a) Para la vigueta pretensada:

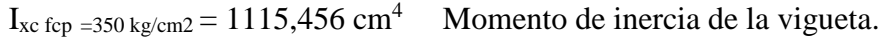

h= 12 cm Altura considerada para la vigueta.

 $n = 1/0,775 = 1,290$  Coeficiente modular

 $I_{\text{e} \text{ vigueta f c}k = 210 \text{ kg/cm}^2 = I_{\text{xc}} * n = 1439,298 \text{ cm}^4$ 

Operando en la ecuación para secciones rectangulares se tiene que:

$$
b_{tr \text{ vigucta f ck} = 210 \text{ kg/cm}^2 = 9,995 \text{ cm}
$$

$$
b_{tr \text{ vigucta f cp} = 350 \text{ kg/cm}^2 = 7,746 \text{ cm}
$$

b) Para la carpeta de hormigón colocado in situ

 $I_{\text{xc fck} = 210 \text{ kg/cm2}} = 1862,591 \text{ cm}^4$  Momento de inercia con respecto del eje x  $H = 8$  cm Altura considerada para que la losa mantenga los 20 cm de espesor.  $N = 0.775$  Coeficiente modular.

 $I_{e}$  H°A° f ck = 350 kg/cm<sup>2</sup> =  $I_{xc}$  fck=210 kg/cm<sup>2</sup> \* n = 1443,508 cm<sup>4</sup>

Para una sección rectangular se tiene que:

$$
b_{tr \text{ vigueta f cp}} = 350 \text{ kg/cm}^2 = 1443,508 * 12/8^3 = 33,832 \text{ cm}
$$
  

$$
b_{cr \text{ vigueta f ck}} = 210 \text{ kg/cm}^2 = 1862,591 * 12/8^3 = 43,655 \text{ cm}
$$

c) Finalmente, la sección homogeneizada queda de la siguiente manera:

Toda la sección con una resistencia de  $f_{ck} = 210 \text{ kg/cm}^2$ .

Ilustración 3.24. Características geométricas de la sección homogeneizada.

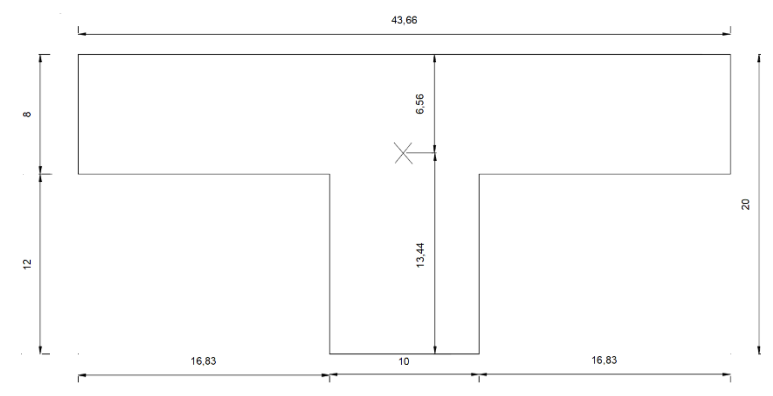

Fuente: Elaboración propia

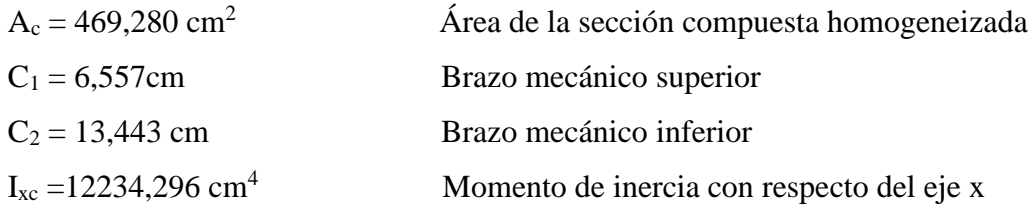

Toda la sección con una resistencia de  $f_{cp} = 350 \text{ kg/cm}^2$ .

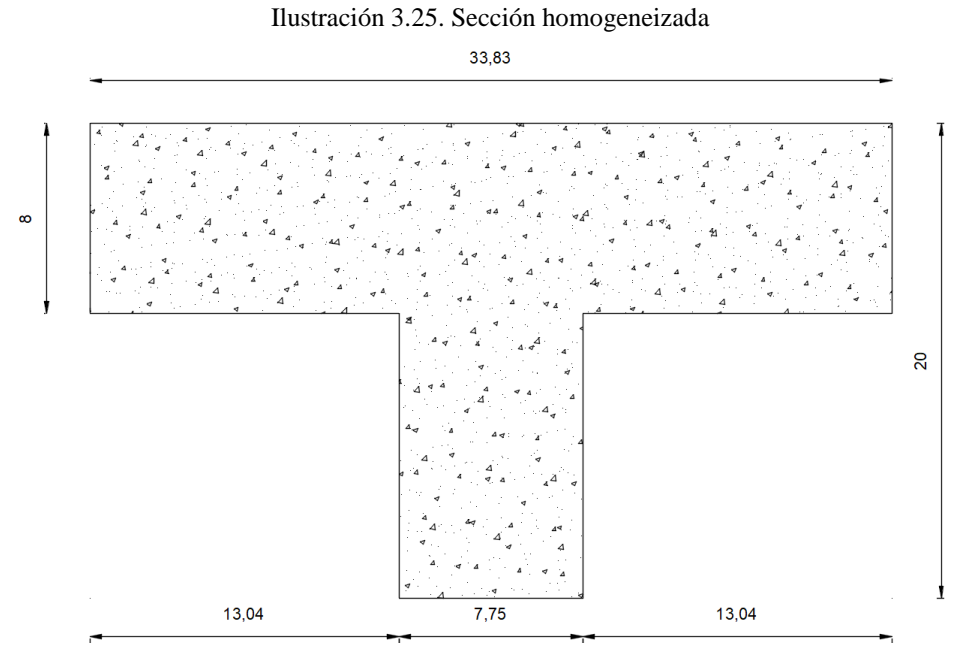

Fuente: Elaboración propia

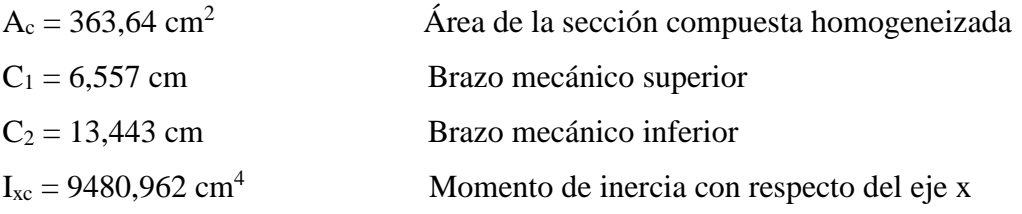

**Acciones de carga considerada sobre la losa alivianada. -** Resumen de cargas consideradas sobre la losa alivianada.

$$
P_{Carga\,por\,entrepiso} = 129 \text{ kg/m}^2
$$
\n
$$
PP_{Peso\,propio\,de\,la}\,a\,la = 250 \text{ kg/m}^2
$$
\n
$$
SC_{Sobrecarga\,viva} = 300 \text{ kg/m}^2
$$

Luz de cálculo de las viguetas pretensadas:  $L = 4,00$  m

Separación entre viguetas:  $b = 0.50$  m

Cargas distribuidas linealmente sobre las viguetas:

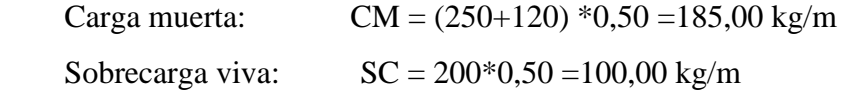

La carga característica total sobre la vigueta es:

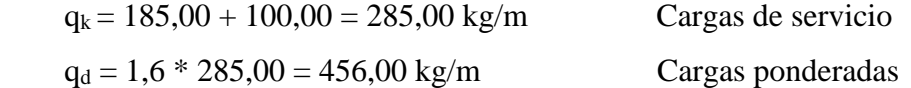

**Cálculo de las armaduras consideradas sobre la losa alivianada. -** Siendo estas:

- Armadura de reparto en la losa de hormigón.
- Armadura negativa dispuesta en los apoyos de las viguetas.
- Es necesario verificar que no se produzca agotamiento por corte en el elemento
- **a) Cálculo de la armadura de reparto.** En la carpeta de compresión de hormigón se colocará una armadura de reparto constituida por barras separadas como máximo de 30 cm, y en dirección perpendicular a las viguetas, cuya área  $A_s$  en cm<sup>2</sup>/m, cumplirá la condición:

$$
A_s \ge \frac{50 * h_o}{f_{yd}} \ge \frac{200}{f_{yd}}
$$

Dónde:

Ho = 5 cm: Espesor en cm de la losa de hormigón en el centro de la pieza. Fyd = 365,2174 MPa: Resistencia de cálculo de la armadura de reparto en MPa.  $A<sub>S</sub> \ge 0,685 \ge 0,548$ 

Por lo tanto, la armadura de reparto a usar es:  $A_s = 0.685$  cm<sup>2</sup>/m Se considera un diámetro mínimo de las barras de:  $\phi = 6$  mm; As  $\phi_6 = 0.283$ cm<sup>2</sup> y una separación entre barras de 30 cm como máximo. El número de barras necesarias por cada metro es de (N°Fe):

$$
N^{o}Fe = \frac{A_{S}}{A_{S}\phi_{6}} = 3 \text{ barras } / m
$$

$$
A s \phi_{10} = 3^* 0,283 \text{ cm}^2 = 0,849 \text{ cm}^2 / \text{m}
$$

Dónde:

# $0,849 > 0,685$  Satisfactorio

Por lo tanto se utilizaran:  $3 \phi$  6 mm c/30 cm

La armadura de reparto se dispone para resistir las tensiones debidas a la retracción del hormigón y a las variaciones térmicas, evitando fisuraciones y contribuyendo a la rigidez del forjado en plano. Por lo que estas armaduras se dispondrán sobre la losa como una parrilla, formando recuadros de 30\*30 cm.

**b) Cálculo de la armadura negativa.** – En los apoyos de las viguetas se colocará una armadura resistente a los momentos negativos, pudiendo calcularse las solicitaciones por un método elástico, o considerando redistribución por plasticidad hasta igualar el momento de empotramiento y el de vano, iguales en valor absoluto, e iguales a la semisuma de los proporcionados por el cálculo para el caso de empotramiento perfecto. Considerar momentos negativos de valor inferior, da lugar a fisuración excesiva. De lo anterior se tiene que (Véase Figura A 4.9.):

$$
\varepsilon = \frac{\varepsilon^+ + \varepsilon^-}{2} = \frac{1/24 + 1/12}{2} = \frac{1}{16}
$$

Dónde:

 $q_d = 456,00 \text{ kg/m}$  Carga ponderada sobre el elemento.  $L = 4,00 \text{ m}$  Luz de cálculo para las viguetas pretensadas.

Resolviendo se tiene que:

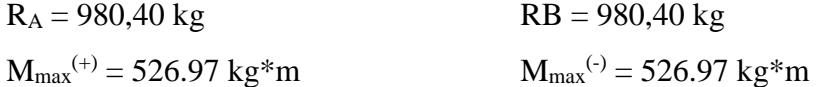

**Consideraciones para el cálculo de la armadura negativa. –** Se la tomará como una sección en T y para ello se hacen las siguientes consideraciones:

- 1) Se la calculará con una resistencia característica:  $f_{ck} = 210 \text{ kg/cm}^2$
- 2) La anchura de la placa cuando trabaja a tracción puede considerarse igual al ancho del nervio más ocho veces el espesor de la placa, o cuatro veces en vigas de borde sin sobrepasar el ancho real. en esta anchura deberá disponerse la armadura de tracción resultante del cálculo.

$$
b_{pl} = b_w + 8 * h_f \leq b_o
$$

 $b_{\text{pl}}$  = Anchura de la placa cuando está sometida a tracción.

 $b<sub>o</sub> = 43,66$  cm Ancho de la viga en T.

 $b_w = 10$  cm Ancho del nervio de la viga en T.

 $h_f = 8,00$  cm Ancho de la placa de hormigón.

$$
b_{pl} = b_o = 43,66 \, \text{cm}
$$

Por lo tanto, se calculará como una sección rectangular de ancho  $b_{pl}$  = 43,66 cm.

3) Del cálculo de la armadura en secciones en T se tiene que:

 $A_{cy} = b_w * y$  Área comprimida ficticia del hormigón.

 $S_y = b_w * y * (d-0.5*y)$  Momento estático con respecto a la armadura de tracción.

$$
0 = 0.85 * f_{cd} * b_w * y - A * f_{yd}
$$
  

$$
M_d = 0.85 * f_{cd} * b_w * y * (d - 0.5 * f_{yd})
$$

De las ecuaciones anteriores, la segunda es una ecuación de segundo grado en y, que permite obtener la profundidad de la fibra neutra, tras lo cual la primera nos permite calcular la armadura.

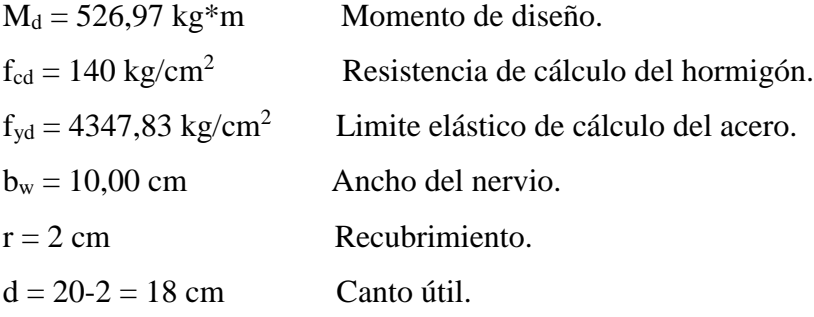

$$
52697 = 0.85 * 140 * 10 * y * (18-0.5*y)
$$

$$
y_1 = 2,656
$$
 cm  $y_2 = 33,340$  cm.

Por lo que la altura del bloque de compresión es:

 $y = 2,656$  cm

Operando en la primera ecuación se tiene que:

$$
0 = 0.85 * 140 * 10 * 2.656 - A * 4347.83
$$

$$
A_s = 0.952 \text{ cm}^2
$$

 $\omega$ <sub>min</sub> = 0,0018 Cuantía geométrica mínima de cálculo.

 $A_c = 469,280 \text{ cm}^2$  Área de la sección transversal.

$$
A_{S\ min} = \omega_{\min} * A_c = 0.845 \ cm^2
$$

Como:  $A_s > A_s$ <sub>min</sub> entonces el área de cálculo será:

$$
A_S = 0.952 \, \text{cm}^2
$$

Se considera un diámetro de barra de:  $\phi = 8$  mm; A s  $\phi$  s = 0,50 cm<sup>2</sup>, por lo que, el número de barras a usar son:

$$
N^{\circ} de barras = \frac{A_s}{A_{\text{S}} \phi \text{ s}} = 2 \text{ barras}
$$

$$
A_{\text{S}} \phi \text{ 10} = 2 * 0,50 \text{ cm}^2 = 1,00 \text{ cm}^2
$$

 $\overline{A}$ 

Por lo tanto se utilizara:  $2\phi$  8 mm

**c) Verificación del esfuerzo cortante:** Es necesario verificar que no se produce agotamiento por compresión oblicua del alma, ni por tracción oblicua en la misma. Para ello debe comprobarse que se cumpla simultáneamente las condiciones siguientes:

$$
V_d = 980,40
$$
 kg

**En el borde del apoyo:**  $V_d \leq V_{u1}$ 

Vu1: Cortante ultimo por agotamiento oblicuo del alma.

$$
Vu1 = 0.30 * f_{cd} * b_w * d = 7560,00 kg
$$
  
980.40  $\leq$  7560.00 *Satisfactorio*.

**A un canto útil del apoyo:**  $V_d \leq V_{u2}$ , la resistencia convencional del hormigón a cortante será:

$$
f_{vd} = 0.5 * \sqrt{f_{cd}} = 5.916 \ kg/cm^2
$$

El cortante absorbido por el hormigón será:

$$
Vu2 = f_{vd} * b_w * d = 5324,00 kg
$$
  
980,40 \n $\leq 5324,00 kg$  Satisfactorio.

Comprobación que demuestra que no se requiere de armadura transversal.

# **3.6.2.7. Diseño de elementos a compresión (Columnas)**

Ilustración 3.26. *C*olumna C7

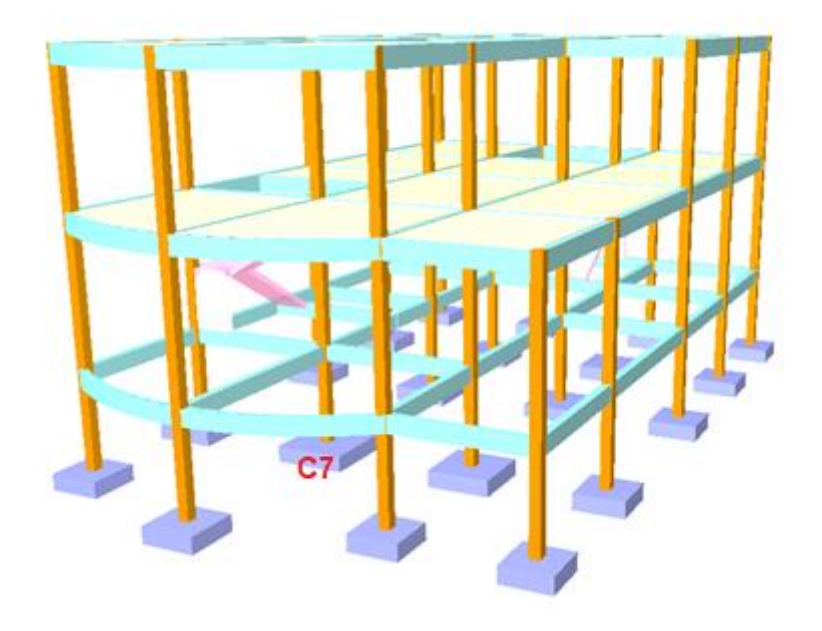

Fuente: Programa Cypecad 2014

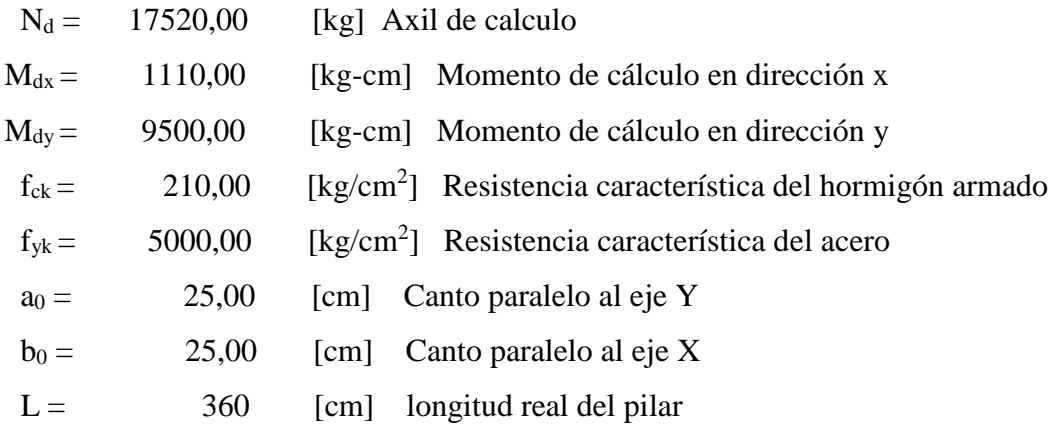

Resistencias minoradas de los materiales:

$$
f_{cd} = 0.9 * \frac{f_{ck}}{\gamma_c} = 126,00 \quad [\text{kg/cm}^2]
$$

$$
f_{yd} = \frac{f_{yk}}{\gamma_s} = 4347.83 \quad [\text{kg/cm}^2]
$$

116

### **Verificación de la traslacionalidad o intraslacionalidad de la estructura**

Para las estructuras usuales de edificación, de menos de 15 plantas, en la que los desplazamientos máximos en cabeza, bajo cargas horizontales características (estado de servicio), calculando mediante la teoría de primer orden con las rigideces correspondientes a las secciones no fisuradas, no supere l/750 de la altura total, basta comprobar cada soporte aisladamente.<sup>4</sup>

Desplazamiento máximo obtenido por el paquete estructural (obtenido de una columna a nivel de la cubierta):

$$
\Delta_{max} = 1,90 \quad [mm]
$$

Desplazamiento límite:

$$
\Delta_{lim} = \frac{8300,00}{750} = 11.07 \quad [mm]
$$

Verificación:

$$
1,90 \quad < \quad 11,07 \quad \mathrm{[mm]}
$$

Entonces vamos a tratar las columnas como intraslacionales.

### **Cálculo de la longitud de pandeo**

Se calculará el coeficiente α con los valores de Ψ:

$$
\psi = \frac{\sum \left(\frac{EI}{L}\right) col}{\sum \left(\frac{EI}{L}\right) vigas}
$$

En A:  
\n
$$
ψ_x =
$$
  
\n $ψ_y =$   
\n0  
\n $0$   
\n $ω_y =$   
\n $ω_y =$   
\n $ω_y =$   
\n0.14  
\n $ω_y =$   
\n0.69

 $\ddot{\phantom{a}}$ 

<sup>4</sup> CBH 87 (Cap. 8.3.4.)

Con estos valores se ingresa al monograma confeccionado por Jackson y Moreland, correspondiente a estructuras intraslacionales, obteniéndose de este modo el coeficiente de esbeltez  $\alpha$  y de este la longitud de pandeo  $l_0$ :

$$
\alpha_{x} = 0.54 \qquad l_{ox} = 194,40 \text{ [cm]}
$$

$$
\alpha_y = 0.60
$$
  $l_{oy} = 216.00$  [cm]

Esbeltez mecánica

Determinación de la esbeltez mecánica para ambos ejes:

$$
\lambda_x = \frac{l_{ox}}{i} = 26.94 \qquad \lambda_y = \frac{l_{oy}}{i} = 29.93
$$

En pilares aislados o pertenecientes a estructuras intraslacionales, si la esbeltez mecánica λ es inferior a 35, se desprecian los efectos de segundo orden y, en consecuencia, no es necesario efectuar ninguna comprobación a pandeo.<sup>5</sup>

### **Refuerzo longitudinal**

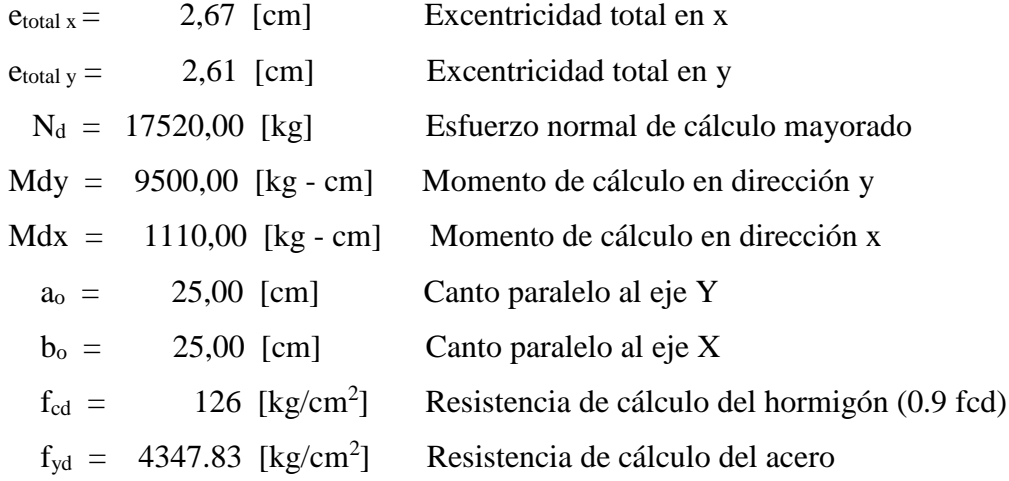

 $\ddot{\phantom{a}}$ 

Axil reducido:

$$
v = \frac{N_d}{a_0 * b_0 * f_{cd}} = 0.603
$$

Momento reducido alrededor del eje X:

$$
\mu_x = \frac{N_d * e_{totalx}}{a_0 * b_0^2 * f_{cd}} = 0.064
$$

Momento reducido alrededor del eje Y:

$$
\mu_y = \frac{N_d * e_{total\,y}}{b_0 * a_o^2 * f_{cd}} = 0.063
$$

Con los valores obtenidos se entra en el ábaco en roseta para flexión esviada, para secciones rectangulares con cuatro armaduras. En el sector correspondiente al valor de v de que se trate, con los valores de µ1 y µ2 e interpolando en caso de ser necesario, se obtiene la cuantía mecánica total w. Como  $\mu x > \mu y$ , entramos en el ábaco con  $\mu 1 =$ 0,11 y  $\mu$ 2 = 0,09, resultando las siguientes cuantías mecánicas:

| $v =$ | 0,60  | $w =$ | 0,08  |
|-------|-------|-------|-------|
| $v =$ | 0,40  | $w =$ | 0,01  |
| $v =$ | 0,603 | $w =$ | 0,081 |

Armadura necesaria:

$$
A_s = \frac{w * a_0 * b_0 * f_{cd}}{f_{yd}} = 1,47 [cm^2]
$$
  

$$
A_{s min} = 0,005 * a * b = 3,125 [cm^2]
$$

Se comparan las armaduras y se escoge la mayor:

$$
A_s = 3.125 \quad [cm^2]
$$

Disposición de la armadura:

4 barras de 
$$
\phi
$$
10  $\Rightarrow$  3,14  
As total = 3,14 [cm<sup>2</sup>]

#### **Refuerzo transversal (estribos)**

Para la verificación del refuerzo transversal se obtuvo del programa Cypecad 2014 el cortante máximo en la pieza, el cual es:

Cortante de cálculo  $V_d = 17520$  [kg]

Resistencia convencional del hormigón

$$
f_{vd} = 0.5 * \sqrt{f_{cd}} = 5.61 \quad [\text{kg/cm}^2]
$$

Contribución del hormigón al esfuerzo cortante

$$
V_{cu} = f_{vd} * a_0 * b_0 = 3507.8 \text{ [kg]}
$$

Verificación:

$$
V_d = 17520 \text{ [kg]} > V_{cu} = 3507,8 \text{ [kg]}
$$

El cortante de diseño es mayor a la distribución del hormigón al esfuerzo cortante, necesita armadura en corte.

Esfuerzo debido a la ruptura por compresión oblicua del alma.

$$
V_{ou} = 0.30 * f_{cd} * b * d = 23625 kg
$$

$$
V_{cu} < V_d \le V_{ou}
$$

3507.8 < 17520 < 23625

Cortante resistido por el acero

$$
V_{su} = V_d - V_{cu} = 14012.2 kg
$$

Para  $t = 100$  cm:

$$
A_s = \frac{V_{su} * t}{0.90 * d * f_{yd}} = 3.15 \quad \text{[cm}^2\text{]}
$$
  

$$
A_{smin} = 0.02 * b * t * \frac{f_{cd}}{f_{yd}} = 1.45 \quad \text{[cm}^2\text{]}
$$

Se compara las armaduras y se escoge la mayor  $A_s = 3.15$  [cm<sup>2</sup>]

Se adoptará Ø 6 mm c/20 cm  $\text{Área}=3,29 \text{ cm}^2$ 

# **3.6.2.8. Resultados (armaduras) Manual – Programa (Cypecad 2014) de columna**

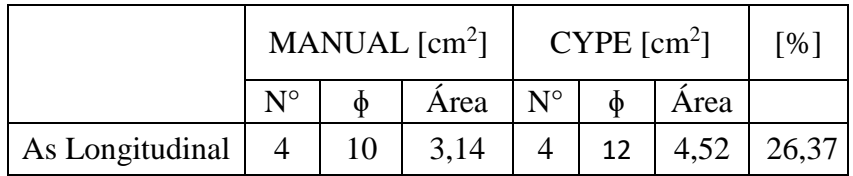

Tabla 3.16*.* Comparación de resultados de armadura de la columna C7.

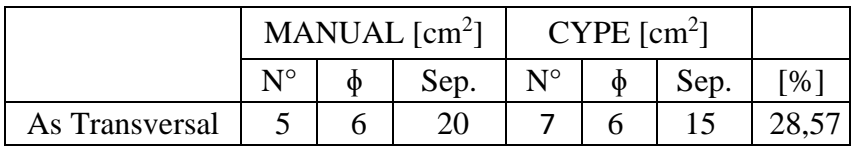

Fuente: Elaboración propia

# DISPOSICIÓN DE ARMADURA

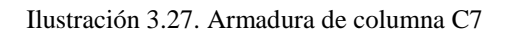

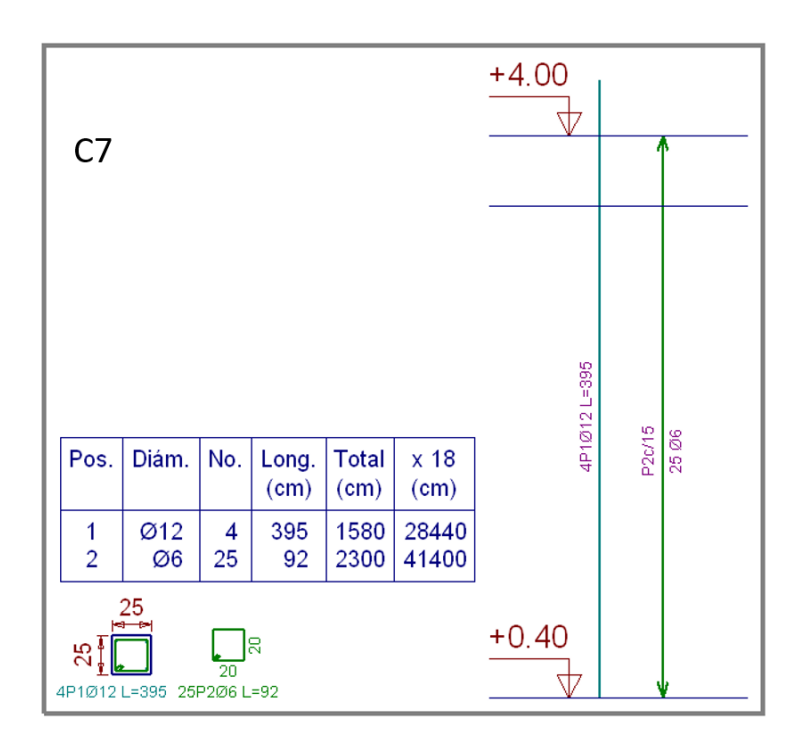

Fuente: Programa Cypecad 2014

## **3.6.2.9. Diseño de elementos de fundación (Zapata aislada)**

A continuación, se calculará manualmente la zapata correspondiente a la Columna C7

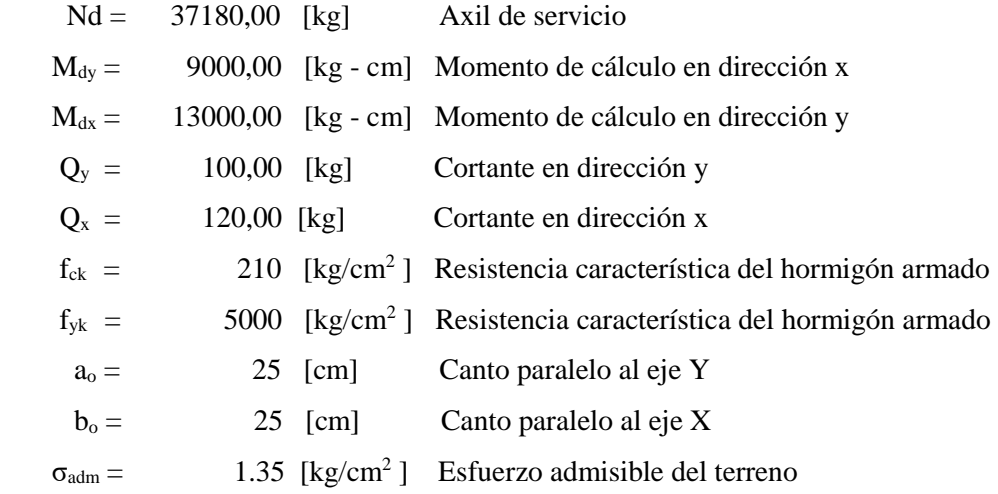

# **Estimación de las dimensiones de la zapata:**

$$
\sigma = \frac{N_d + P}{A_{nec}} \le \sigma_{adm}
$$

Despejando el área, se tiene:  $A_{\text{nec}} = 32400,00$  [cm<sup>2</sup>]

$$
A = 175
$$
 [cm]  $B = 175$  [cm]

# **Determinación del canto útil de la zapata:**

$$
f_{vd} = 0.5 * \sqrt{f_{cd}} = 5.61 \quad [Kg/cm^2]
$$

$$
k = \frac{4 * f_{vd}}{\gamma_f * \sigma_{adm}} = 10.39 \quad [\text{Adimensional}]
$$

$$
d_1 = \sqrt{\frac{a_0 * b_0}{4} + \frac{A * B}{2 * k - 1} - \frac{a_0 + b_0}{4}} = 25.03 \text{ [cm]}
$$

$$
d \geq d_2 = \frac{2 * (A - a_0)}{4 + k} = 32.37 \quad [cm]
$$

$$
d_3 = \frac{2 * (B - b_0)}{4 + k} = 32.37 \quad [cm]
$$

Considerando un recubrimiento (r) de 5cm de altura, tratándose de una zapata flexible):

$$
h = d + r = 37,37
$$
 [cm]

Constructivamente se adoptará un valor de 40 cm para el canto de la zapata.

Comprobación de la resistencia del terreno

 $P = 3484,38$  [kg] Peso propio de la zapata

$$
\sigma_{calc} = \frac{N + P}{A * B} = 1,33 \quad [kg/cm^2] < 1,35 \quad [kg/cm^2]
$$
\nEst. De cálculo

\nEst. Admissible

Corrección de momentos y normales:

$$
M'_x = M_x - Q_y = 97,63 \quad [kg - m]
$$
  

$$
M'_y = M_y + Q_x = 145,03 \quad [kg - m]
$$
  

$$
N' = N + P = 40664,38 \quad [kg]
$$

Esfuerzos en la zapata:

$$
\sigma_1 = \frac{N}{A*B} - \frac{M_x * 6}{B*A^2} - \frac{M_y * 6}{A*B^2} = \qquad 1,301 \quad [kg/cm^2]
$$
  

$$
\sigma_2 = \frac{N}{A*B} - \frac{M_x * 6}{B*A^2} + \frac{M_y * 6}{A*B^2} = \qquad 1,333 \quad [kg/cm^2]
$$

$$
\sigma_3 = \frac{N}{A*B} + \frac{M_x * 6}{B*A^2} - \frac{M_y * 6}{A*B^2} = 1,323 \quad [kg/cm^2]
$$

$$
\sigma_4 = \frac{N}{A*B} + \frac{M_x * 6}{B*A^2} + \frac{M_y * 6}{A*B^2} = 1,345 \quad [kg/cm^2]
$$

 Verificación de deslizamiento (Método empleado para suelos cohesivos).  $c = 0.6$  [kg/cm<sup>2</sup>]  $Cd = 0.3$  [kg/cm<sup>2</sup>]

$$
\gamma_b = \frac{A * B * C_d}{Q_x} = 54.0 \text{ [kg/cm}^2\text{]}
$$
  

$$
\gamma_b = \frac{A * B * C_d}{Q_y} = 91.9 \text{ [kg/cm}^2\text{]}
$$
  $> 1.5$ 

Cálculo a flexión:

Para el cálculo a flexión debe ubicarse la sección de referencia S1, situada a una distancia "0,15 a", hacia el interior del pilar, siendo "a" la dimensión de dicho pilar. 6

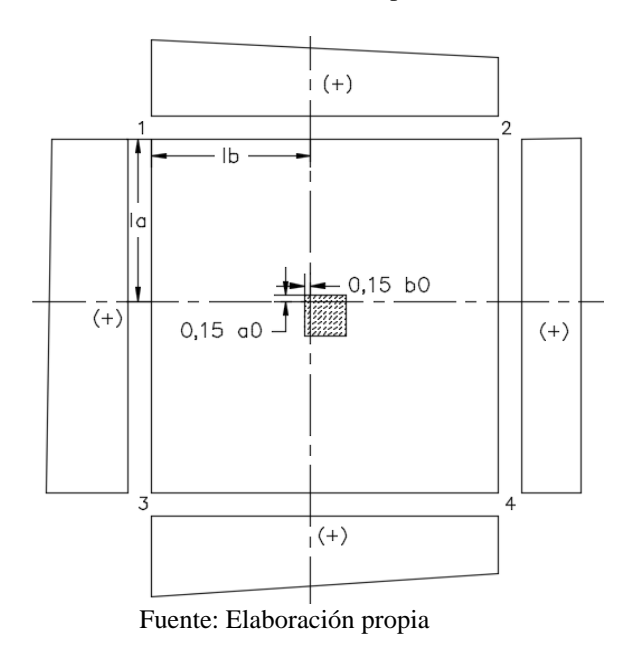

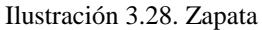

$$
l_a = \frac{A - a_0}{2} + 0.15 * a_0 = 78.75 \text{ [cm]}
$$

Por trigonometría:

$$
\frac{\sigma_1 - \sigma_3}{A} = \frac{\sigma_x - \sigma_3}{A - l_a}
$$

 $\ddot{\phantom{a}}$ 

<sup>6</sup> CBH 87. Cap.9.8.2.2.1.1

$$
\sigma_x = \left(\frac{\sigma_1 - \sigma_3}{A} * (A - l_a)\right) + \sigma_3 = 1,310 \text{ [kg/cm2]}
$$
  

$$
M_{S1} = 1,6 * \left(\frac{\sigma_x * l_a^2}{2} + \left(\frac{(\sigma_1 - \sigma_x) * l_a}{2} * \frac{2}{3} * l_a\right)\right) * B = 1132095 \text{ [kg - cm]}
$$

Determinación del momento reducido de cálculo en la sección S1:

$$
\mu_d = \frac{M_{S1}}{B \cdot d^2 \cdot f_{cd}} = 0.0274
$$

Con el momento reducido obtenemos la cuantía geométrica:

 $w = 0.0279$  [valor interpolado]

Cuantía geométrica mínima para aceros de grado 5000

$$
w \text{ min} = 0.0015
$$

Armadura necesaria:

$$
A_{s} = w * B * d * \frac{f_{cd}}{f_{yd}} = 5,45 \text{ [cm}^{2}\text{]}
$$
  

$$
A_{s \min} = w_{\min} * B * d = 9,12 \text{ [cm}^{2}\text{]}
$$

Se comparan las armaduras y se escoge la mayor:

$$
As = 9,12 \qquad [cm^2]
$$

Cálculo del número de barras (tomando en cuenta barras de diámetro 12 mm):

$$
\#fe = \frac{A_S}{A_{S\phi 12}} = 8.07 \qquad \approx \qquad 9 \qquad \text{barras}
$$

Adoptándose: 9  $\phi$ 12 mm Área= 10,18 cm<sup>2</sup>

Cálculo del espaciamiento entre armaduras (entre ejes):

$$
s = \frac{B - 2*r}{\#fe - 1} = 20,63 \text{ [cm]}
$$

Disposición final de la armadura:

$$
9 \text{ barras de } \varphi 12 \text{ mm} \qquad \text{c/} \qquad 20,00 \qquad \text{cm}
$$

Al ser una zapata cuadrada la armadura es igual en ambos lados.

Verificación al vuelco:

La comprobación consistirá en verificar que los momentos estabilizadores de las fuerzas exteriores respecto al punto "A" superan los momentos de vuelco.

 $y = 1.5$  Coeficiente de seguridad al vuelco<sup>7</sup>

Ilustración 3.29. Corte de zapata

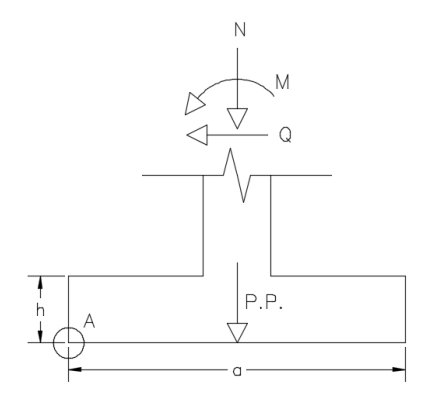

Fuente: Elaboración propia

 $(N + PP) *$  $\boldsymbol{B}$  $\frac{1}{2} \ge \gamma * (M + Q * h)$ 3558132,8 > 218 Correcto

Verificación al deslizamiento:

Para la comprobación de la seguridad al deslizamiento, como fuerza estabilizante se contará sólo con el rozamiento entre la base del elemento de cimentación y el terreno,

<sup>7</sup>CBH 87. Pag 158

 $\ddot{\phantom{a}}$ 

o la cohesión de éste. El empuje pasivo sobre la cara lateral del elemento no se tendrá en cuenta.<sup>8</sup>

Para suelos cohesivos:

\n- $$
c = 0.612
$$
 Coeficiente de cohesión
\n- $Cd = c/2 = 0.306$  Valor de cálculo del coeficiente de cohesión
\n- $\gamma_2 = 1.5$  Coeficiente de seguridad al deslizamiento
\n- $Q = 170,00$  Cortante máxima de la sección
\n- $A_{zan} * C_d \geq \gamma_2 * 0$
\n

$$
i \cdot zap \quad a = rz \quad c
$$

9371,25 > 255 Correcto

Comprobación de la adherencia:

$$
\sigma_x = \left(\frac{\sigma_1 - \sigma_3}{A} * (A - l_a)\right) + \sigma_3 = 1,310 \text{ [kg/cm2]}
$$
  

$$
V_d = 1,6 * \sigma_x * l_a * B = 28896 \text{ [kg]}
$$

Debiéndose cumplir:

 $\tau_b < \tau_{bd}$ 

$$
\tau_b = \frac{V_d}{0.9 * d * n * u} \qquad \tau_{bd} = 0.95 * \sqrt[3]{f_{cd}^2}
$$

$$
Vd = 28896 [kg]
$$
 Esfuerzo cortante mayorado en la sección S1  
\n
$$
d = 27,37 [cm]
$$
 Canto útil de la sección  
\n
$$
n = 14
$$
 Número de barras en la sección  
\n
$$
\phi = 1,12 [cm]
$$
Diámetro de cada barra  
\n
$$
u = 13,44 [cm]
$$
Perímetro de cada barra  
\n
$$
\tau_b = 23,81
$$
 
$$
\tau_{bd} = 25,61 [kg/cm2]
$$

 $\ddot{\phantom{a}}$ 

# **3.6.2.10. Resultados (armadura) Manual –Programa Cypecad de zapata**

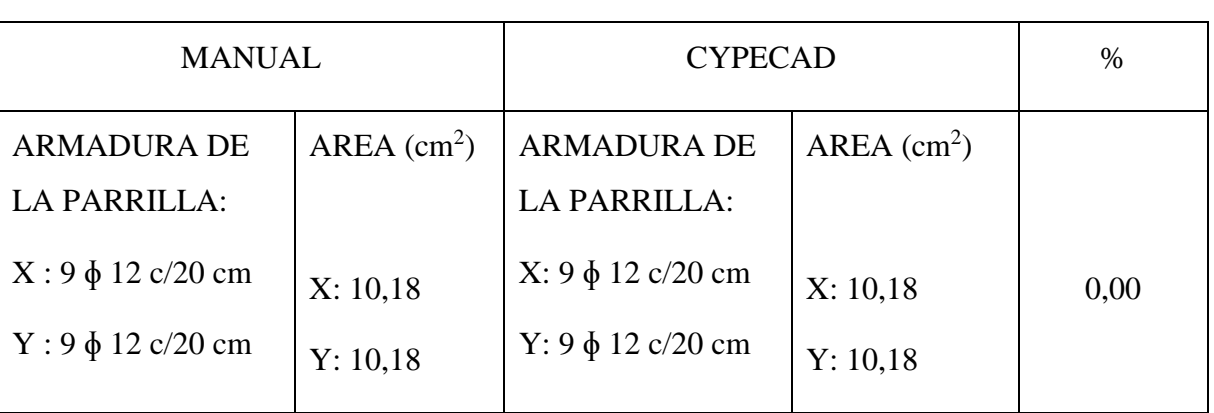

Tabla 3.17. Comparación de resultados de armadura de zapata

Fuente: Elaboración propia

## DISPOSICION DE ARMADURA

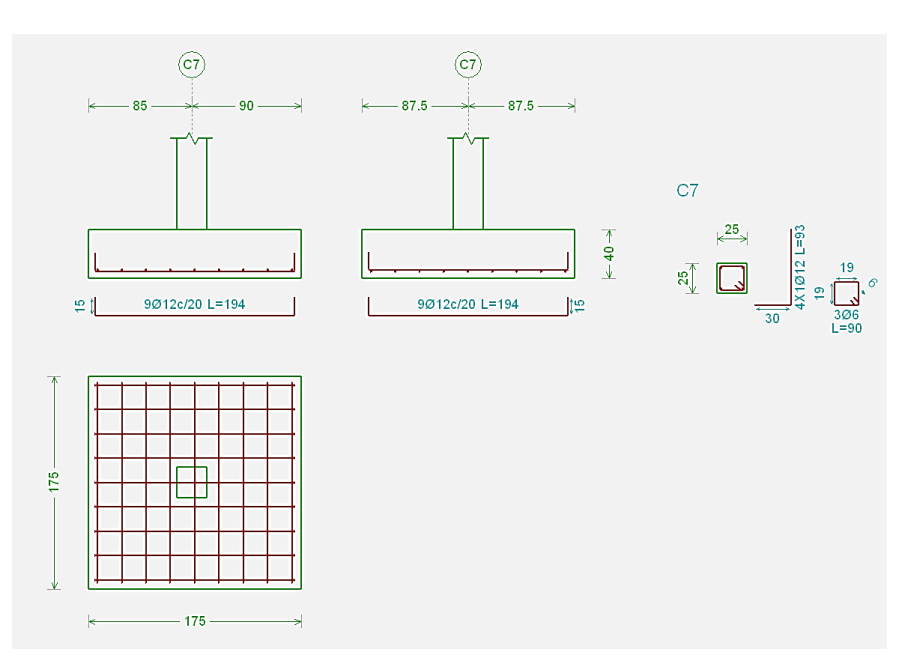

Ilustración 3.30. Armadura de zapata de columna C7

Fuente: Programa Cypecad 2014

#### **3.6.2.11. Diseño de la escalera**

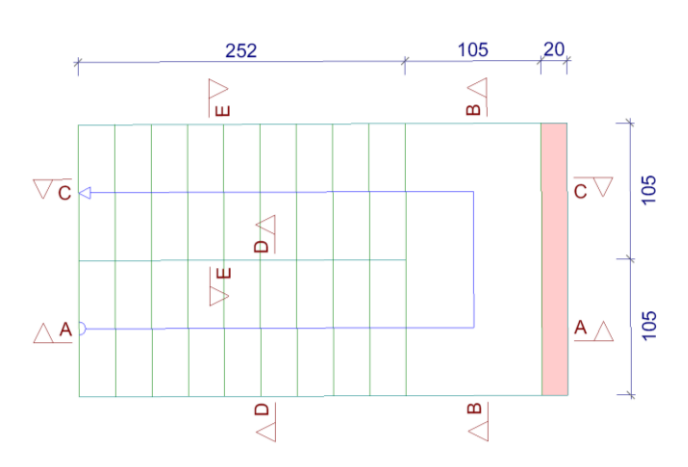

Ilustración 3.31. Geometría de escalera 1

Fuente: Programa Cypecad 2014

Debido a que las características geométricas de la escalera en sus dos tramos son iguales en pendiente y espesor, solo bastará con verificar una de ellas y la otra tendrá la misma disposición de armadura. Se calcula la armadura longitudinal como si fuera una viga simplemente apoyada, y para los momentos negativos, se trabaja con los tramos independientes de la escalera, considerándolos empotrados parcialmente, y obteniendo un valor que es un porcentaje del total si fuera completamente empotrado.

Datos generales

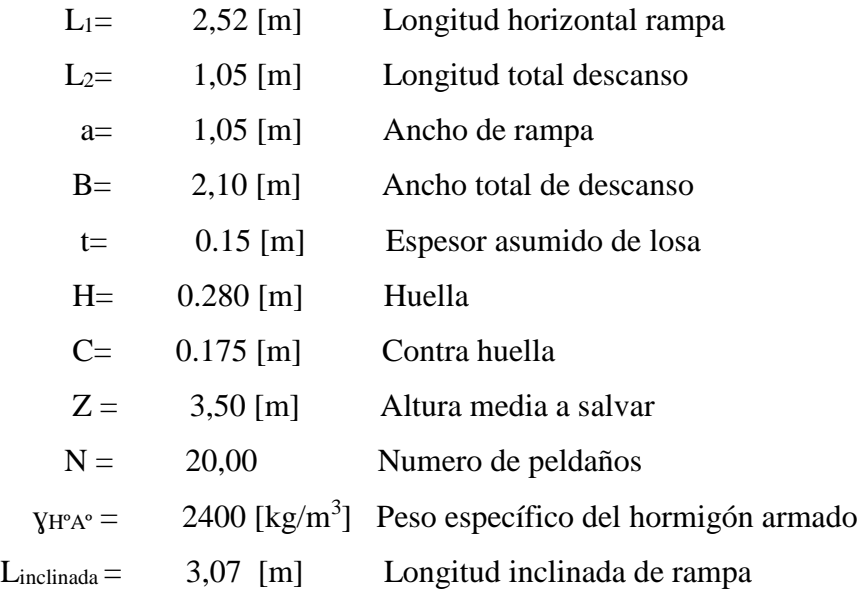

#### **Análisis de cargas en la escalera**

Rampa (Carga muerta):

Volumen de peldaños =  $0.0257$  [m<sup>3</sup>] Peso peldaños =  $1234,80$  [kg] Area losa rampa  $=$ 3,224  $[m^2]$ 

Carga debido al peso propio de los peldaños por metro de ancho:

qpeldaños = 383,06 [kg/m/m]

Carga debido al peso propio de la rampa por metro de ancho:

 $q_{\text{rampa}} = 360 \text{ [kg/m/m]}$ 

Sobrecarga de cerámica por metro de ancho:

 $q_{\text{ceramica}} = 50$  [kg/m/m]

Carga muerta total rampa =  $q_{DR} = 843,45$  [kg/m/m]

Descanso (carga muerta):

Carga debido al peso propio del descanso por metro de ancho:

 $q_{descanso} = 360$  [kg/m/m]

Sobrecarga de cerámica por metro de ancho:

 $Q_{\text{ceramica}} = 100 \quad [\text{kg/m/m}]$ 

Carga muerta total descanso =  $q_{DD} = 460$  [kg/m/m]

Sobrecarga (carga viva):

La sobrecarga de uso para el diseño de la escalera, por metro de ancho es:

 $q_L = 400$  [kg/m/m]

Cargas de diseño

La carga de diseño final en la escalera se lo mayorará con la siguiente combinación más desfavorable de acuerdo a la norma Boliviana del hormigón armado (CBH 87), tenemos:

$$
q_u = 1.6 * q_D + 1.6 * q_L
$$

$$
q_{u\,rampa} = 1908.90 \text{ [kg/m]}
$$

$$
q_{u\,descanso} = 1376 \text{ [kg/m]}
$$

**Diseño del tramo descanso - rampa:**

Ilustración 3.32. Cargas actuantes

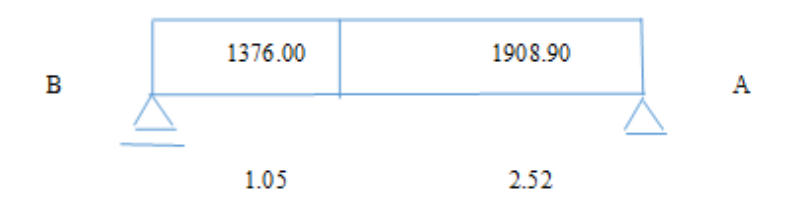

Fuente: Elaboración propia

Del cálculo de la viga se obtiene:

$$
R_A = 3325,10
$$
 [kg]  
\n
$$
R_B = 2930,13
$$
 [kg]  
\n
$$
M (+) = 4189,62
$$
 [kg - m] a 2.52 [m]  
\n
$$
Vd = 3325,10
$$
 [kg]

Para el momento negativo se recomienda tomar el valor de la losa empotrada en la viga perimetral y en su quiebre, pues es el caso más desfavorable (corresponde a una viga biempotrada)

$$
M_d = \frac{q * l^2}{8}
$$

$$
M_{(-)descanso} = 3030,57 \text{ [kg - m]}
$$
\n
$$
M_{(-)rampa} = 1515,28 \text{ [kg - m]}
$$

Determinación de armadura inferior positiva por metro:

Datos:

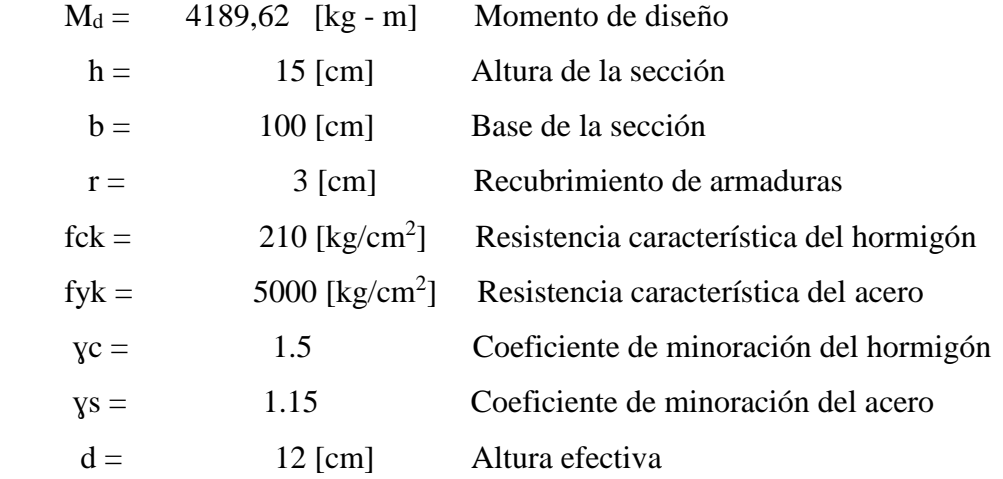

Momento de diseño: que se calculó previamente y ya estaba efectuado por los coeficientes de mayoración respectivos.

$$
M_d = 4189,62
$$
 [kg - m]

Resistencia de diseño del hormigón y del acero:

$$
f_{cd} = \frac{f_{ck}}{\gamma_c} = 140 \text{ [kg/cm}^2 \text{]}
$$
\n
$$
f_{yd} = \frac{f_{yk}}{\gamma_s} = 4347,83 \text{ [kg/cm}^2 \text{]}
$$

Momento reducido de cálculo

$$
\mu_d = \frac{M_d}{b_w * d^2 * f_{cd}} = 0,208
$$

Cuantía geométrica: se obtuvo del marco teórico, correspondiendo al momento reducido.

$$
W = 0.244
$$
 [valor interpolado]

Cuantía geométrica mínima para aceros de grado 5000.

$$
w \text{ min} = 0.0015
$$

Armadura necesaria:

$$
A_s = w * b * d * \frac{f_{cd}}{f_{yd}} = 9.42 \, [cm^2] \qquad \qquad A_{s \, min} = w_{min} * b * d = 1.80 \, [cm^2]
$$

Se comparan las armaduras y se escoge la mayor:  $A_s = 9.42$  [cm<sup>2</sup>] Opciones de distribución de armadura:

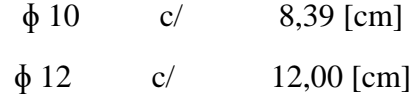

Adoptamos el siguiente valor:

 $\phi$  10 c/ 8,39 [cm]  $A_s =$  9.42  $[cm^2]$ 

Determinación de la armadura superior negativa por metro:

Datos:

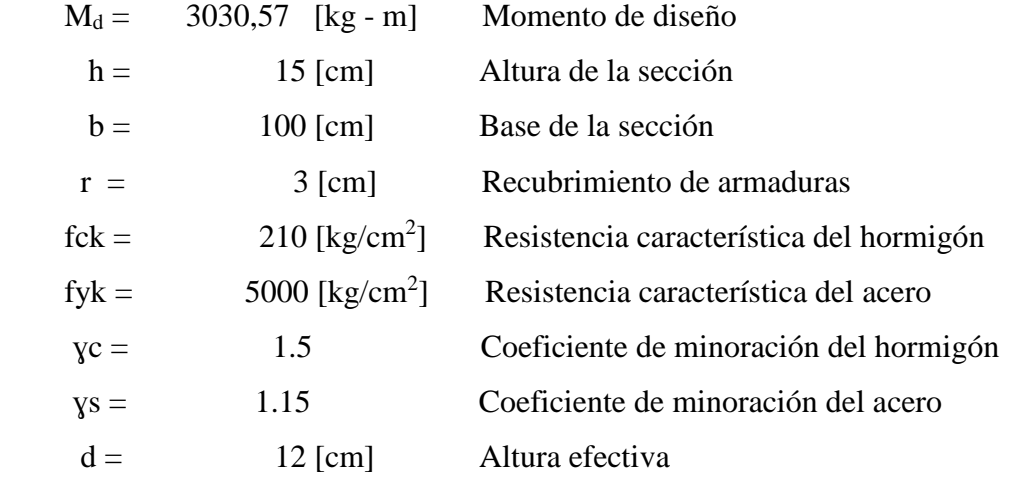

Momento reducido:

$$
\mu_d = \frac{M_d}{b_w * d^2 * f_{cd}} = 0.150
$$

Cuantía geométrica:

$$
w = 0,167
$$
 [valor interpolado]

Cuantía geométrica mínima para aceros de grado 5000.

$$
w \text{ min} = 0.0015
$$

Armadura necesaria:

$$
A_s = w * b * d * \frac{f_{cd}}{f_{yd}} = 6,46 \text{ [cm}^2\text{]}
$$
  

$$
A_{s \min} = w_{\min} * b * d = 1.80 \text{ [cm}^2\text{]}
$$

Se comparan las armaduras y se escoge la mayor:  $A<sub>S</sub> = 6,46$  [cm<sup>2</sup>]

Opciones de distribución de armadura:

$$
\begin{array}{ll}\n\phi \ 10 & c/ & 12,23 \ [\text{cm}]\n\end{array}
$$
\n
$$
\begin{array}{ll}\n\phi \ 12 & c/ & 17,49 \ [\text{cm}]\n\end{array}
$$

Adoptamos el siguiente valor (por ser constructivo y no incrementa demasiado el costo):

$$
\phi
$$
 10 *c*/*10,00* [cm]  $A_s = 7,90$  [cm<sup>2</sup>]

## Cortante en la escalera:

Datos:

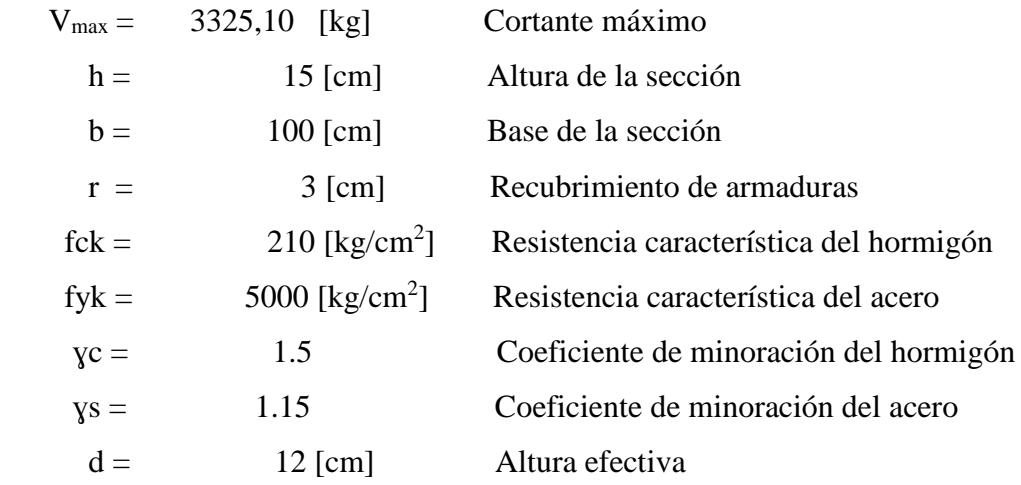

Resistencia cortante convencional del hormigon:

$$
f_{vd} = 0.5 * \sqrt{f_{cd}} = 5.92 \text{ [kg/cm²]}
$$

Contribución del hormigón al esfuerzo cortante:

$$
V_{cu} = f_{vd} * b * d = 7099.3 \,[\text{kg}]
$$

Verificación

$$
Vd = 3325,10 < Vcu = 7099.30
$$

El cortante de diseño es menor a la contribución del hormigón por esfuerzo cortante, no necesita armadura de corte. Se colocará armadura mínima:

$$
A_{s\ min} = w_{\min} * b * d = 1.8 \quad \text{[cm}^2\text{]}
$$

Se adoptará:

$$
\oint 8 \qquad c/ \qquad 20 \qquad \text{[cm]}
$$
  

$$
A_s = \qquad 2.50 \qquad \text{[cm}^2\text{]}
$$

#### **3.6.2.12. Resultados (armadura) Manual vs. Programa Cypecad de escalera**

|              | MANUAL $\text{(cm}^2\text{/m)}$ |           |             |                      | $\text{CYPE (cm}^2/\text{m})$ |           |             |                      | $\%$     |
|--------------|---------------------------------|-----------|-------------|----------------------|-------------------------------|-----------|-------------|----------------------|----------|
|              | $N^{\circ}$                     | φ         | Sep. $(cm)$ | Area $\text{cm}^2$ ) | $N^{\circ}$                   | φ         | Sep. $(cm)$ | Area $\text{cm}^2$ ) |          |
| Long. Inf.   | 12                              | $\phi$ 10 | 8,39        | 9,42                 | 10                            | $\phi$ 10 | 10          | 7,85                 | 16.67    |
| Long. Sup.   | 10                              | $\phi$ 10 | 12,23       | 7,85                 | 10                            | $\phi$ 10 | 10          | 7,85                 | $\theta$ |
| Transv. Sup. |                                 | $\phi$ 6  | 14,00       | 1,96                 |                               | $\phi$ 8  | 20          | 2,5                  | 21,6     |
| Trans. Inf.  |                                 | $\phi$ 6  | 14,00       | 1,96                 |                               | $\phi$ 8  | 20          | 2,5                  | 21,6     |

Tabla 3.18. Comparación de resultados de armadura de la escalera 1

Fuente: Elaboración propia

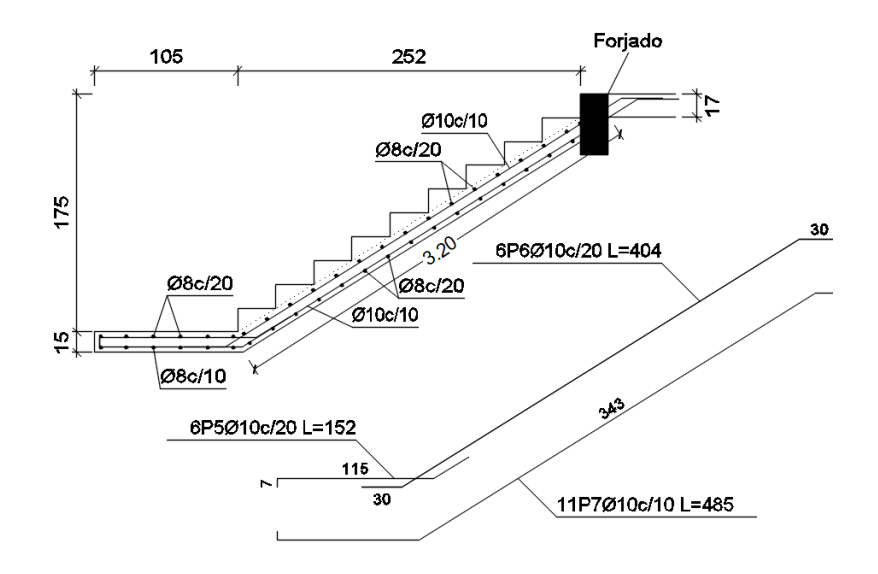

Ilustración 3.33. Armadura de escalera 1

FUENTE: Programa Cypecad 2014

### **3.7. Desarrollo de la estrategia para la ejecución del proyecto**

### **3.7.1. Cómputos métricos**

Los cómputos métricos se realizaron de la obra en general, de acuerdo a los planos característicos de la obra y se analizaran a detalle en anexos.

### **3.7.2. Precios unitarios**

El análisis de precios unitarios para cada ítem se lo realizo de acuerdo los precios actuales vigentes y a las actividades que intervienen en cada ítem, se analizaron a detalle en los anexos.

### **3.7.3. Presupuesto general**

Este presupuesto se calculó, primero realizando los cómputos métricos y obteniendo las cantidades de cada ítem; luego multiplicando el precio unitario de los diferentes ítems por respectiva cantidad, llegando a un presupuesto total de la obra y se puede ver su detalle en anexos.

El presupuesto general del proyecto toma en cuenta los ítems más importantes y significativos, en los precios unitarios del proyecto e incluye el costo de la mano de obra, materiales, herramientas, equipos, cargas sociales, gastos generales, administrativos, impuestos y utilidades.

Los parámetros tomados en cuenta para el presente proyecto se mencionan a continuación:

Tabla 3.19. Parámetros utilizados

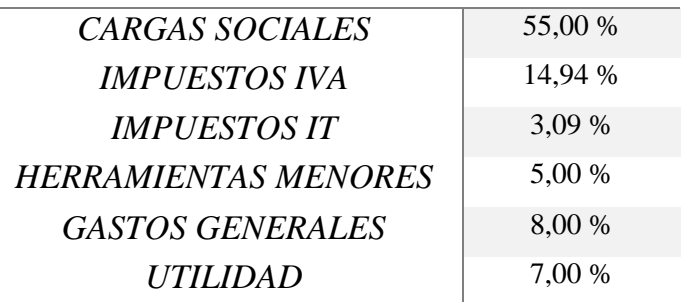

# *PARÁMETROS*

Fuente: Elaboración propia

#### **3.7.4. Especificaciones técnicas**

Las especificaciones técnicas fueron realizadas de acuerdo a los métodos constructivos utilizados en nuestra región con las consideraciones de cada actividad, y se pueden ver en detalle en anexos.

### **3.7.5. Cronograma de ejecución de obra**

Se realizó un cronograma de actividades que se recomienda seguir en la construcción de LA CASA DEL MAESTRO – BERMEJO. Según el cronograma mostrado en anexos se tiene planificada esta construcción, en aproximadamente 223 días calendario, de acuerdo al plan de obra trazado.

## **CAPITULO IV**

### **4. APORTE ACADEMICO**

### **4.1. Marco conceptual**

Como aporte académico se propuso una comparación técnico-económica entre dos sistemas estructurales distintos:

- Sistema Estructural de una Escalera Autoportante.
- Sistema Estructural de una Escalera con apoyo en el descanso

Posteriormente realizar el un análisis económico de costos de ambos por que la estructura presenta características para realizar cualquiera de las dos alternativas.

## **4.2. Generalidades**

El proyecto desde su concepción arquitectónica plantea una escalera de dos tramos, el primer tramo está formado hasta el descanso y contiene dos idas y vueltas hasta el descanso, el mismo está apoyado en el muro, el segundo tramo comprende desde el descanso hasta la viga de una ida y vuelta

En base a las implicaciones de la arquitectura se resuelve plantear dos tipos de sistemas estructurales, para calcular la estructura, y una vez realizado esto comparar las dos alternativas en costo económico y diseño.

### **4.3. Diseño de la escalera autoportante**

### **Geometría de la escalera**

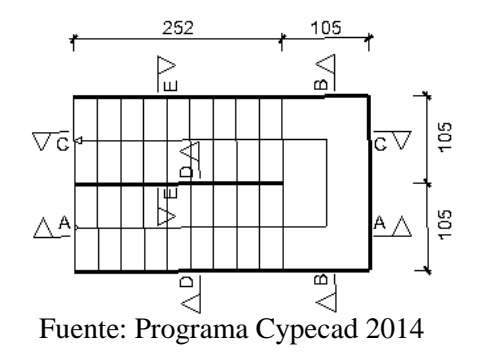

Ilustración 4.1. Geometría de escalera autoportante

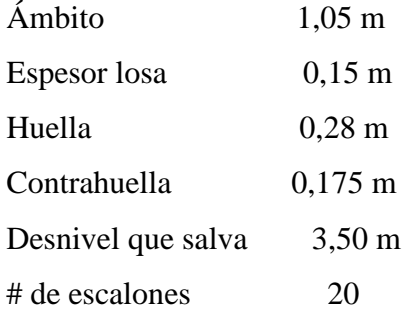

Altura de un tramo inclinado =  $l/2$  = 3,60  $/2$  = 1,80 m

Angulo de inclinación del tramo inclinado =  $\alpha$  =tg<sup>-1</sup> (0,175/0,28) =32,01<sup>°</sup>

## **Cargas**

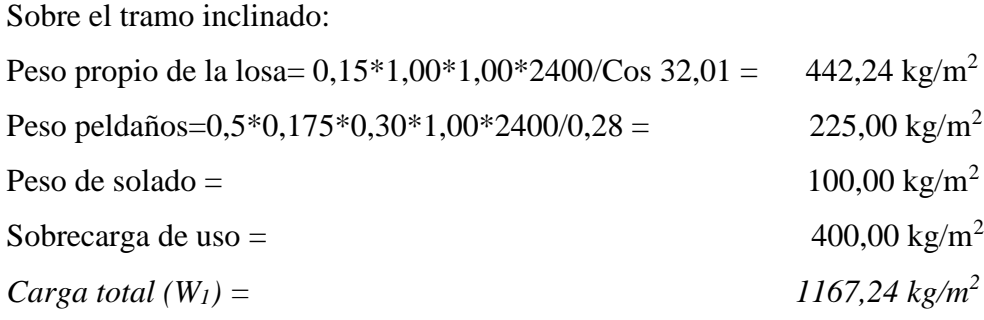

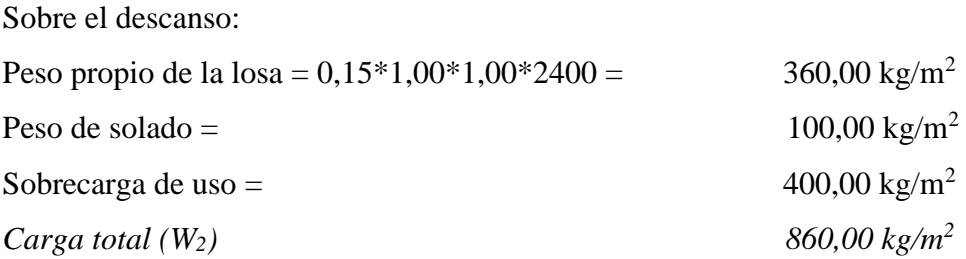

Para el procedimiento se calcula la fuerza axial sobre cada tramo inclinado sumando el efecto individual producido por la carga sobre los tramos con el efecto causado por el descanso, así:

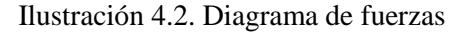

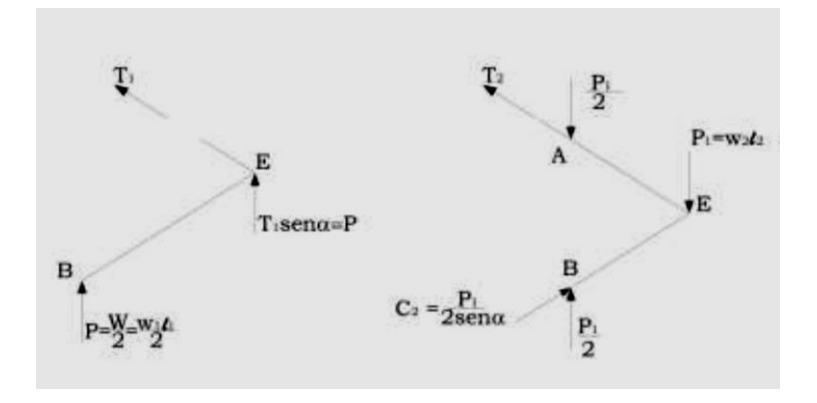

Fuente: Análisis y diseño de escalera autoportante. Jorge Segura

La suma de  $C_1 = T_1$  con  $C_2 = T_2$ , se obtiene:

$$
N = C_1 + C_2 = \frac{P}{\sin \alpha} + \frac{P_1}{2 \cdot \sin \alpha} = \frac{1}{\sin \alpha} \cdot (P + \frac{P_1}{2})
$$

El valor de N es:

$$
N = \frac{1}{\sin 32.01} * \left( \frac{1167.24 * 1.80 * 2.52}{2} + \frac{860 * 1.80 * 1.05}{2} \right) = 6527.47 kg
$$

# **Diseño**

*Descanso en voladizo:*

$$
M = \frac{1,05 * 860 * 1,05^2}{2} = 497,78 kg - m
$$

Con ese valor de momento y para un ancho unitario, calculamos la armadura necesaria con los datos de ingreso.

*Armadura longitudinal*

Momento reducido 
$$
\mu d = 0.025
$$
  
Cuantía geométrica  $w = 0.025$  De tablas 
$$
\mu_d = \frac{M_d}{b_w * d^2 * f_{cd}}
$$

Armadura Necesaria As (cm<sup>2</sup>) = 2,75 
$$
A_s = w * bw * d * \frac{f_{cd}}{f_{yd}}
$$
  
Armadura mínima Asmín (cm<sup>2</sup>) = 1,80  $A_{s min} = w_{min} * b_w * h$ 

Armadura escogida As  $(cm^2) =$ 1,80 As

Por razones constructivas se adoptará:

Armadura a utilizar 
$$
\Rightarrow
$$
  $\Phi$ 12 c/20 cm para un área 3,95 cm<sup>2</sup>

*Armadura transversal*

 $fvd = 0, 5 * \sqrt{fcd}$ Resistencia a cortante del hormigón fvd (kg/cm<sup>2</sup>) = 5,62

 $V_{cu} = f_{vd} * bw * d$ Cortante resistente por el hormigón  $Vcu(kg) = 7099,30$ 

Verificación: 1167,24 < 7099,30

El cortante de diseño es menor a la contribución del hormigón al esfuerzo cortante, no necesita armadura de corte.

Se usará  $\phi$  10 mm c/20cm, cuya área corresponde a 3,95 cm<sup>2</sup>/m. (Esto por retracción y temperatura)

### *Tramo inclinado inferior:*

Momento en el nudo E

Para el momento en el apoyo E (momento negativo), se le adiciona al momento del voladizo del descanso un momento plástico equivalente a la mitad del momento de la luz de una viga considerada simplemente apoyada:

$$
M_E = M_{voladizo} + \frac{W_1 * L_1^2}{16} = 497.78 + \frac{1.05 * 1167.24 * 2.52^2}{16} = 984.22 kg - m
$$

Con ese valor de momento y para un ancho unitario, calculamos la armadura necesaria con los datos de ingreso:

 $\mu_d = \frac{M_d}{b_w * d^2 * f_{cd}}$ Momento reducido  $\mu d = 0.049$ Cuantía geométrica  $w = 0.050$  De tablas  $A_s = w * bw * d * \frac{f_{cd}}{f_{yd}}$ ) = 2,75 Armadura Necesaria As  $(cm^2) =$  $A_{s\,min} = w_{min} * b_w * h$ Asmín  $(cm^2) = 1,80$ Armadura mínima Armadura escogida As  $(cm^2) =$  $2,75$  As

Por razones constructivas se adoptará:

Armadura a utilizar  $\Rightarrow$   $\Phi$ 12 c/ 20 cm para un área 5,65 cm<sup>2</sup>

## *Armadura transversal*

 $fvd = 0.5 * \sqrt{fcd}$ Resistencia a cortante del hormigón fvd (kg/cm<sup>2</sup>) = 5,62  $V_{cu} = f_{vd} * bw * d$ Cortante resistente por el hormigón  $Vcu(kg) = 7099,30$ Verificación: 1167,24 < 7099,30 El cortante de diseño es menor a la contribución del hormigón al esfuerzo

cortante, no necesita armadura de corte.

Se usará  $\phi$  10 mm c/20cm, cuya área corresponde a 2,25 cm<sup>2</sup>/m. (Esto por retracción y temperatura)

### *Momento en centro luz*

Para la determinación de la armadura en centro luz, asumiremos que el tramo inclinado se encuentra simplemente apoyado. Pues esta consideración está a favor de la seguridad.

$$
M_B = \frac{W_1 * L_1^2}{8} = \frac{1.05 * 1167,24 * 2,52^2}{8} = 1482,49 \text{ kg} - m
$$

Con este valor de momento y para un ancho unitario, calculamos la armadura necesaria con los datos de ingreso.

#### *Armadura longitudinal*

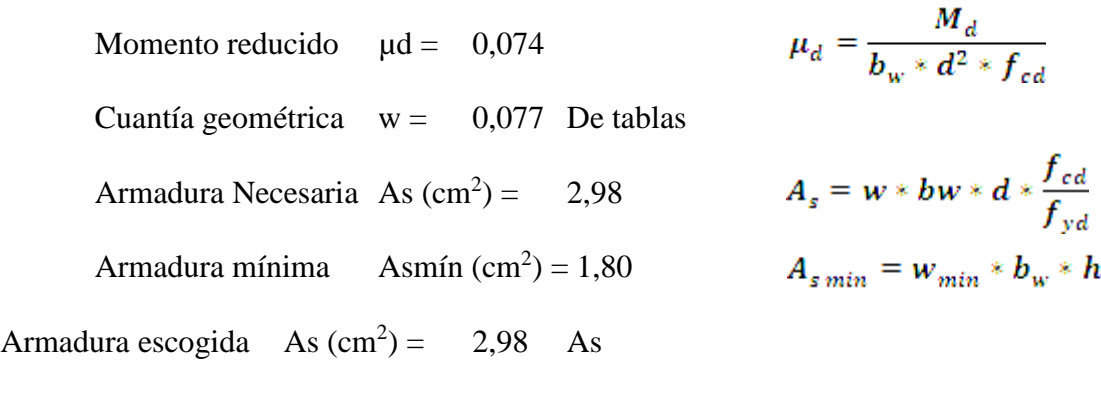

Por razones constructivas se adoptará:

Armadura a utilizar 
$$
\Rightarrow
$$
  $\Phi$ 12 c/20 cm para un área 5,02 cm<sup>2</sup>

## *Armadura transversal*

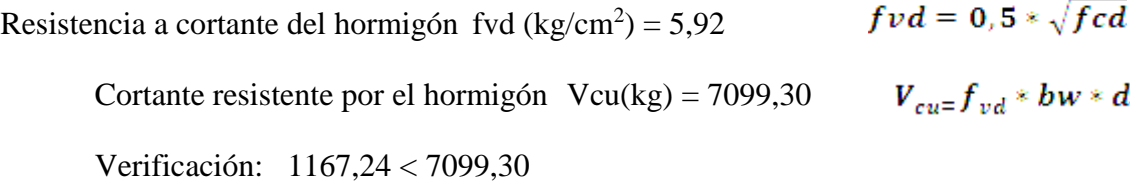

El cortante de diseño es menor a la contribución del hormigón al esfuerzo cortante, no necesita armadura de corte.

Se usará  $\phi$  8 mm c/20cm, cuya área corresponde a 2,50 cm<sup>2</sup>/m. (Esto por retracción y temperatura)

Sección requerida para absorber la compresión:

$$
\sigma = \frac{6527,47}{105*15} = 4,14 \frac{kg}{cm^2} \ll f_{cd} = 140 \frac{kg}{cm^2}
$$

La sección de concreto es suficiente para absorber la compresión adicional.

#### *Tramo inclinado superior*

Momento en el apoyo A

$$
M_A = \frac{W_1 * L_1^2}{16} = \frac{1.05 * 1167,24 * 2,52^2}{16}486,44 kg - m
$$

Con ese valor de momento y para un ancho unitario, calculamos la armadura necesaria con los datos de ingreso:

### *Armadura longitudinal*

Monento reducido

\n
$$
\mu_{d} = \frac{M_{d}}{b_{w} * d^{2} * f_{cd}}
$$
\nCuantía geométrica

\n
$$
w = 0.024
$$
\nDe tablas

\nArmadura Necesaria

\n
$$
As (cm^{2}) = 0.95
$$
\n
$$
A_{s} = w * bw * d * \frac{f_{cd}}{f_{yd}}
$$
\nArmadura mínima

\n
$$
As (cm^{2}) = 1.80
$$
\n
$$
A_{s min} = w_{min} * b_{w} * h
$$
\nArmadura escogida

\n
$$
As (cm^{2}) = 1.95
$$
\nAs

Por razones constructivas se adoptará:

Armadura a utilizar  $\Rightarrow$  Ф12 c/ 20 cm para un área 5,65 cm<sup>2</sup>

#### *Armadura transversal*

 $fvd = 0, 5 * \sqrt{fcd}$ Resistencia a cortante del hormigón fvd (kg/cm<sup>2</sup>) = 5,62  $V_{cu} = f_{vd} * bw * d$ Cortante resistente por el hormigón  $Vcu(kg) = 7099,30$ 

Verificación: 1167,24 < 7099,30

El cortante de diseño es menor a la contribución del hormigón al esfuerzo cortante, no necesita armadura de corte.

Se usará  $\phi$  8 mm c/20cm, cuya área corresponde a 2,50 cm<sup>2</sup>/m. (Esto por retracción y temperatura)

#### *Momento en centro luz*

Para la determinación de la armadura en centro luz, asumiremos que el tramo inclinado se encuentra simplemente apoyado. Pues esta consideración está a favor de la seguridad.

$$
M_B = \frac{W_1 * L_1^2}{8} = \frac{1.05 * 1167,24 * 2,52^2}{8} = 972,88 \text{ kg} - m
$$

Con este valor de momento y para un ancho unitario, calculamos la armadura necesaria con los datos de ingreso.

#### *Armadura longitudinal*

Monento reducido

\n
$$
\mu_{d} = \frac{M_{d}}{b_{w} * d^{2} * f_{cd}}
$$
\nCuantía geométrica

\n
$$
w = 0,050
$$
\nDe tablas

\nArmadura Necesaria As (cm<sup>2</sup>) = 1,92

\n
$$
A_{s} = w * bw * d * \frac{f_{cd}}{f_{yd}}
$$
\nArmadura mínima

\n
$$
A_{smin} = w_{min} * b_{w} * h
$$
\nArmadura escolida

\n
$$
A_{s} = 0.050
$$
\n
$$
A_{smin} = w_{min} * b_{w} * h
$$

Por razones constructivas se adoptará:

Armadura a utilizar  $\Rightarrow$   $\Phi$ 12 c/ 20 cm para un área 5,65 cm<sup>2</sup>

### *Armadura transversal*

 $fvd = 0.5 * \sqrt{fcd}$ Resistencia a cortante del hormigón fvd (kg/cm<sup>2</sup>) = 5,62  $V_{cu}=f_{vd}*bw*d$ Cortante resistente por el hormigón  $Vcu(kg) = 7099,30$ Verificación: 1167,24 < 7099,30 El cortante de diseño es menor a la contribución del hormigón al esfuerzo

cortante, no necesita armadura de corte.
Se usará  $\phi$  8 mm c/20cm, cuya área corresponde a 2,50 cm<sup>2</sup>/m. (Esto por retracción y temperatura)

Refuerzo requerido para absorber la tracción:

$$
A_{s\, traccion} = \frac{6525,47/1,05}{5000} = 1,24\,cm^2
$$

Esfuerzo total requerido en la luz del tramo inclinado superior:

A<sub>S</sub>=5,65+1,24=6,89 cm<sup>2</sup>/m que equivale a  $\phi$ 12 mm c/18 cm o a  $\phi$ 16 mm c/32.

Pero por razones constructivas y para continuar con los espaciamientos cada 20 cm, usaremos ɸ16 mm c/20.

## *Viga en el apoyo E*

Debido a la aparición de un momento torsor en el descanso (apoyo E) es que se propone como solución la implementación de una viga que absorba la torsión en el descanso, a continuación, se procede a calcular dicha viga que va embebida en la losa de descanso a manera de zuncho.

El momento de torsión resultante es la diferencia de momentos entre el que corresponde al descanso y el de los tramos inclinados:

$$
M_t = 948,22 - 486,44 = 461,78 \ kg - m
$$

Se procederá a verificar el espaciamiento necesario para estribos de 10 mm de espesor.

La base de la viga que soportará la torsión es de 25 cm.

Refuerzo transversal

$$
T_n = \frac{2 * A_0 * A_t * f_{yt}}{S} \ge \frac{T_u}{\phi}
$$

En donde A<sub>0</sub> =  $0.85*15*25 = 318,75$  cm<sup>2</sup>

$$
\frac{2*318,75*1,42*5000}{S} \ge \frac{46178*2}{0,75}
$$

Dónde el espaciamiento disponible es 13,67 cm. Por lo que fácilmente se puede adoptar 12,5 cm. Entonces tenemos estribos ɸ10 c/12,50cm

Refuerzo longitudinal

$$
T_d \le T_u = \frac{2 * A_0 * f_y * A_{s1}}{U}
$$
  
46178  $\le \frac{2 * 318.75 * 5000 * A_{s1}}{80}$ 

Dónde el área necesaria es  $3,44 \text{ cm}^2$  que si lo dividimos entre 4 podemos tener el área de una barra situada en cada esquina de la viga que resistirá el momento torsor. El único diámetro a partir del cual se satisface el área de acero requerida es ɸ12 mm.

# **Resumen del refuerzo**

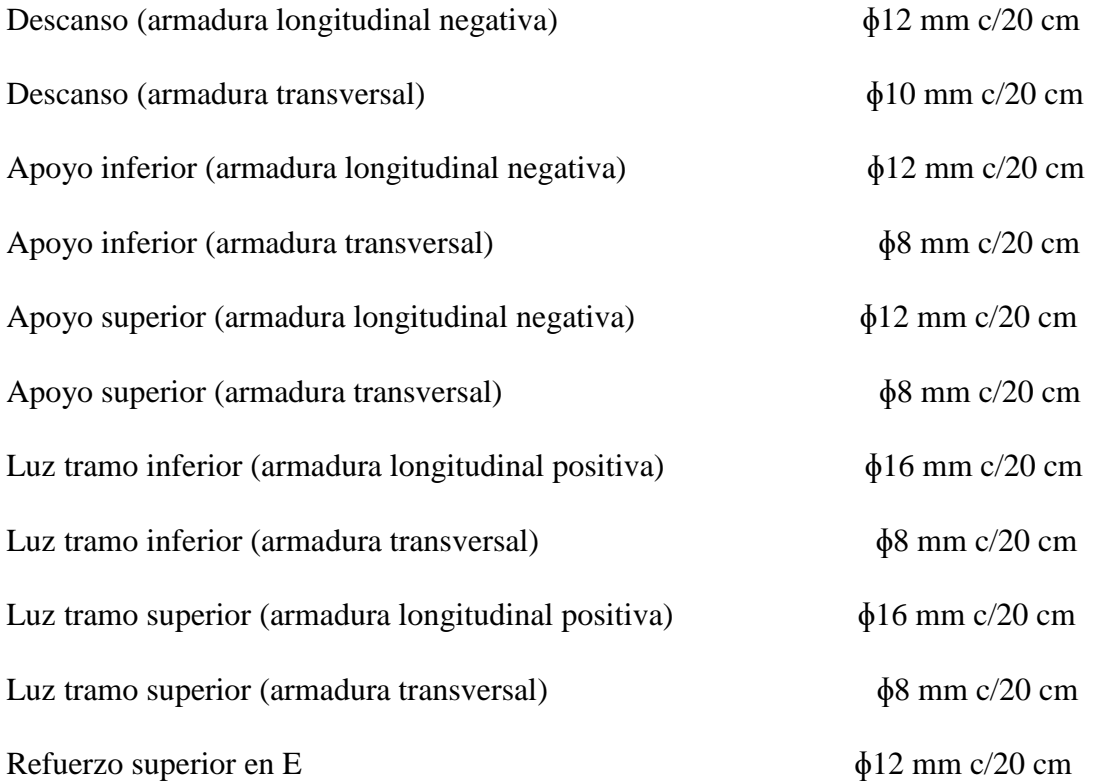

Viga de refuerzo a torsión (25x15 cm) en el descanso, esta tiene 4 ɸ de 12 mm en las esquinas, con estribos de 10 mm cada 12,5 cm.

# **4.4. Comparación resultados de la escalera**

|                  | Manual $\text{cm}^2$ ) |        |    |       | Cypecad $(cm2)$ |        |    |       | $\%$  |
|------------------|------------------------|--------|----|-------|-----------------|--------|----|-------|-------|
| Descanso neg.    | 15                     | φ      | 12 | 5,65  | 15              | ф      | 12 | 5,65  | 0,00  |
| Descanso retr.   | 7                      | $\Phi$ | 10 | 3,95  | 7               | $\Phi$ | 12 | 5,65  | 30,09 |
| Tramo inf. Neg.  | 8                      | $\phi$ | 12 | 5,65  | 8               | $\Phi$ | 12 | 5,65  | 0,00  |
| Tramo inf. Retr. |                        | $\Phi$ | 8  | 2,5   | $\qquad \qquad$ | $\Phi$ | 8  | 2,5   | 0,00  |
| Tramo sup. Neg.  | 8                      | $\Phi$ | 12 | 5,65  | 8               | $\Phi$ | 12 | 5,65  | 0,00  |
| Tramo sup. Retr. |                        | $\phi$ | 8  | 2,5   | -               | $\Phi$ | 8  | 2,5   | 0,00  |
| Tramo inf. Pos.  | 8                      | $\phi$ | 16 | 10,05 | 8               | $\Phi$ | 16 | 10,05 | 0,00  |
| Tramo inf. Retr. |                        | $\Phi$ | 8  | 2,5   |                 | $\phi$ | 8  | 2,5   | 0,00  |
| Tramo sup. Pos.  | 8                      | $\Phi$ | 12 | 5,65  | 8               | $\Phi$ | 16 | 10,05 | 43,78 |
| Tramo sup. Retr. |                        | φ      | 8  | 2,5   |                 | $\Phi$ | 8  | 2,5   | 0,0   |

Tabla 4.1. Comparación de resultados de escalera autoportante

Fuente: Elaboración propia

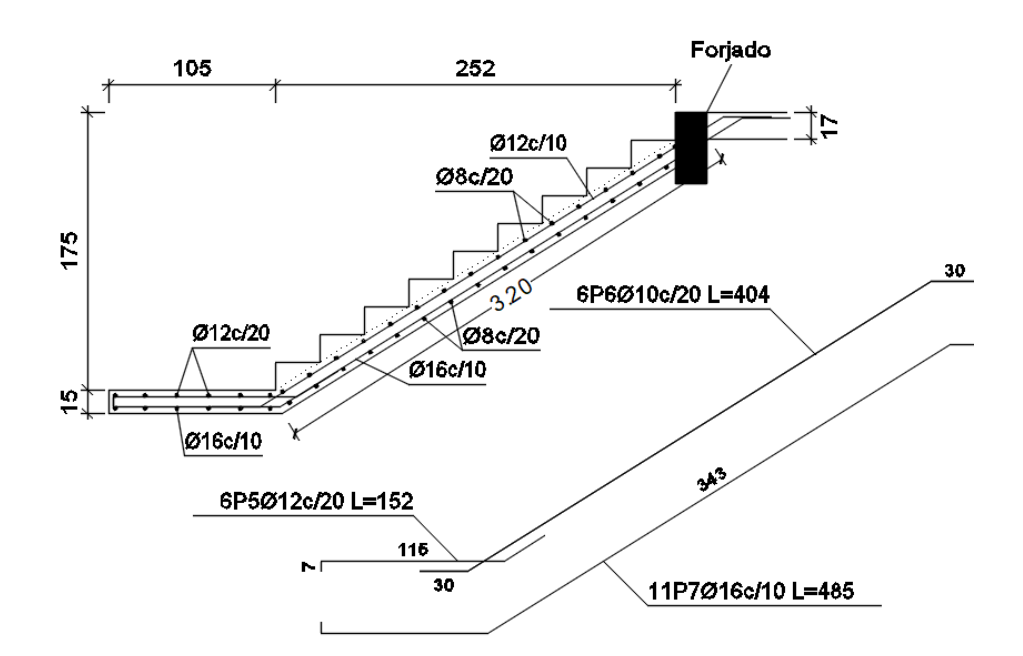

Ilustración 4.3. Disposición de armadura en escalera

Fuente: Programa Cypecad 2014

# **4.5. Comparación económica**

# **ACERO**

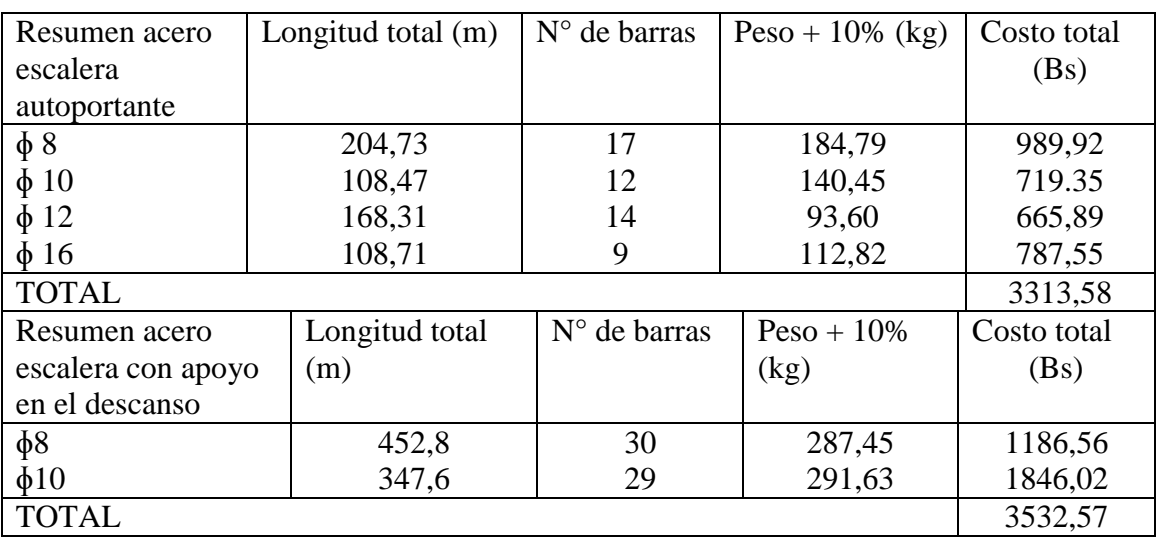

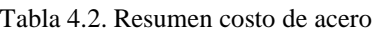

Fuente: Elaboración propia

Diferencia de costo de acero solo en la escalera: 218,99 Bs

# **ENCOFRADO**

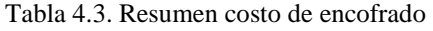

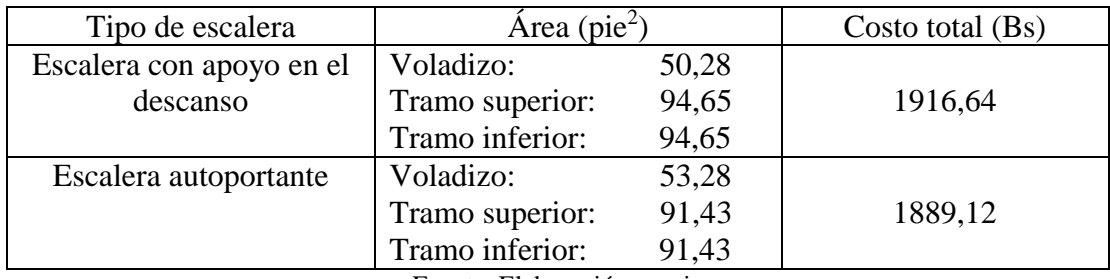

Fuente: Elaboración propia

Diferencia de costo de encofrado solo en escalera: 27,52 Bs.

# **HORMIGÓN**

#### Tabla 4.4. Resumen costo de hormigón

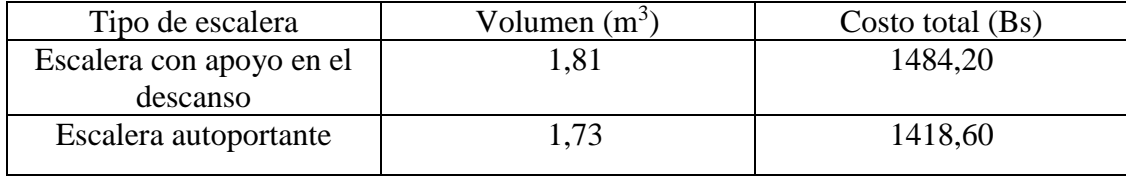

Fuente: Elaboración propia

Diferencia de costo de hormigón en escalera: 65,6 Bs.

COSTO TOTAL

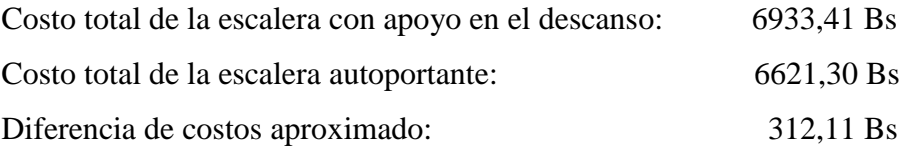

# **4.6. Comportamiento estructural**

Muchos autores, recomiendan construir este tipo de escalera en terreno firme y donde no exista sismo, sin embargo, debido a que en el diseño se aísla el descanso intermedio proporciona mayor resistencia y seguridad en este tipo de escaleras.

## **4.7. Forma de diseño**

Para analizar este tipo de escalera se considera como un pórtico con un momento en el descanso intermedio transferido entre las ramas por una torsión desarrollada a través del descanso.

La escalera se analiza como un elemento de dos tramos (ver figura). Las cargas aplicadas en el tramo inferior de la escalera generan tensión en el tramo superior mientras que las aplicadas en el superior, generan compresión en el inferior. Puesto que el concreto es eficiente en compresión, el tramo inferior se diseña sólo por flexión. Sin embargo, el tramo superior se diseña como un elemento sometido a flexión y tracción.

Las escaleras de losa se calculan como elementos horizontales cuya luz es igual a la proyección horizontal de la luz de la escalera.

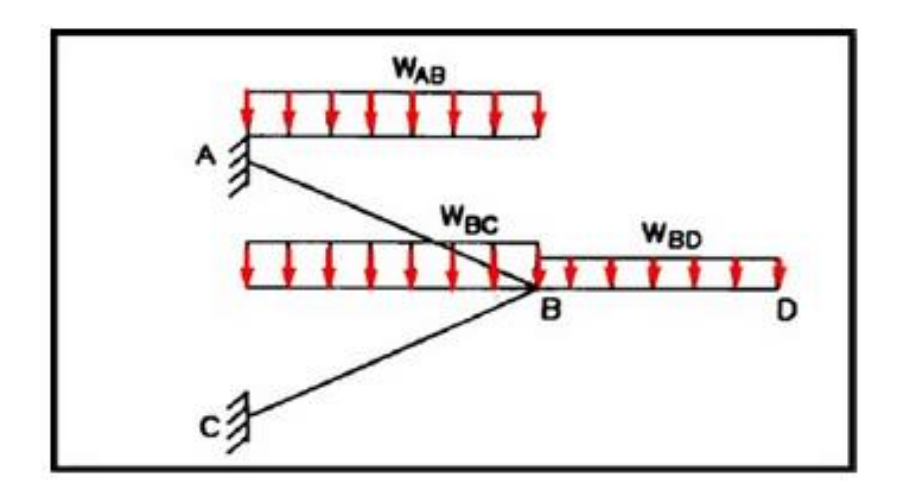

Ilustración 4.4. Distribución de carga en la escalera

Por su parte, la losa del descanso está sometida no sólo a la flexión generada por las cargas que actúan directamente sobre ella, sino a la torsión generada por las fuerzas de tensión y compresión en los tramos superior e inferior de la escalera. Para que este torsor sea lo menor posible, el refuerzo provisto para resistir la tensión en el tramo superior debe distribuirse lo más cerca posible del borde interior del elemento. De este modo se busca reducir el brazo de palanca del par. En la teoría se diseñó una viga en la losa de descanso para que pueda resistir el momento torsor.

### **4.8. Análisis de la escalera autoportante**

Para analizar este tipo de escalera se considera las rampas y el descanso como losas. Considerando P como la reacción de cada tramo en voladizo (descansos) en E, la fuerza vertical total es 2P que se descompone en una fuerza de compresión "C" y una fuerza de tracción "T"

Fuente: Elaboración propia

Ilustración 4.5. Descomposición de fuerzas

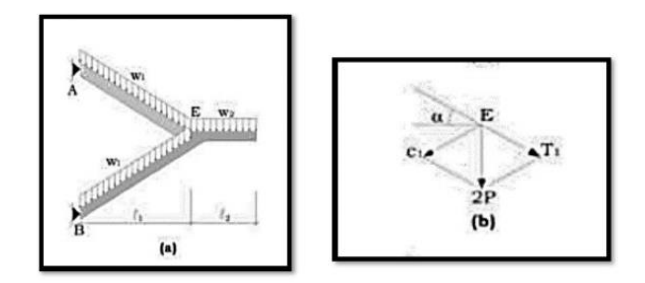

Fuente: Elaboración propia

$$
C_1 = T_1 = \frac{P}{\text{Sen}(\alpha)}
$$

Por otra parte, el voladizo de descanso se apoya en E y allí también se tiene el momento del voladizo correspondiente. Para cada tramo, con M/2, se introducen dos nuevas fuerzas:

$$
C_2 = T_2 = \frac{P}{2 * Sen(\alpha)}
$$

Por lo tanto, cada tramo puede considerarse con un cierto grado de empotramiento en A y B y una articulación en E y la fuerza normal en cada tramo.

$$
N = \frac{1}{\text{Sen}(\alpha)} * \left( P + \frac{P1}{2} \right)
$$

La carga de cada tramo N\*cosα introduce un momento de torsión de N\*cosα\*d, como aparece en la figura anexa figura d, siendo N\*cosα\*d/2.

Ilustración 4.6. Reacciones y momentos producidos

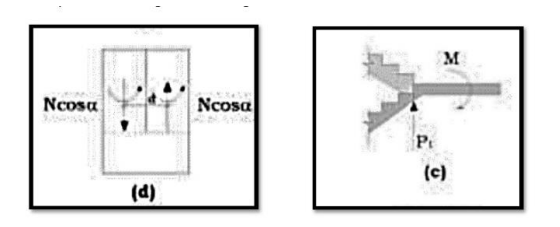

Fuente: Elaboración propia

## **4.9. Procedimiento de análisis**

- 1.Para comenzar se separa en 2 tramos la escalera y los efectos en el descanso se superponen.
- 2.Se hace el metrado de las cargas para las rampas.
- 3.Se hace el metrado de las cargas para el descanso.
- 4.Se hallan los diagramas de fuerzas cortantes y diagramas de momentos flectores de cada tramo, se separa en dos escaleras aisladas, para evitar desplazamiento habrá que colocar un apoyo ficticio en "B".
- 5.Para el análisis se proyecta la luz horizontalmente

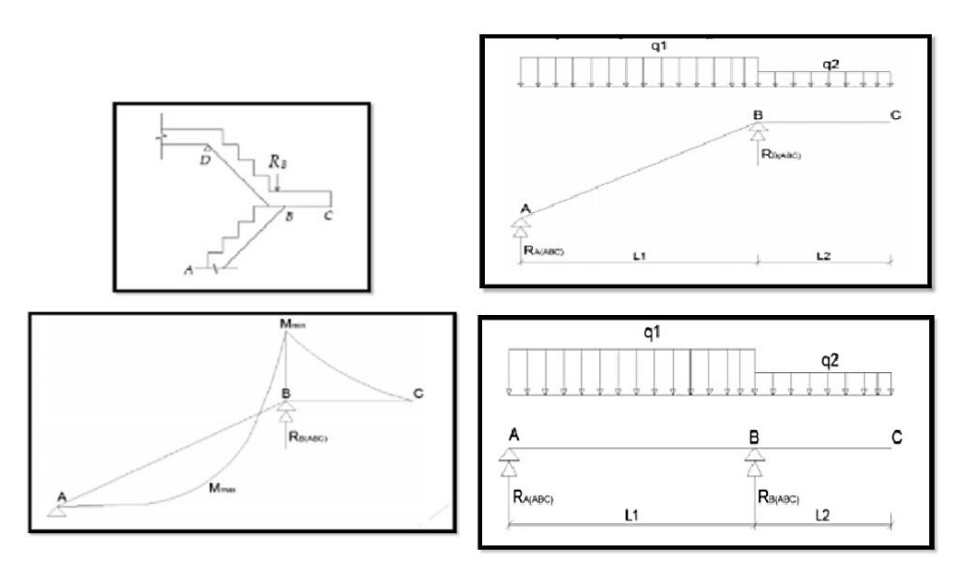

Ilustración 4.7. Procedimiento de análisis

Fuente: Elaboración propia

## **4.10. Idealización estructural para el análisis de la escalera autoportante**

La escalera se analizó como una estructura porticada con un nodo en el descanso el cual no sufre desplazamiento pues se considerará un apoyo ficticio en el nodo, y es por ello que el apoyo en la parte superior de la escalera se la considerara como un apoyo fijo.

Ilustración 4.8. Idealización de la estructura

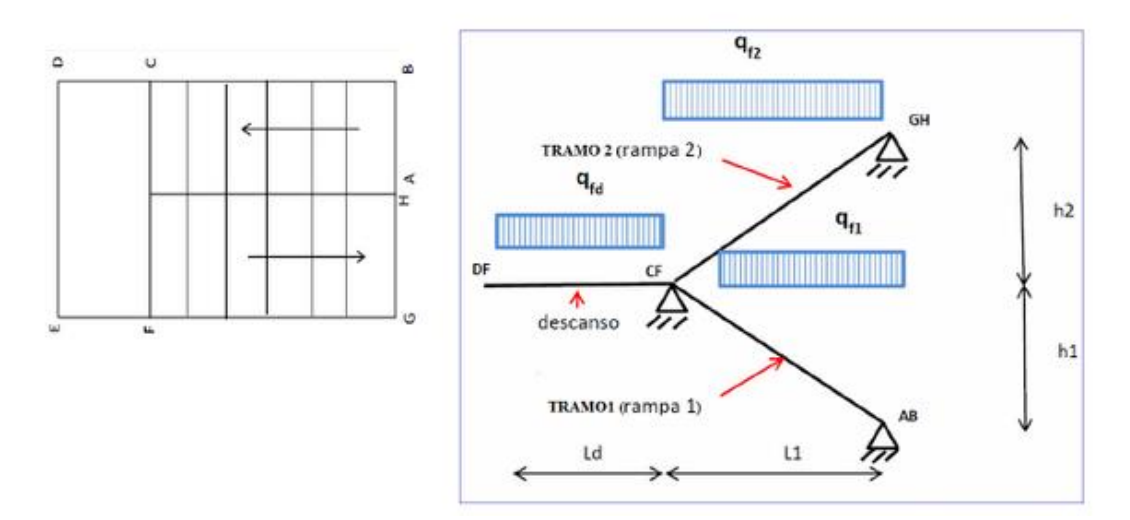

Fuente: Elaboración propia